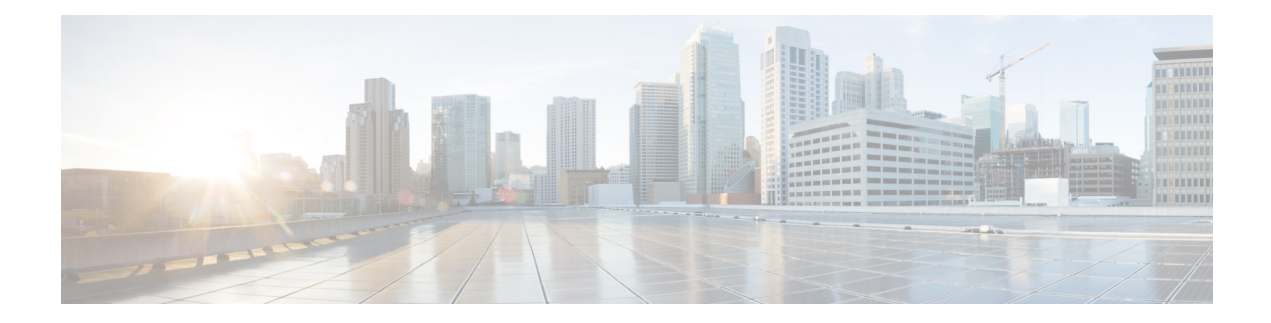

## **Resource Group Tasks**

This chapter contains the following sections:

- APIC [Container](#page-2-0) PXE iSCSI Wrapper, on page 3
- Baremetal [Provisioning](#page-5-0) Wrapper for VNX, on page 6
- Check Hyperv Host [Association](#page-8-0) With DataStore, on page 9
- Check VMWare Host/Cluster Association With [DataStore/DataStore](#page-9-0) Cluster, on page 10
- [Common](#page-10-0) APIC Contract Identity, on page 11
- [Common](#page-11-0) APIC Contract Subject Identity, on page 12
- [Common](#page-12-0) Service Graph Node Identity, on page 13
- [Common](#page-13-0) Tenant Identity, on page 14
- Create IP Pool Policy for [Supernet,](#page-14-0) on page 15
- Create [UCSD](#page-15-0) Tag, on page 16
- Create UCSD [Tenant,](#page-16-0) on page 17
- DR Tenant [Onboarding](#page-17-0) Wrapper for VNX, on page 18
- DR Tenant Resource [Allocation,](#page-25-0) on page 26
- DR Update Tenant [Wrapper,](#page-27-0) on page 28
- Delete IP Pool Policy for [Supernet,](#page-31-0) on page 32
- Delete Persist Private [Network](#page-32-0) Info, on page 33
- [Delete](#page-33-0) TAG, on page 34
- Get Resource Group [Environment](#page-34-0) Variables, on page 35
- Get [Resource](#page-35-0) Group Objects, on page 36
- Get Tenant [Resource](#page-36-0) Objects, on page 37
- Identify Physical Compute [Resources,](#page-37-0) on page 38
- Identify Physical Network [Resources,](#page-38-0) on page 39
- Identify Physical Storage [Resources,](#page-39-0) on page 40
- Identify Virtual Compute [Resources,](#page-41-0) on page 42
- Identify Virtual Network [Resources,](#page-43-0) on page 44
- Identify Virtual Storage [Resources,](#page-44-0) on page 45
- L3 [Lookup,](#page-45-0) on page 46
- L3 Transit L2 [Lookup,](#page-46-0) on page 47
- [Mapping](#page-47-0) Tenant with Tenant Profile, on page 48
- Network Device Resource [Allocation,](#page-48-0) on page 49
- Persist APIC Private Network [Configuration,](#page-49-0) on page 50
- Persist Private [Network](#page-50-0) Info, on page 51
- Private Network Onboard L4L7 Devices [Wrapper,](#page-51-0) on page 52
- Remove TAG [Association,](#page-53-0) on page 54
- Rollback APIC [Container](#page-55-0) VNX BMs, on page 56
- Select [Matching](#page-56-0) Storage Entities, on page 57
- Set [Concrete](#page-57-0) Device Identity , on page 58
- Tag [Resource](#page-58-0) Group Entity, on page 59
- Tenant Container [Association,](#page-60-0) on page 61
- Tenant [Container](#page-61-0) Cleanup, on page 62
- Tenant [Deletion,](#page-62-0) on page 63
- Tenant [Onboarding](#page-63-0) Lookup, on page 64
- Tenant [Onboarding](#page-68-0) Wrapper, on page 69
- Tenant [Onboarding](#page-71-0) Wrapper for FlexPod with ACI, on page 72
- Tenant [Onboarding](#page-77-0) Wrapper for VNX, on page 78
- Tenant Resource [Allocation,](#page-85-0) on page 86
- Update Tenant [Resources,](#page-90-0) on page 91
- Update Tenant [Wrapper,](#page-92-0) on page 93

## <span id="page-2-0"></span>**APIC Container PXE iSCSI Wrapper**

#### **Summary**

This Wrapper task populates the output for Deploying PXE iSCSI.

## **Description**

This Task outputs the details for deploying PXE iSCSI.

## **Inputs**

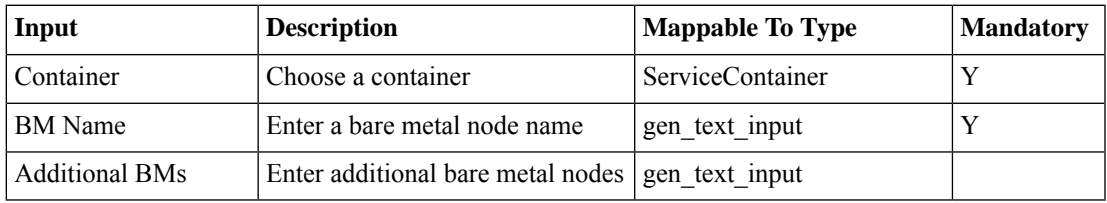

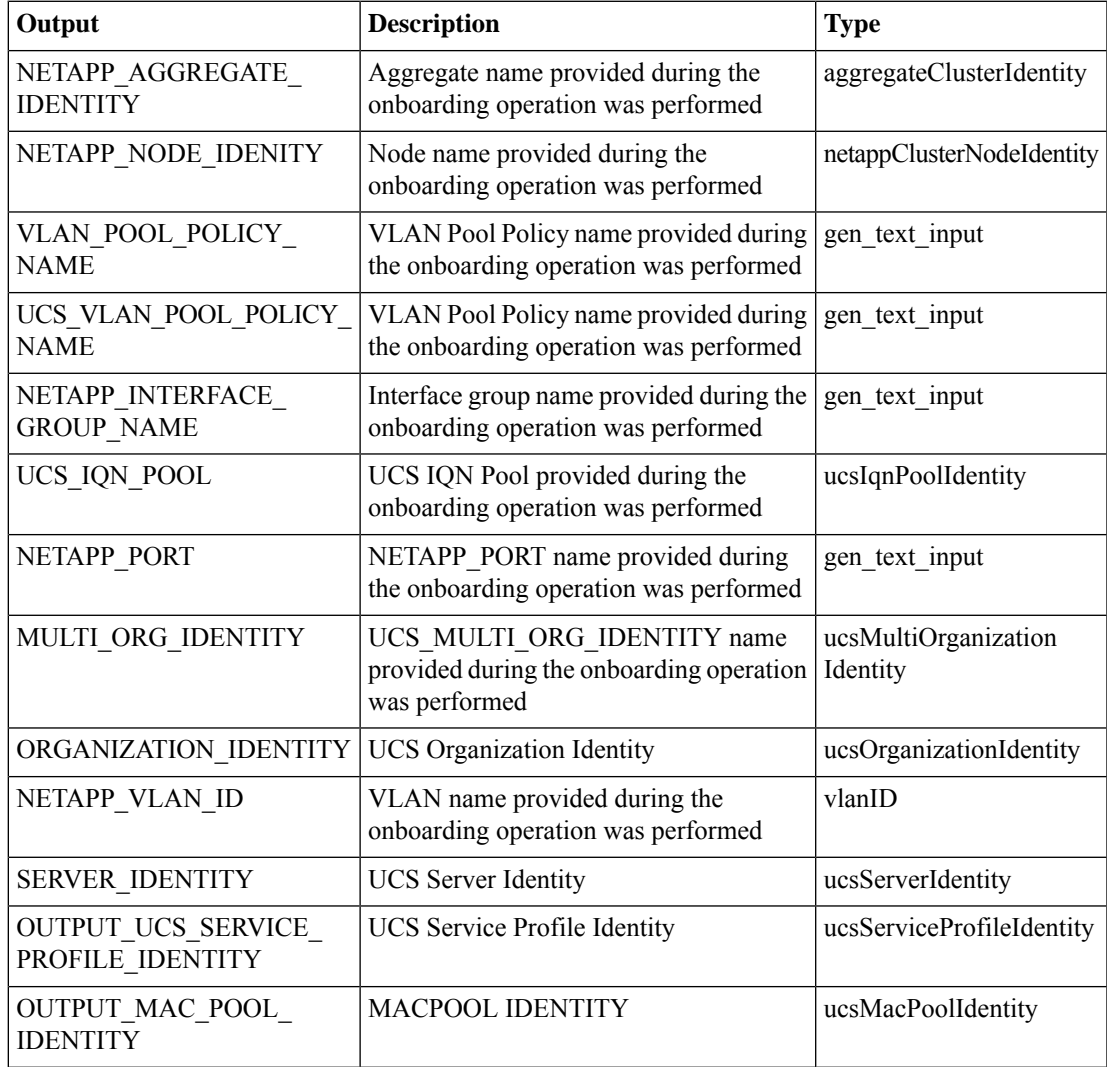

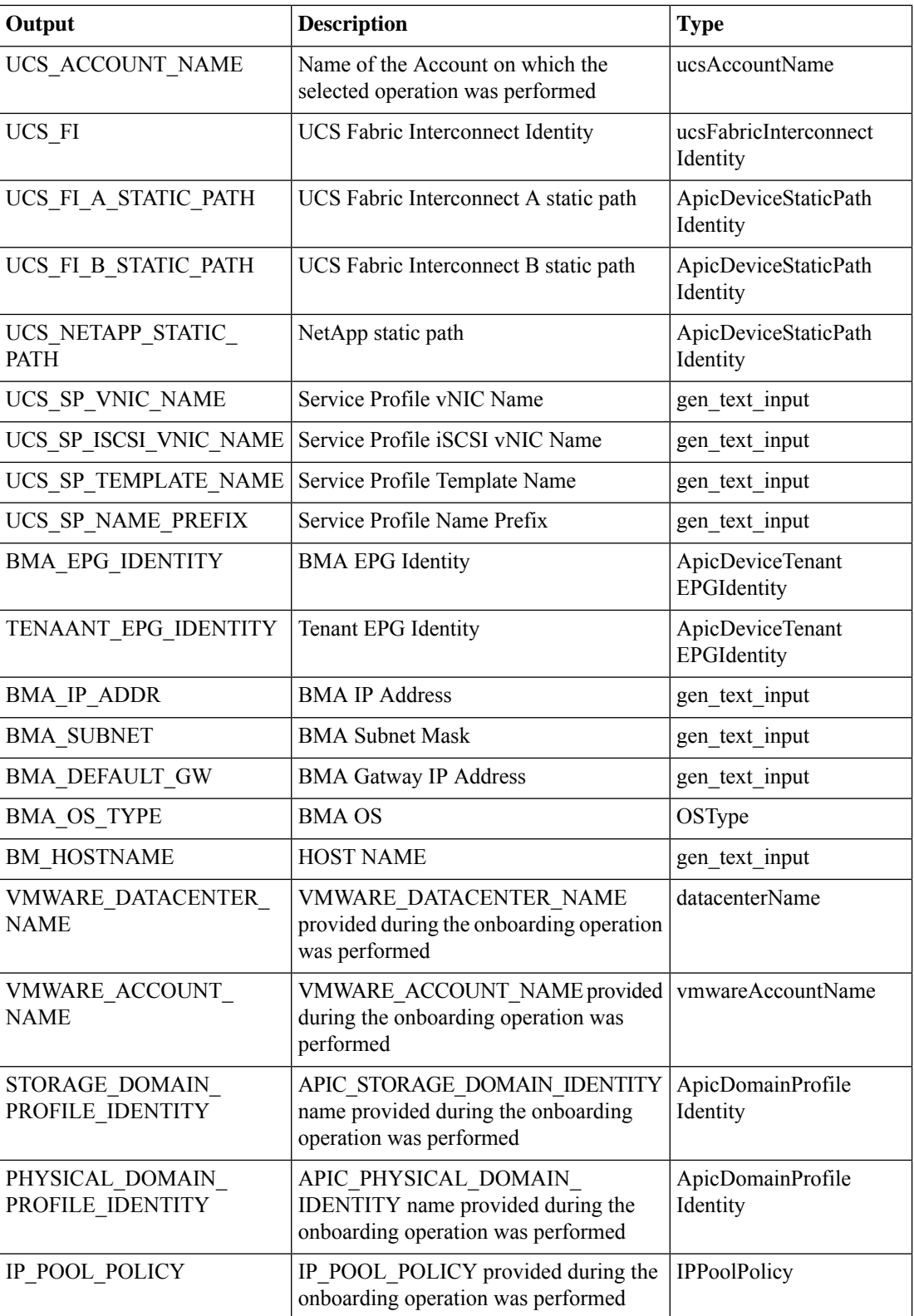

 $\mathbf{l}$ 

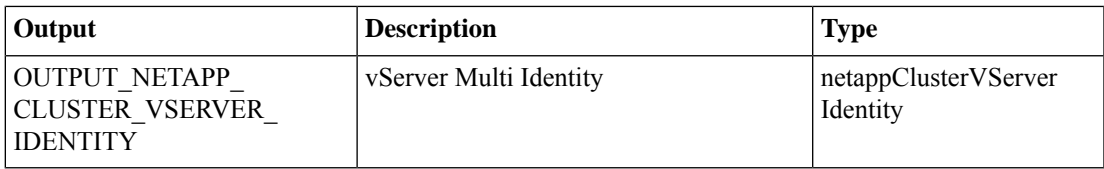

## <span id="page-5-0"></span>**Baremetal Provisioning Wrapper for VNX**

### **Summary**

This Task Provisions Bare metal for VNX.

## **Description**

This task is used to Provisions Bare metal for VNX based on Container name and BM Name. **Inputs**

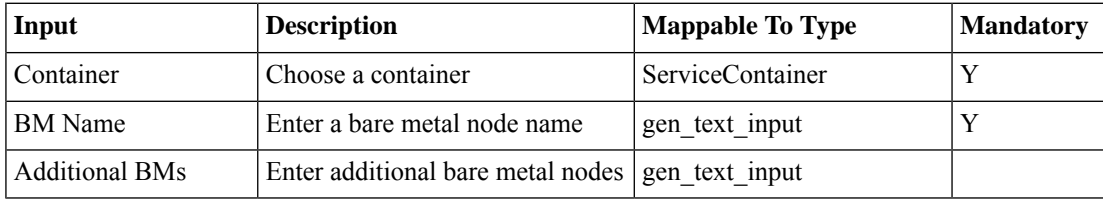

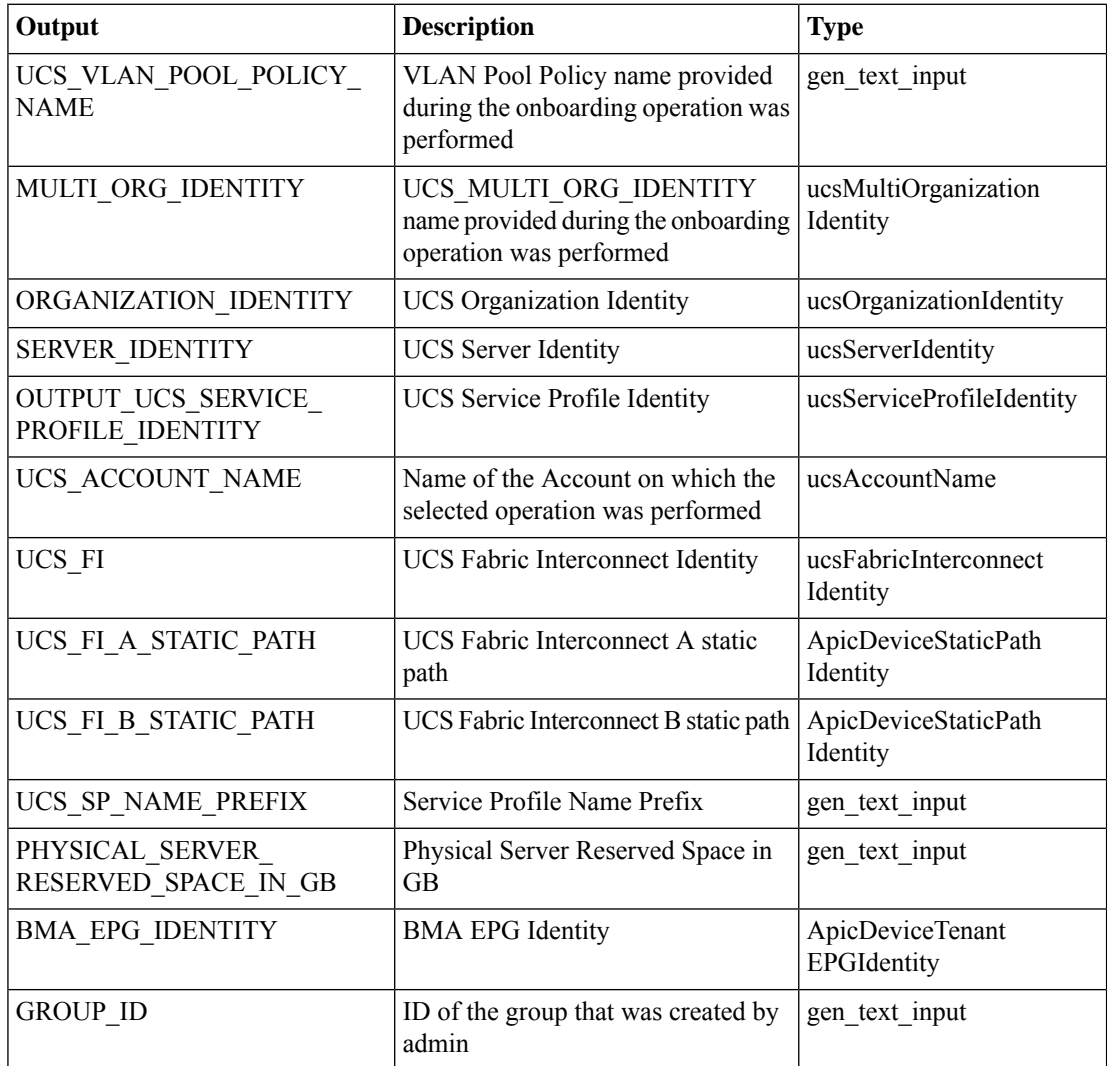

 $\mathbf{l}$ 

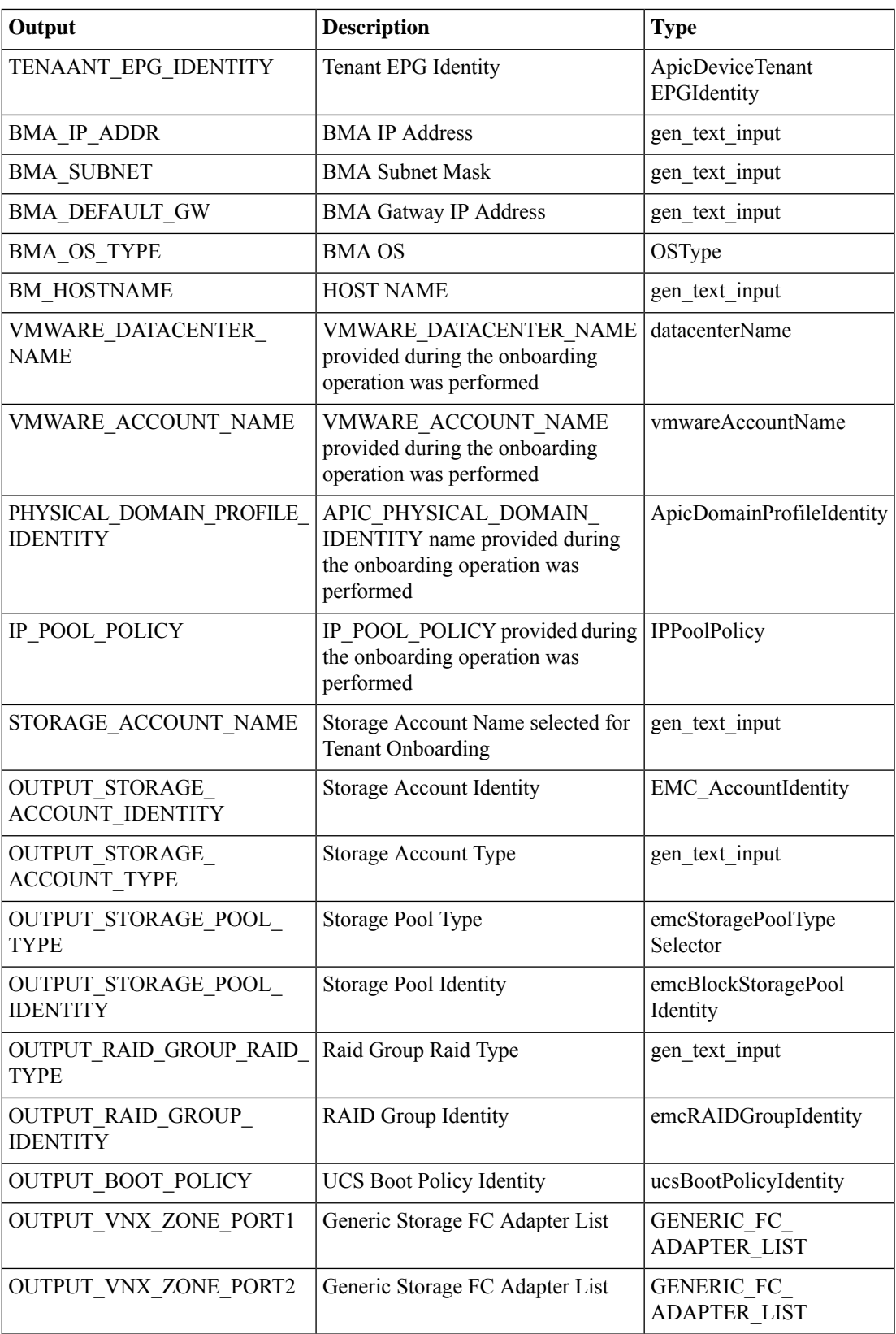

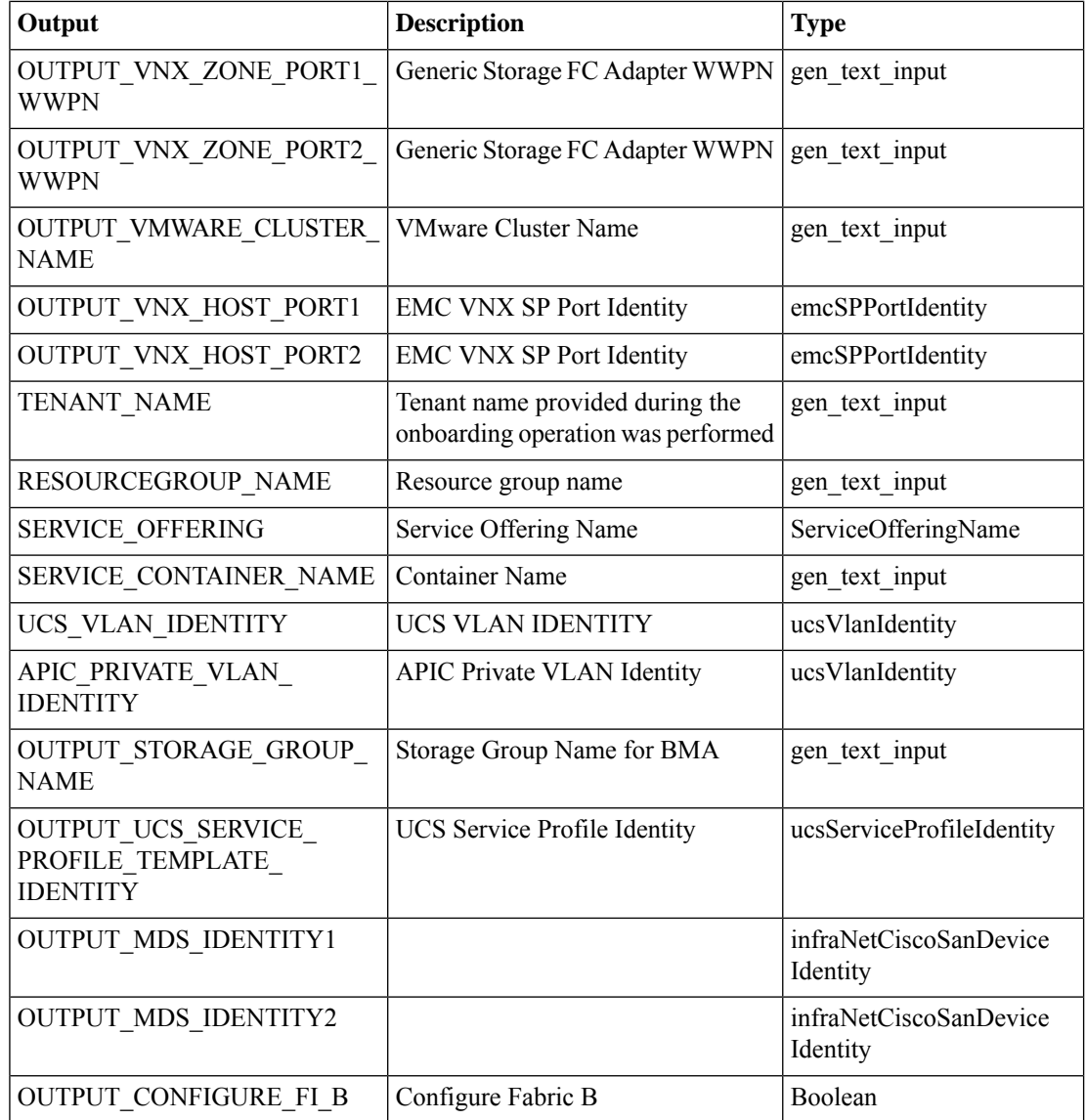

i.

## <span id="page-8-0"></span>**Check Hyperv Host Association With DataStore**

#### **Summary**

This Task Checks Hyper-V Host Association With DataStore.

## **Description**

This task is used to check whether Hyper-V host associated with datastore or not based on inputs like Host and Hyper V Datastore..

#### **Inputs**

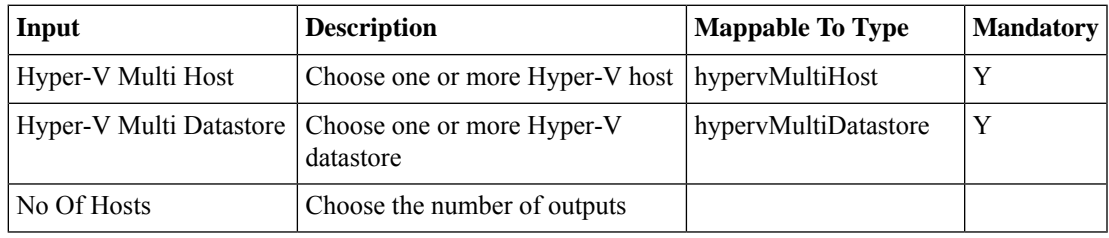

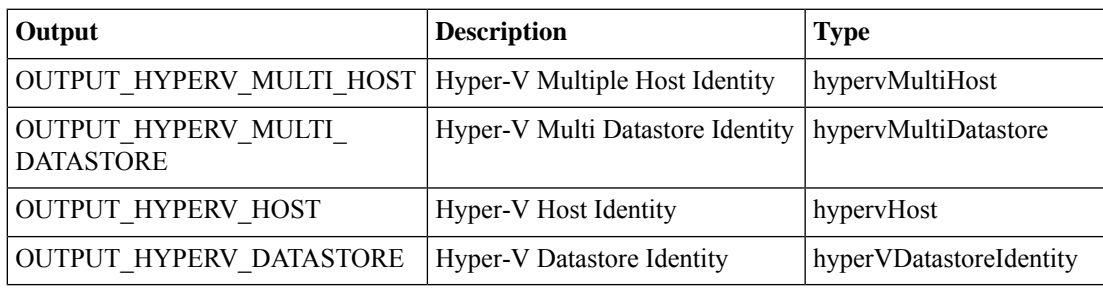

## <span id="page-9-0"></span>**Check VMWare Host/Cluster Association With DataStore/DataStore Cluster**

#### **Summary**

This Task Checks VMWare Host/Cluster Association With DataStore/DataStore Cluster. **Description**

This task is used to check whether VMWare Host/Cluster associated with DataStore/DataStore Cluster or not based on inputs like Host,Cluster and Datastore..

## **Inputs**

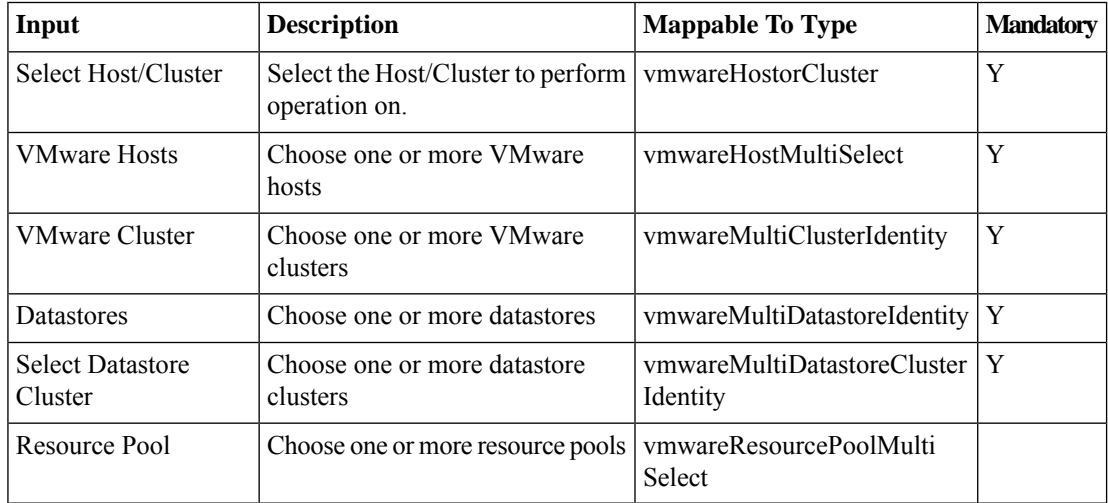

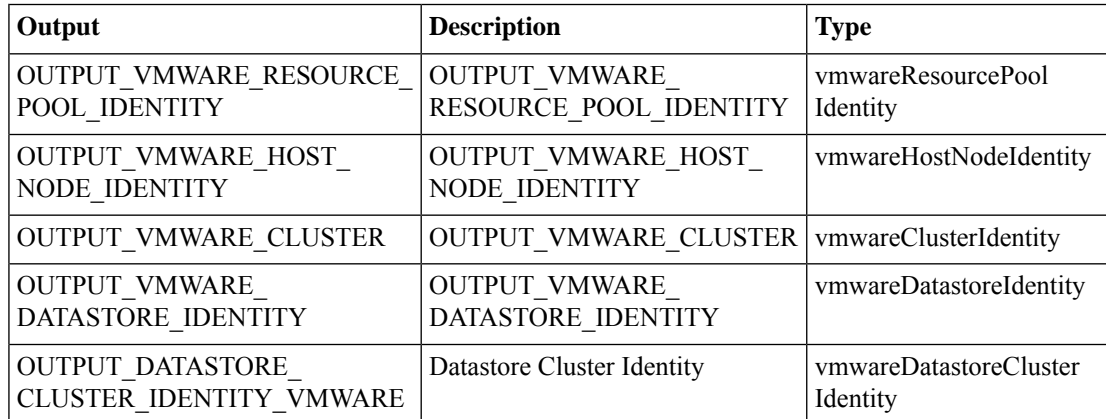

## <span id="page-10-0"></span>**Common APIC Contract Identity**

**Summary Description Inputs**

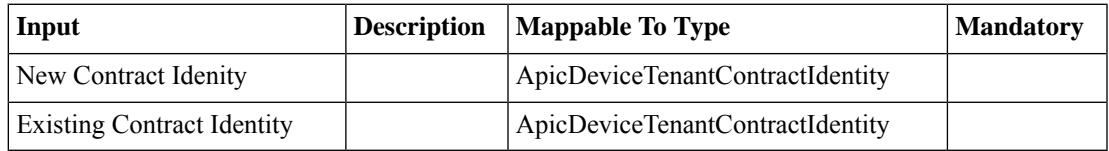

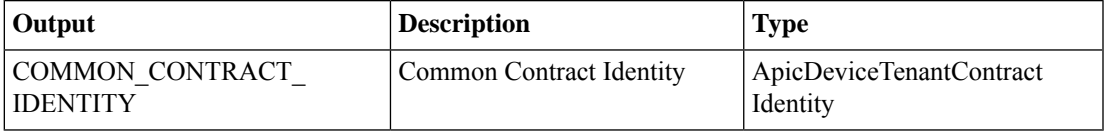

## <span id="page-11-0"></span>**Common APIC Contract Subject Identity**

**Summary Description**

## **Inputs**

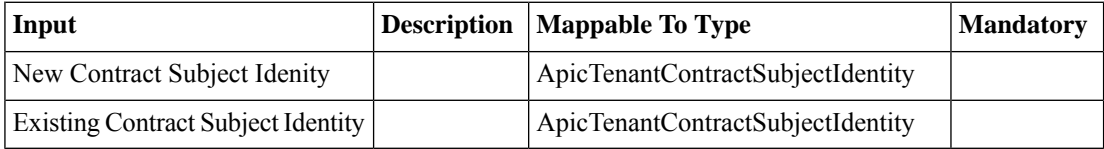

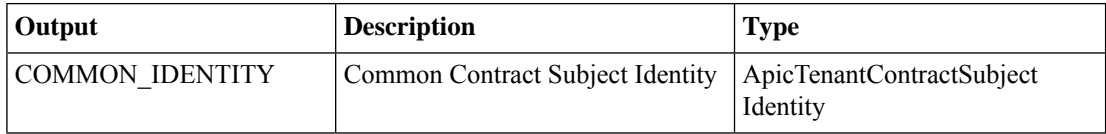

## <span id="page-12-0"></span>**Common Service Graph Node Identity**

#### **Summary**

This task allows to create a common identity for Service Graph node in case of any L4-L7 service like firewall, Load balancer.

## **Description**

## **Inputs**

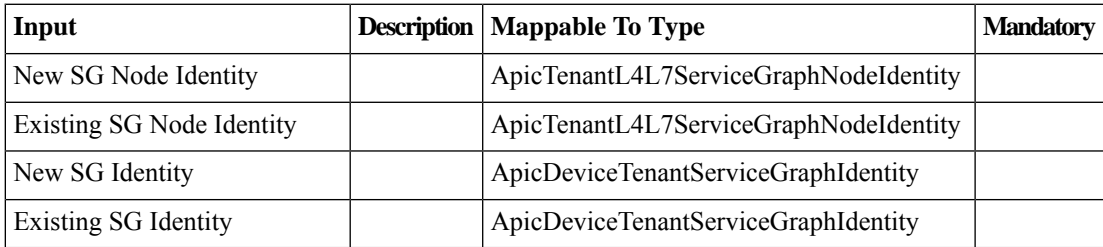

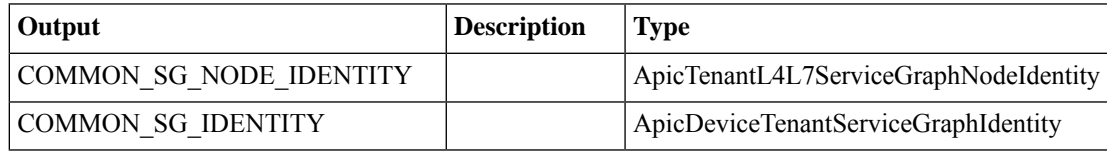

# <span id="page-13-0"></span>**Common Tenant Identity**

**Summary Description**

**Inputs**

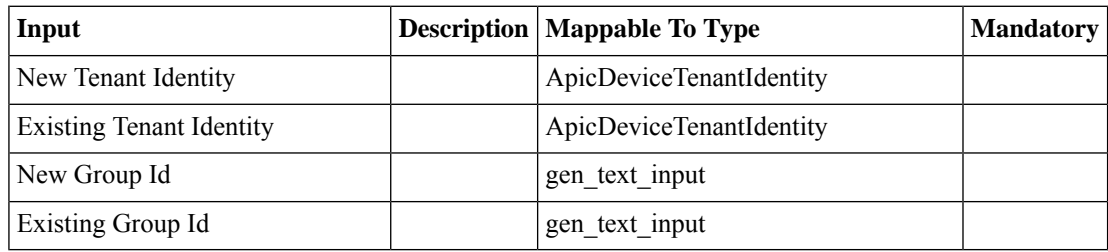

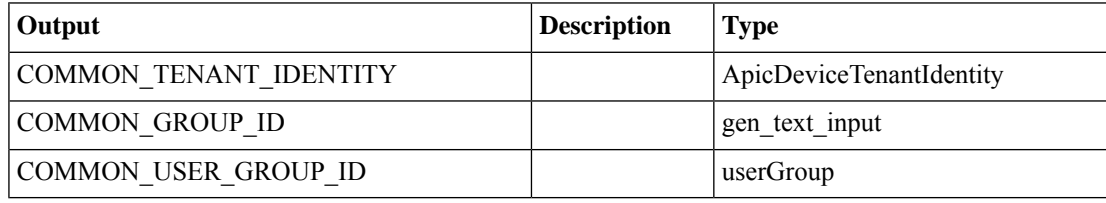

## <span id="page-14-0"></span>**Create IP Pool Policy for Supernet**

#### **Summary**

Creates the UCSD's IP Pool Policy respective to each supernet/subnet proviced in task

## **Description**

Tenant Name : The Tenant name under which Private Networks will be getting created. Private Network Name : Private Network name under which VDC's will be getting created. No.of VDCs : The number which uses to splits down the no.of subnets on given supernet. Suernet/Subnet : X.X.X.X/XXX the supernet information which will have to be slit down in to subnets.

#### **Inputs**

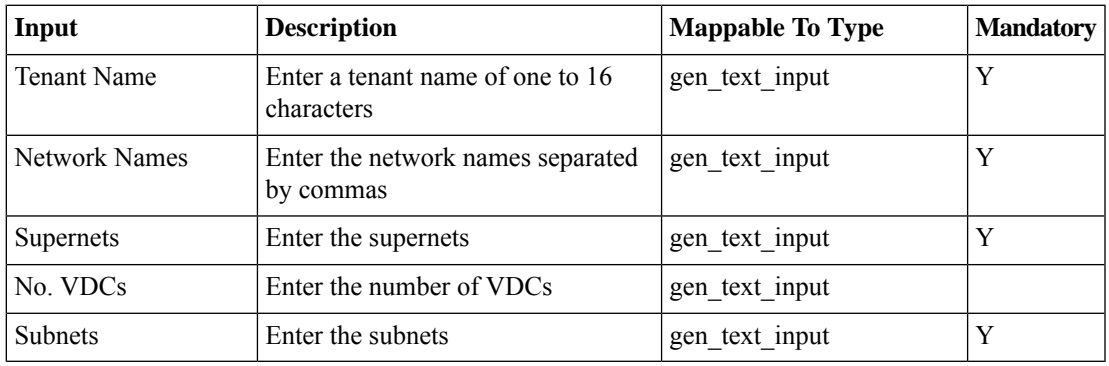

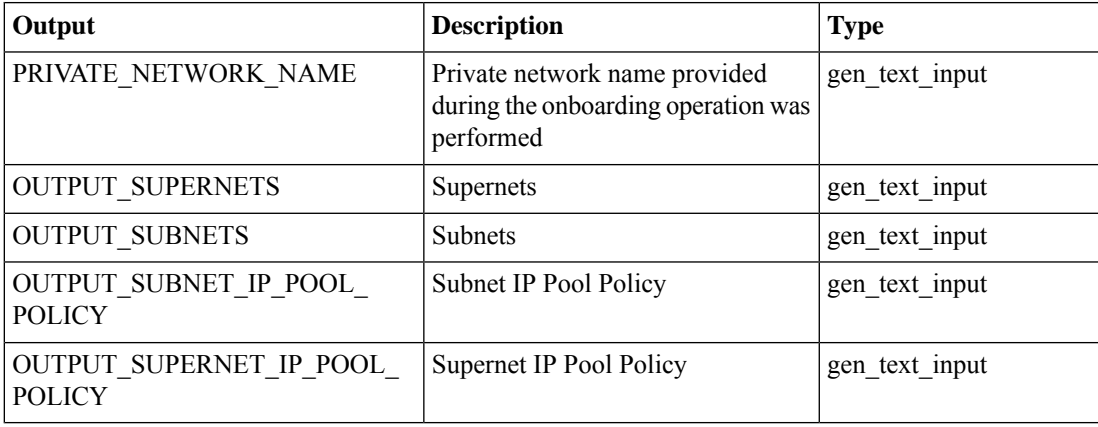

## <span id="page-15-0"></span>**Create UCSD Tag**

#### **Summary**

This Task will allow the User to Create a new Tag.

#### **Description**

This Task will allow the User to Create a new Tag which further can be associated with Resources. **Inputs**

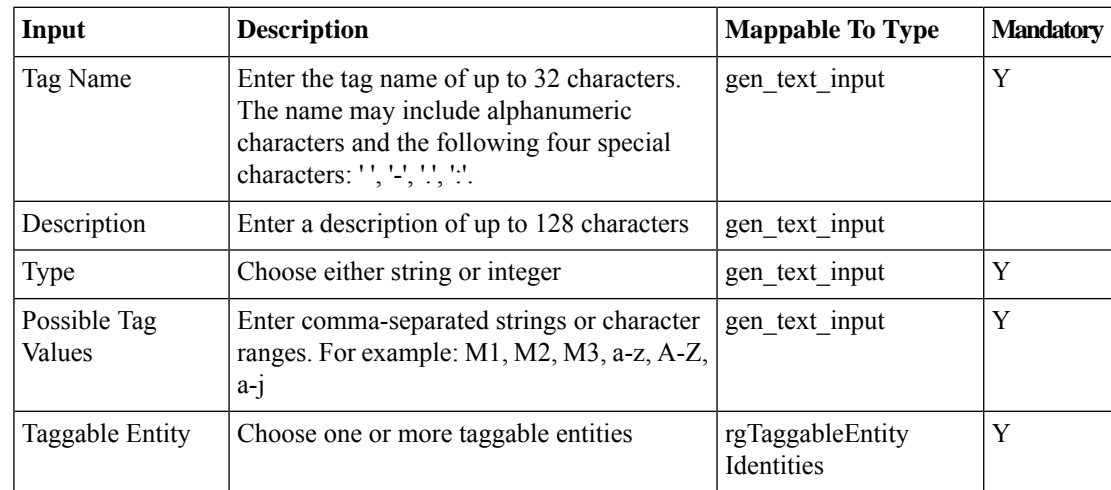

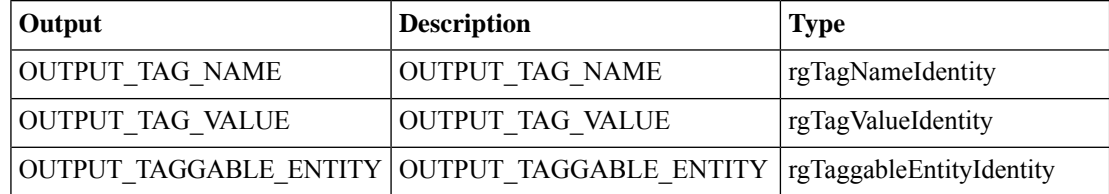

## <span id="page-16-0"></span>**Create UCSD Tenant**

#### **Summary**

This Task creates UCSD Tenant.

## **Description**

This task is used to create UCSD Tenant based on the inputs like Tenant Name, Service offering and Tenant Profile.

## **Inputs**

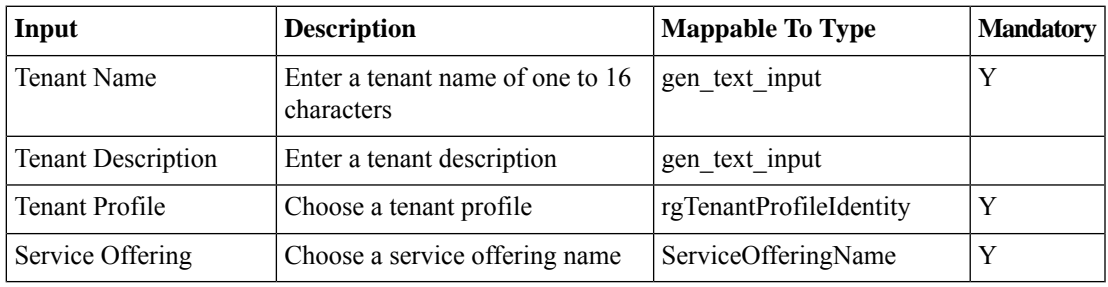

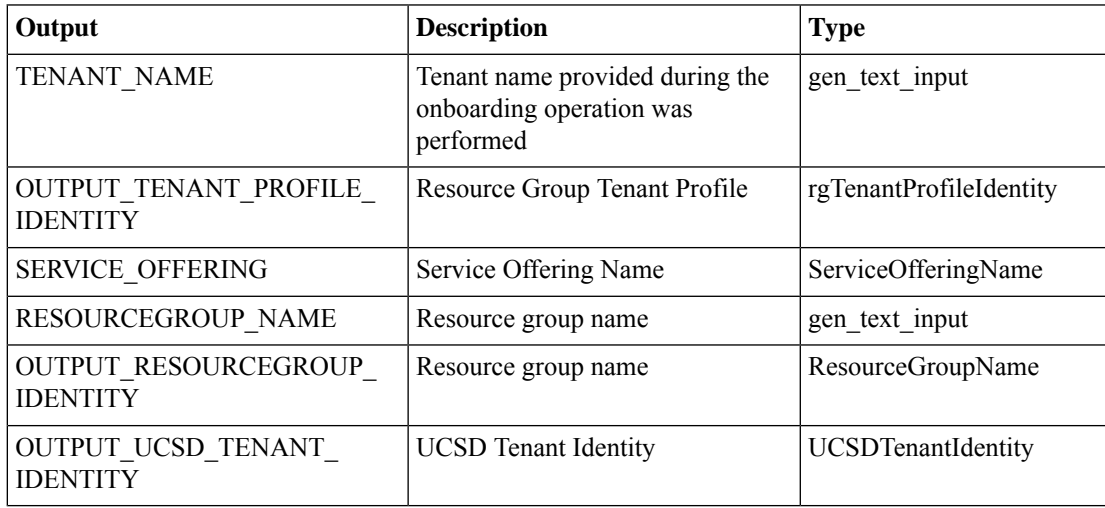

## <span id="page-17-0"></span>**DR Tenant Onboarding Wrapper for VNX**

#### **Summary**

This task get the input for DR use case onboarding workflow and generates the required inputs for the tasks available in the work flow

## **Description**

This task is used to Get inputs for Onboarding Tenant like Tenant Name,Service Offering,CPU,Memory,Datastore Size and IP Subnet Pool Policy etc.

### **Inputs**

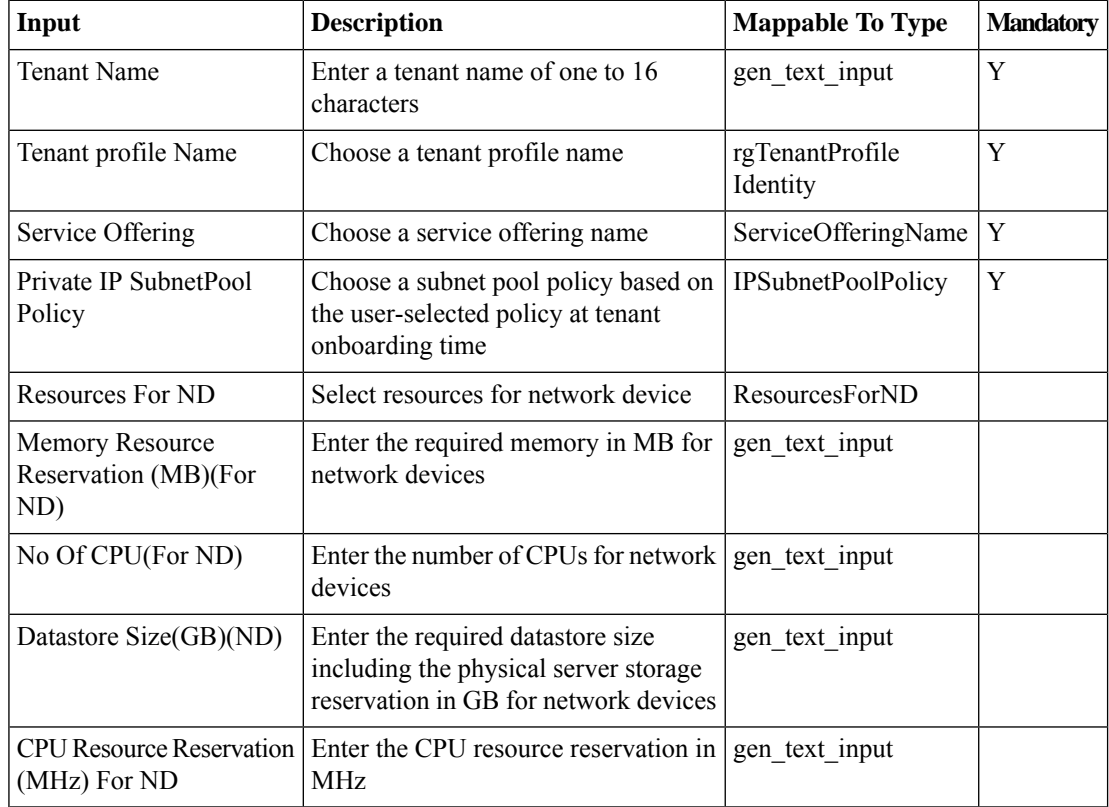

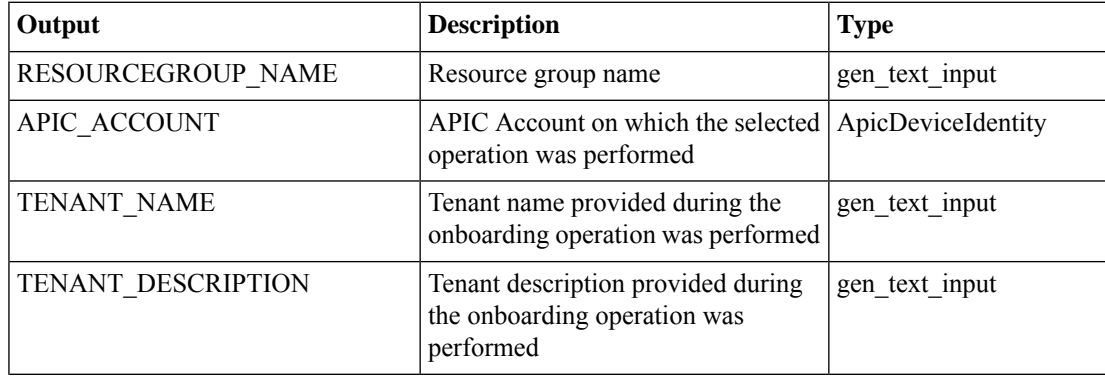

 $\mathbf l$ 

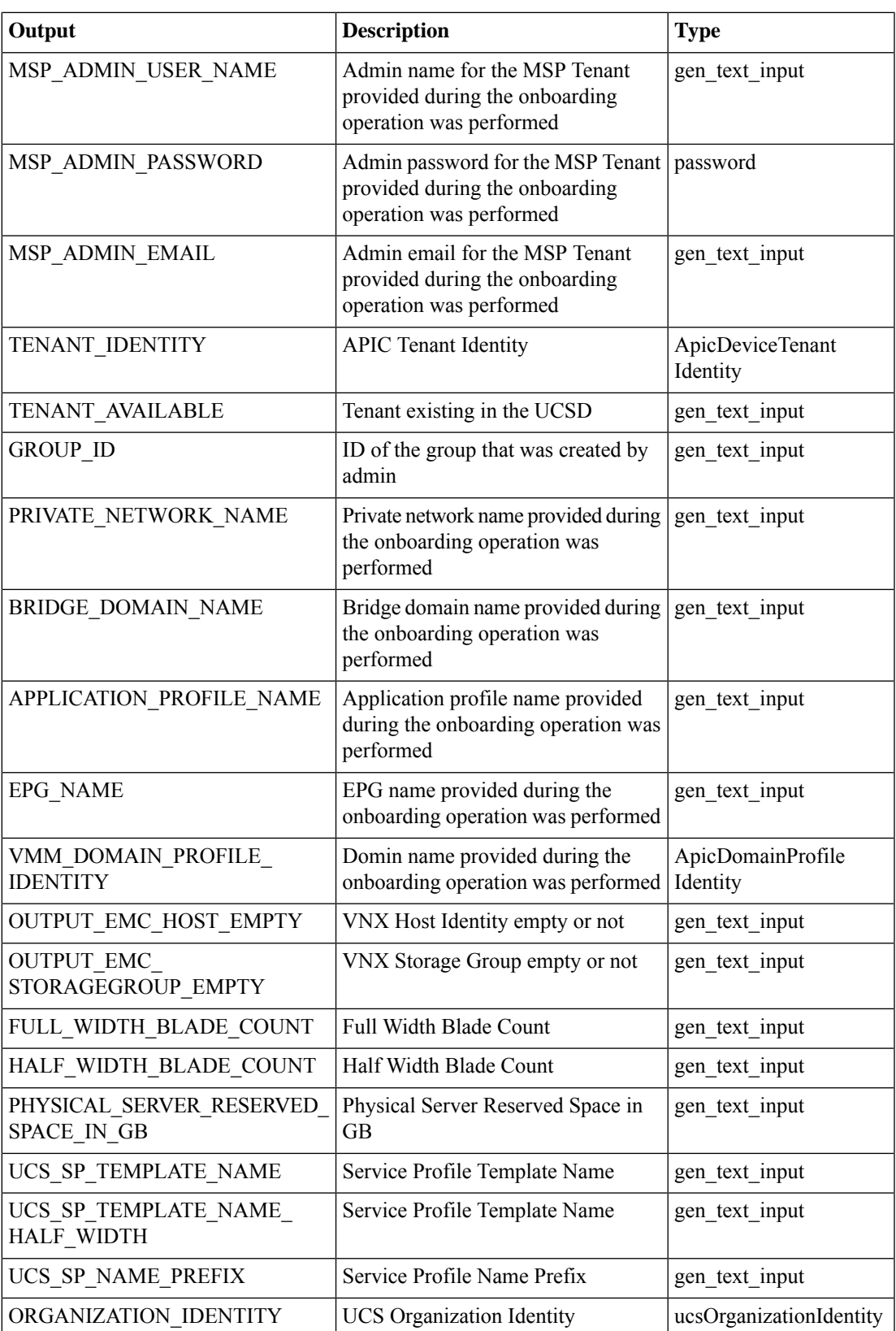

 $\mathbf I$ 

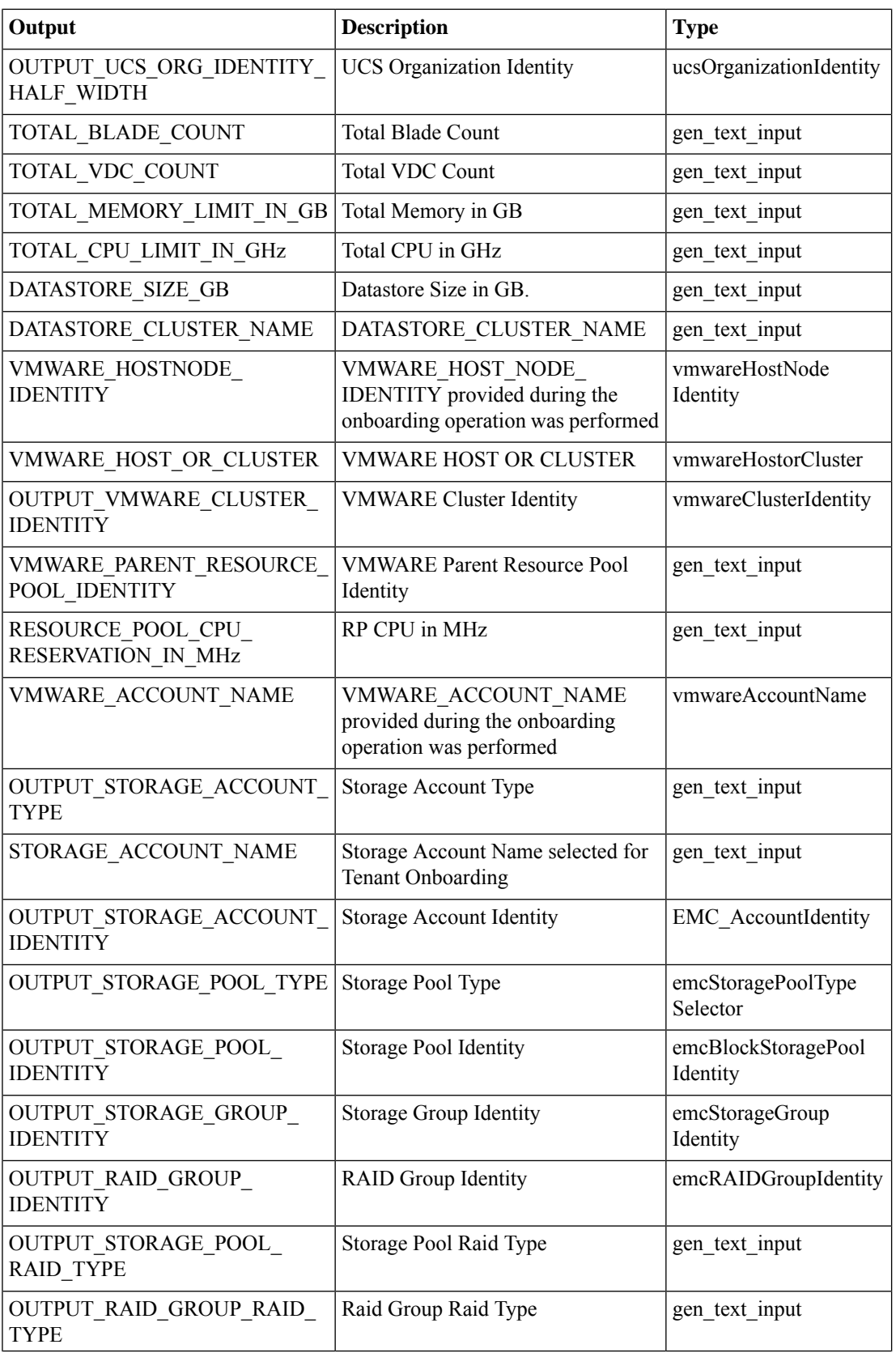

 $\mathbf l$ 

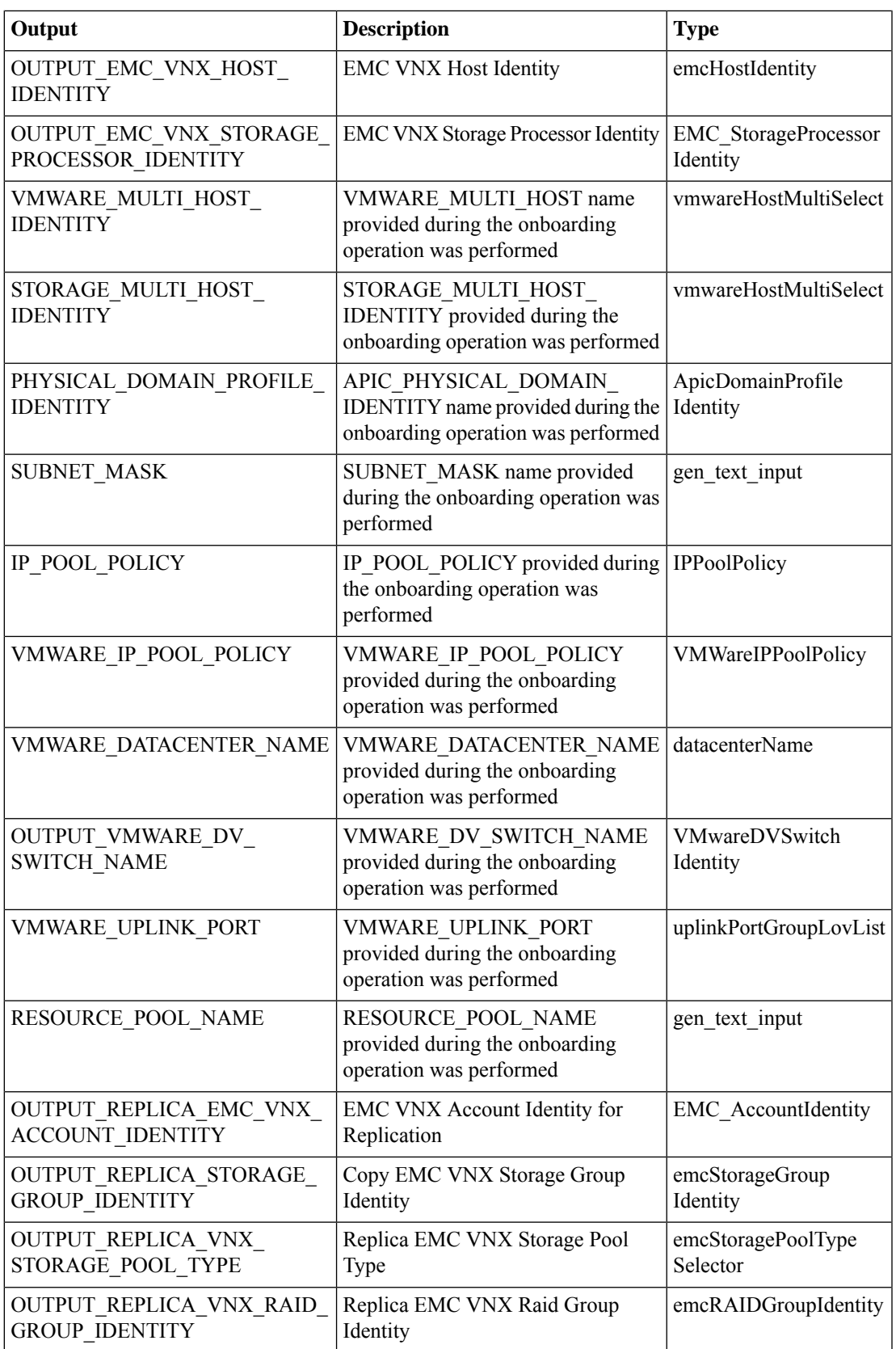

L

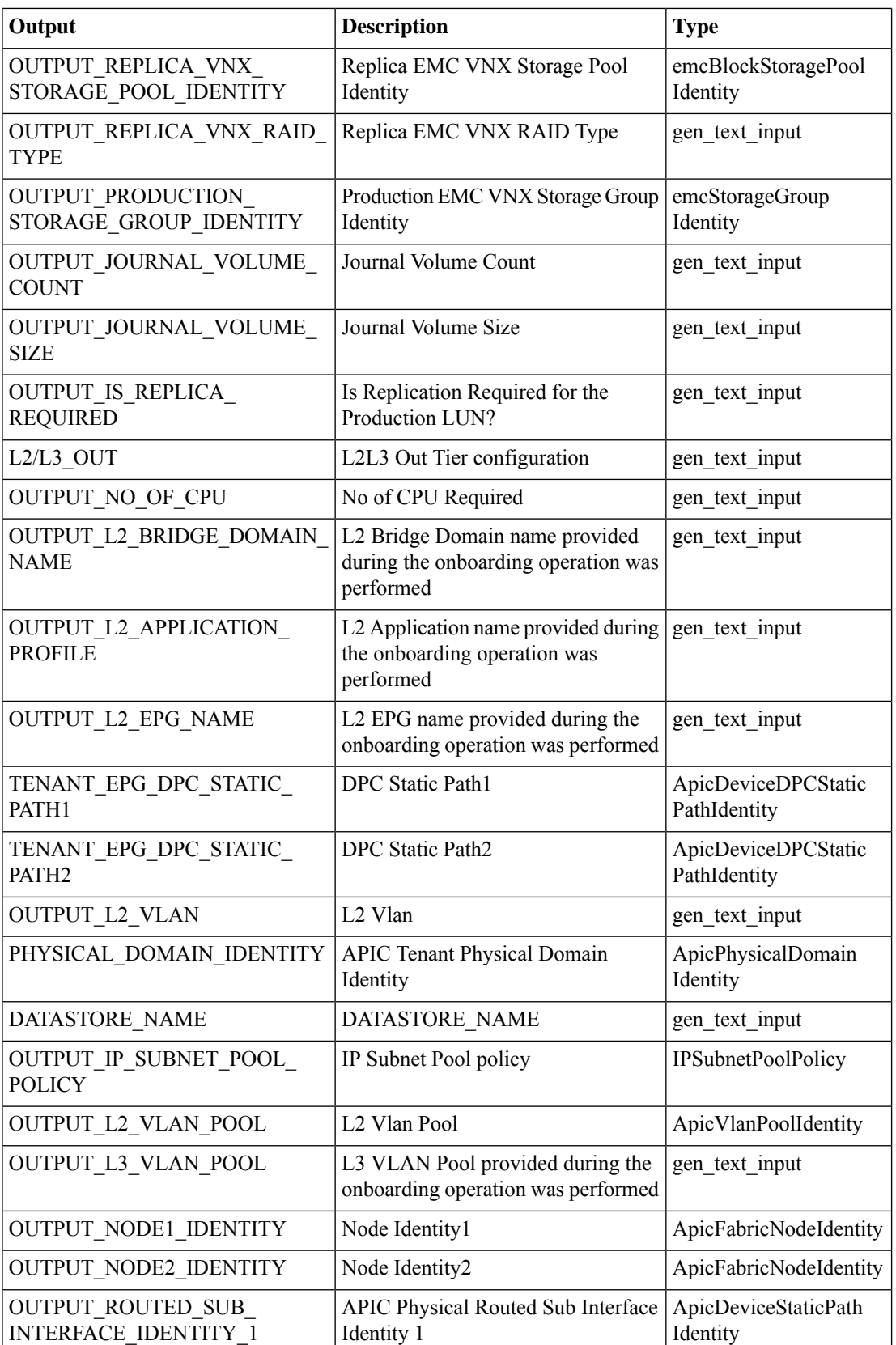

 $\mathbf l$ 

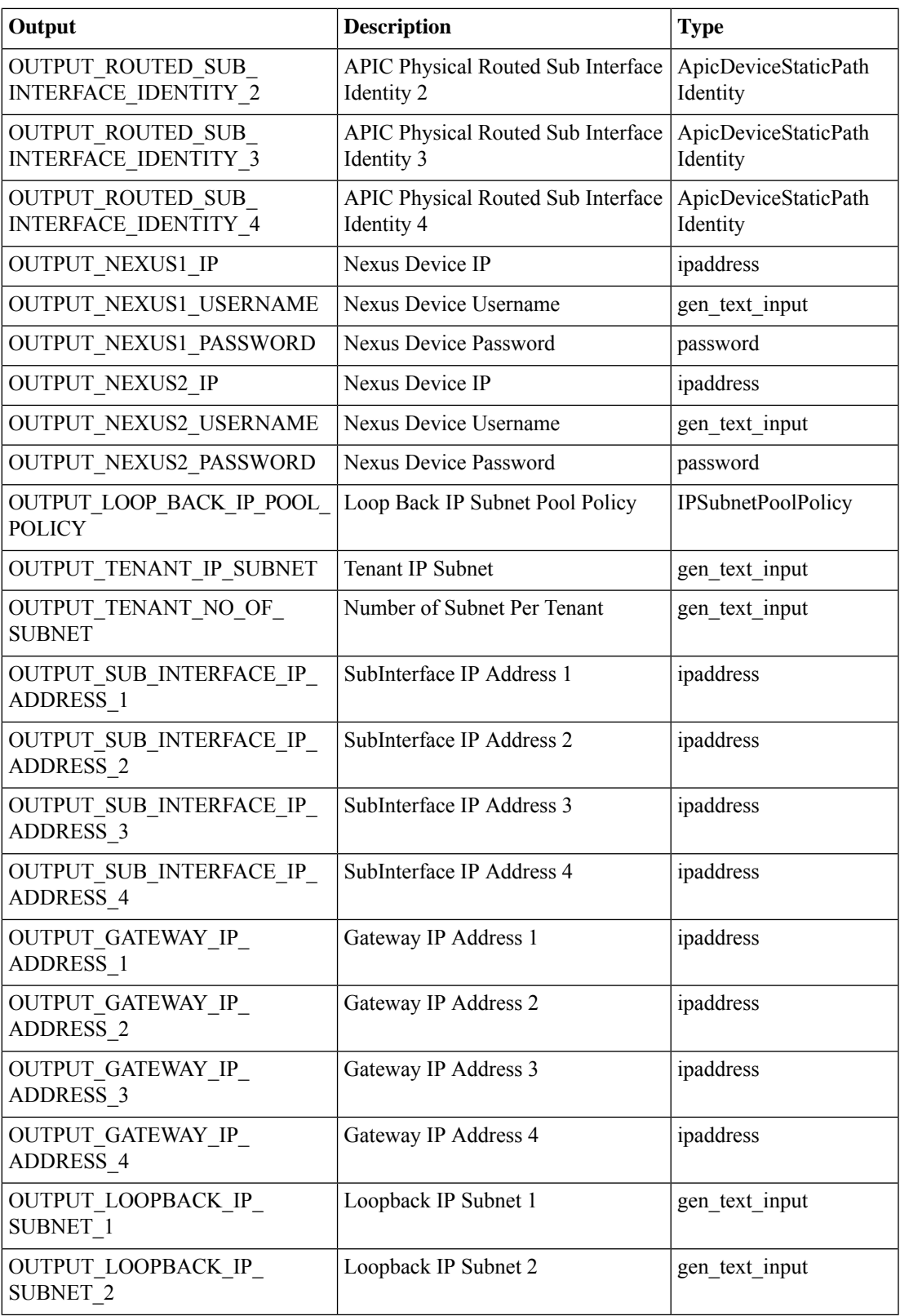

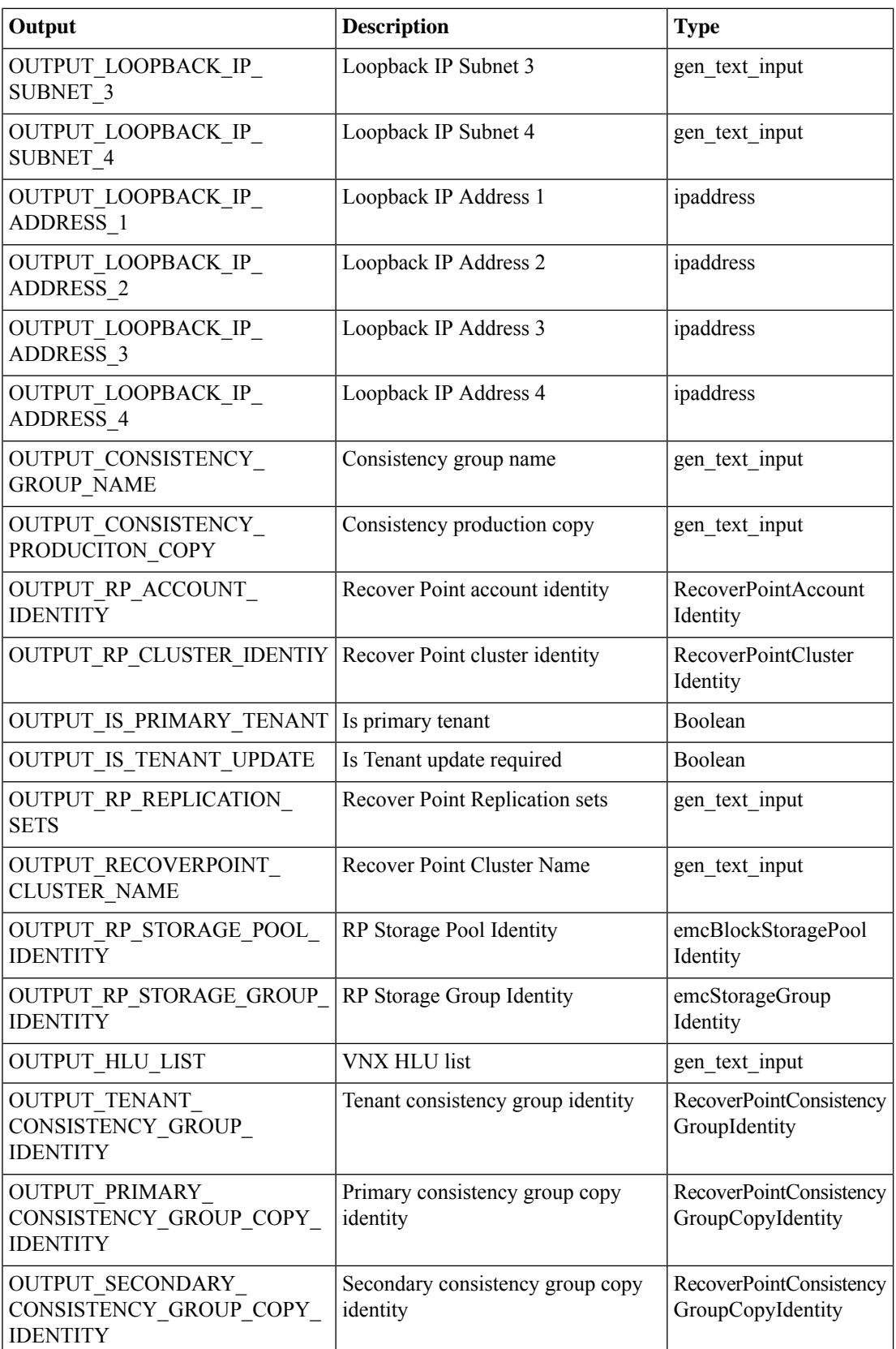

 $\mathbf l$ 

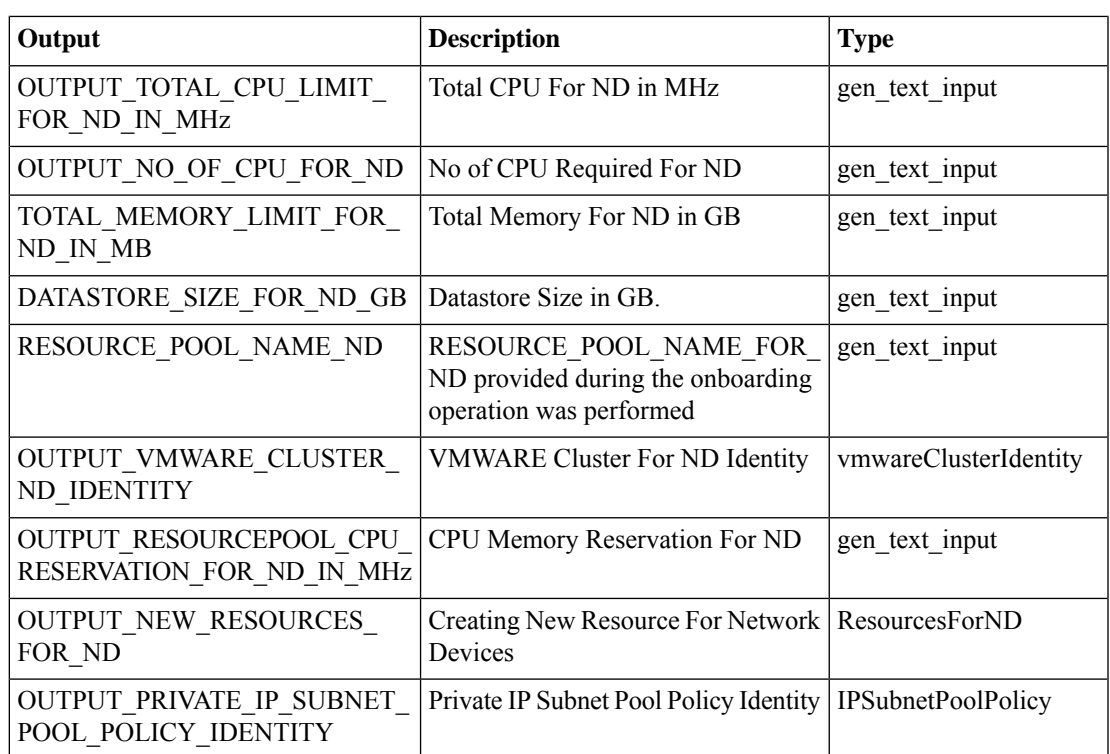

## <span id="page-25-0"></span>**DR Tenant Resource Allocation**

### **Summary**

This task stores the data required for the DR Tenant Onboarding process.

## **Description**

This task wiil help us to store the Primary Tenant Details and it can be used during the DR Tenant Onboarding.

## **Inputs**

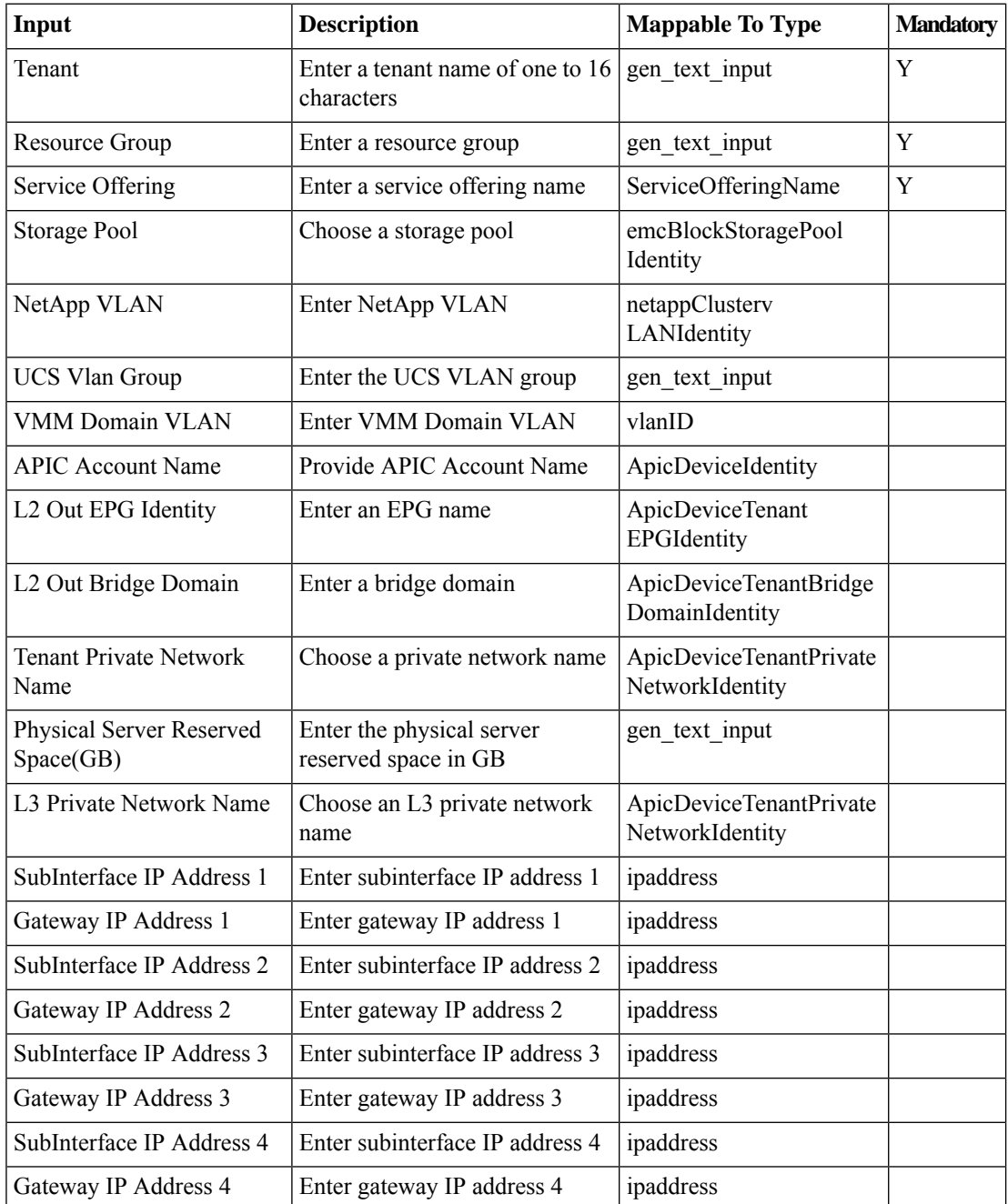

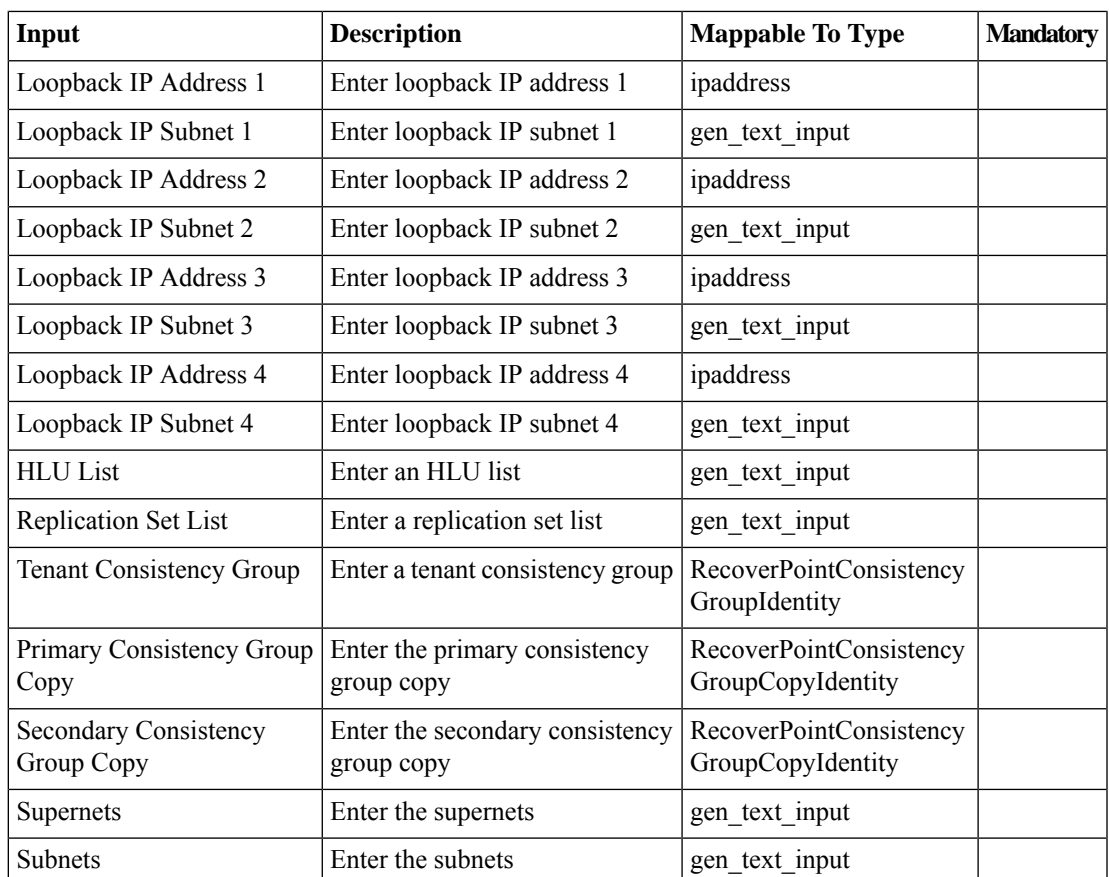

## **Outputs**

I

## <span id="page-27-0"></span>**DR Update Tenant Wrapper**

#### **Summary**

This task get the input for DR Update use case onboarding workflow and generates the required inputs for the tasks available in the work flow

## **Description**

This task is used to Get inputs for updating existing tenant like Tenant Name,Service Offering,CPU and Datastore Size etc.

### **Inputs**

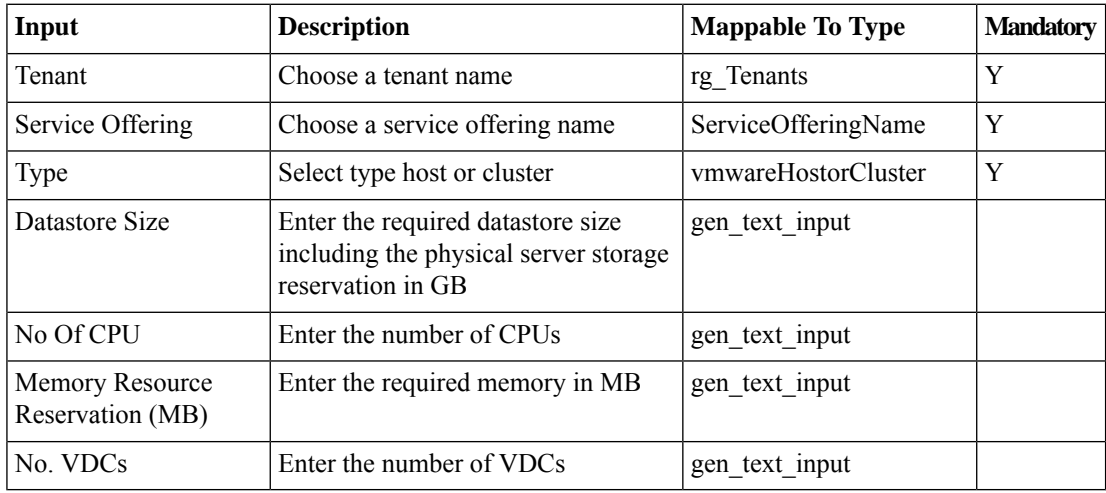

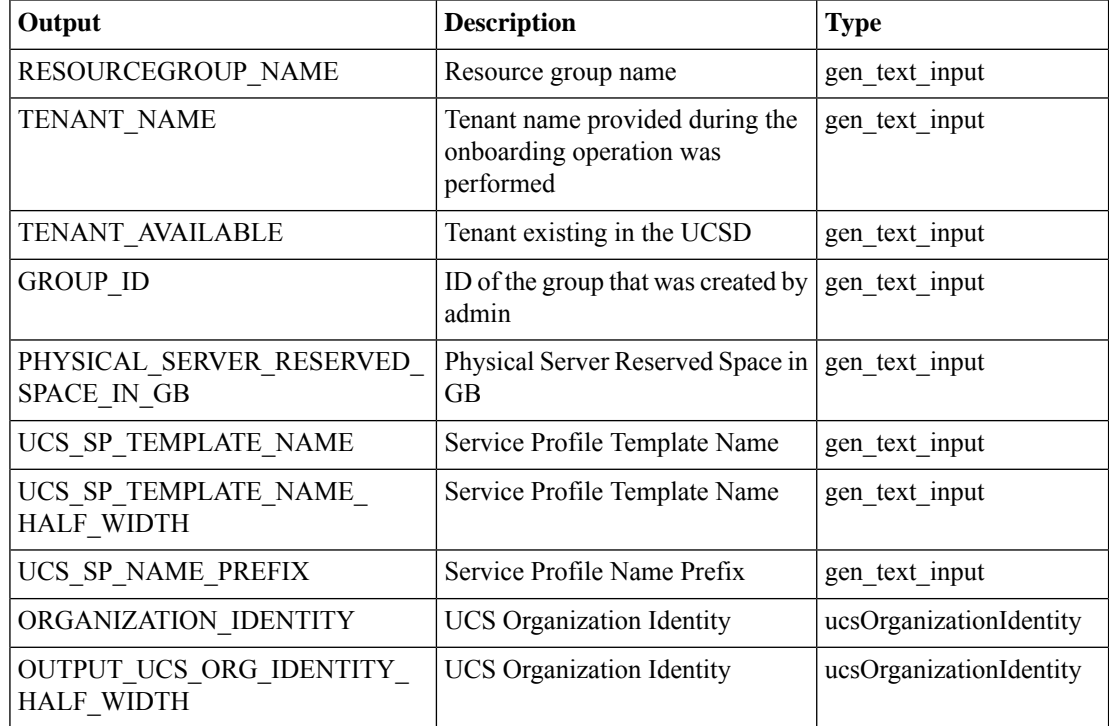

 $\mathbf{l}$ 

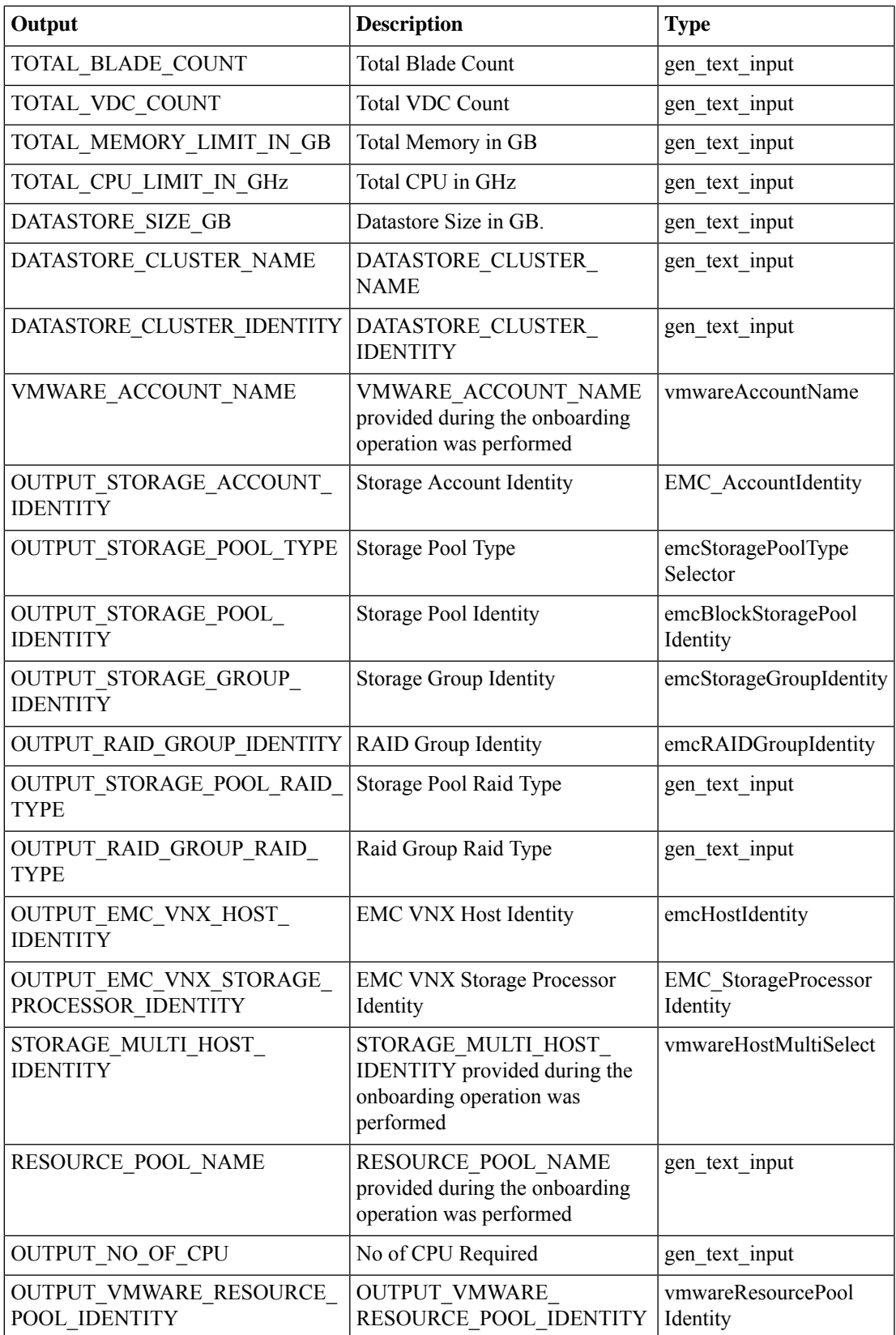

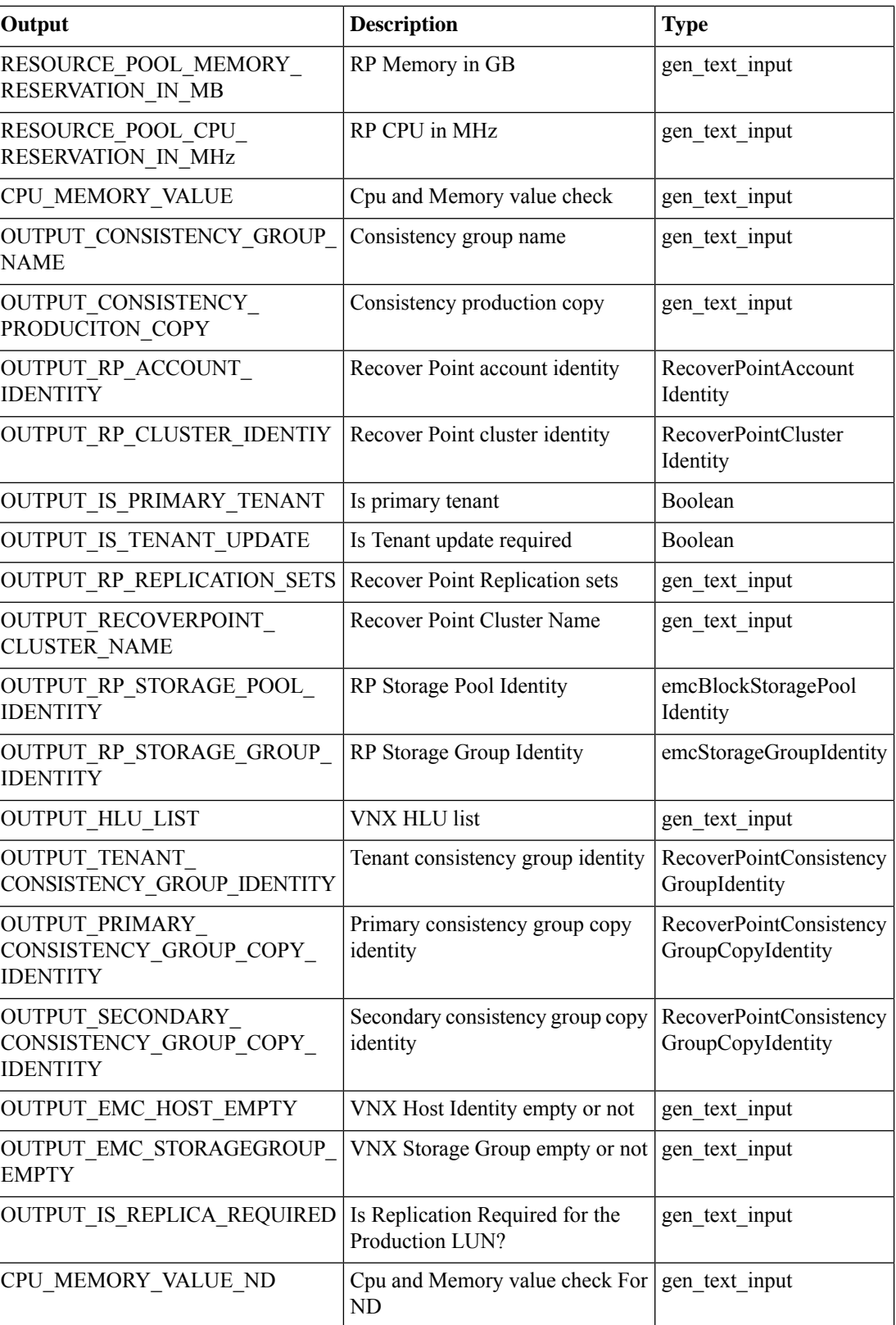

 $\mathbf l$ 

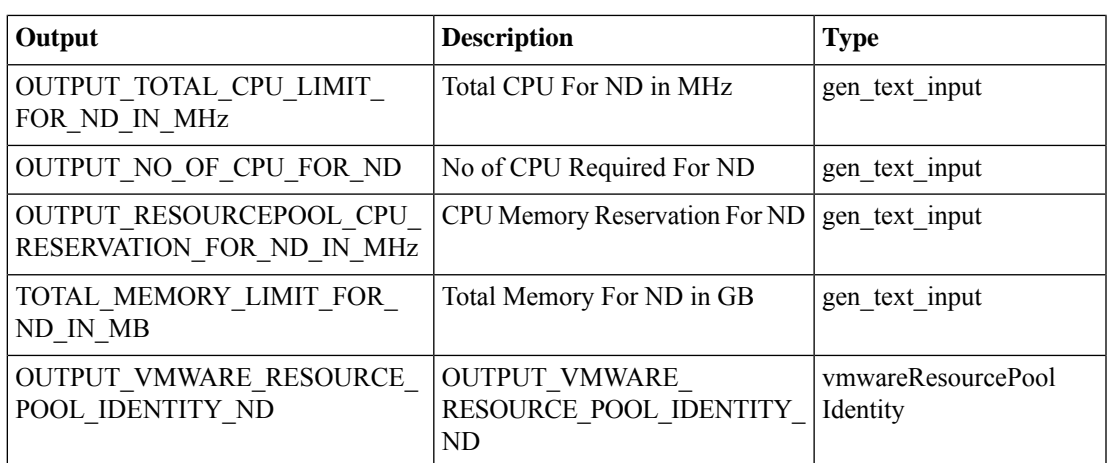

## <span id="page-31-0"></span>**Delete IP Pool Policy for Supernet**

#### **Summary**

Deletes the UCSD's IP Pool Policy

## **Description**

IP Pool Policy : The pool policy name which needs to be deleted.

## **Inputs**

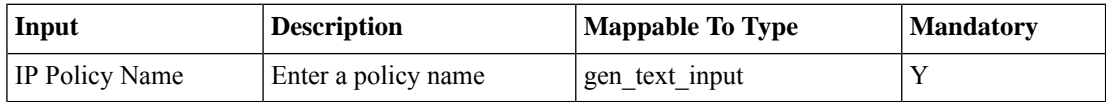

### **Outputs**

## <span id="page-32-0"></span>**Delete Persist Private Network Info**

#### **Summary**

Delete persisted private network info.

## **Description**

This task deletes private network information that was stored during container provisioning.

## **Inputs**

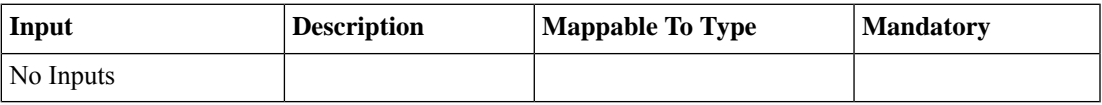

### **Outputs**

## <span id="page-33-0"></span>**Delete TAG**

#### **Summary**

This Task will allow the User to Delete an existing Tag.

### **Description**

This Task will allow the User to Delete an existing Tag if it is not associated with any Resources. **Inputs**

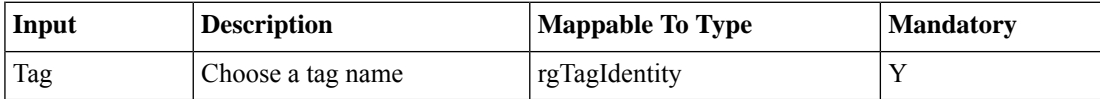

### **Outputs**

## <span id="page-34-0"></span>**Get Resource Group Environment Variables**

#### **Summary**

This task will get Get Resource Group Environment Variables

## **Description**

Its a generic task and it's used to get the environment variables configured in the Resource Group based on the selected account. We can define the required output from the task and we can provide account as filter criteria for each output. The task will provide the configured Environment Variable.

## **Inputs**

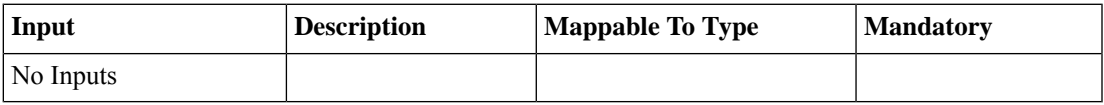

### **Outputs**

## <span id="page-35-0"></span>**Get Resource Group Objects**

#### **Summary**

This task will get Resource Group Objects information

### **Description**

Its a generic task and it's used to filter out the resources from the Resource Group based on the filter criteria. We can define the required output from the task and we can provide filter criteria for each resources. The task will provide the filtered resource as output.

## **Inputs**

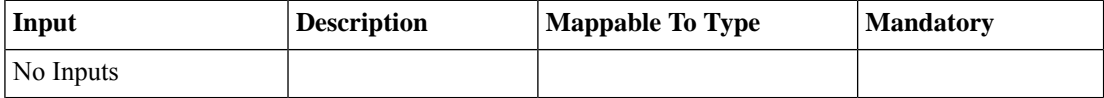

### **Outputs**
# **Get Tenant Resource Objects**

#### **Summary**

This task will get Get Tenant Resource Objects

### **Description**

Its a generic task and it's used to filter out the resources from Tenant vPOD based on the filter criteria provided. We can define the required output from the task and we can provide the filter criteria for each resources. The task will provide the filtered resource as output.

### **Inputs**

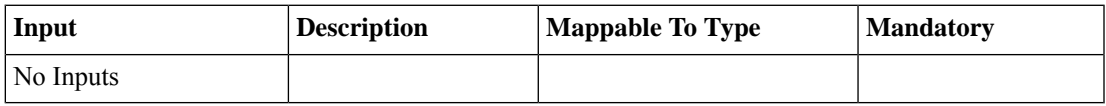

#### **Outputs**

# **Identify Physical Compute Resources**

#### **Summary**

This Task identifies matching Physical Compute resource entities from selected resource group. **Description**

This Task identifies Physical Compute resources from selected resource group.

## **Inputs**

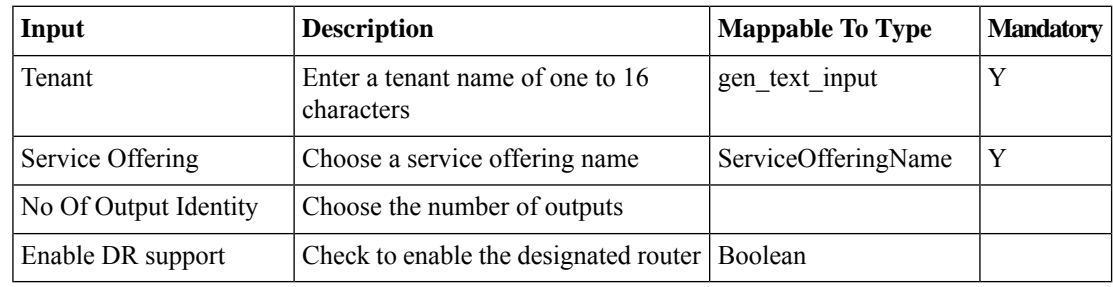

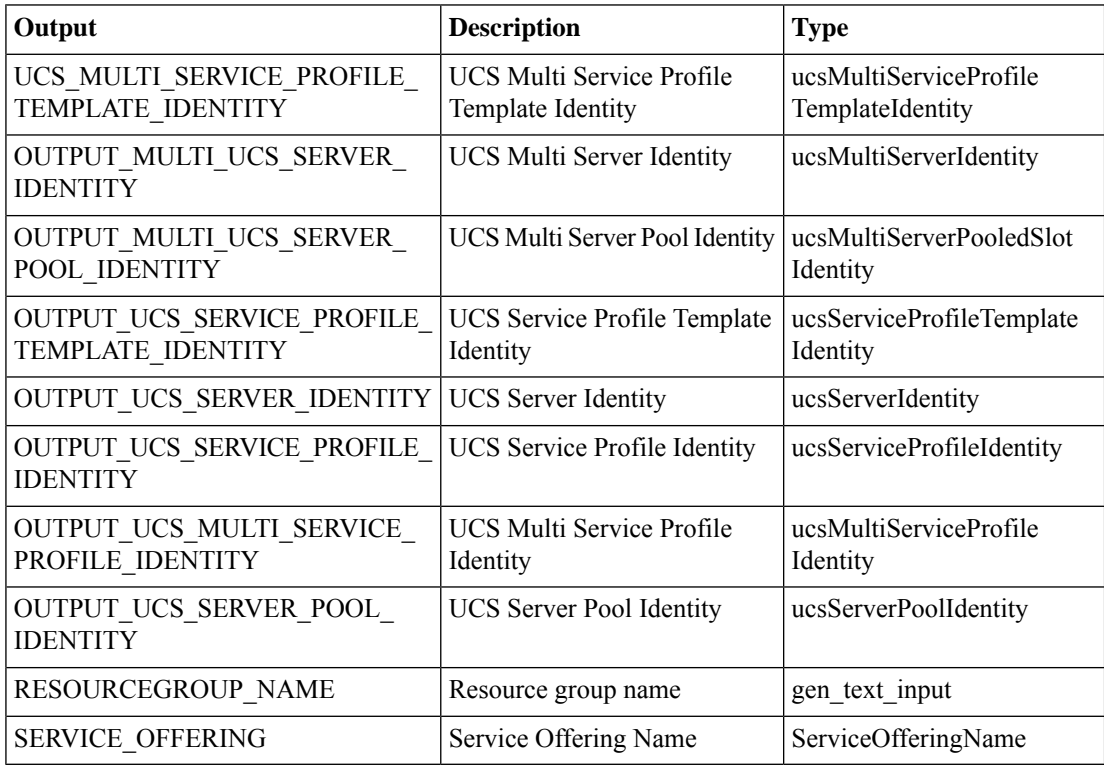

# **Identify Physical Network Resources**

#### **Summary**

This Task identifies matching Physical Network resource entities from selected resource group. **Description**

This Task identifies Physical Network resources from selected resource group.

### **Inputs**

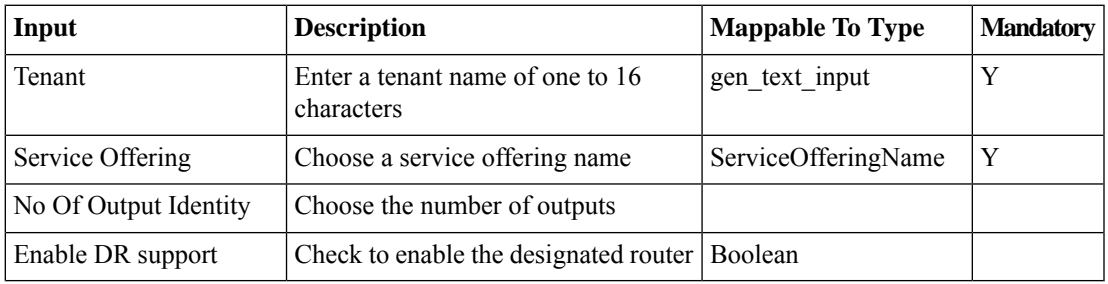

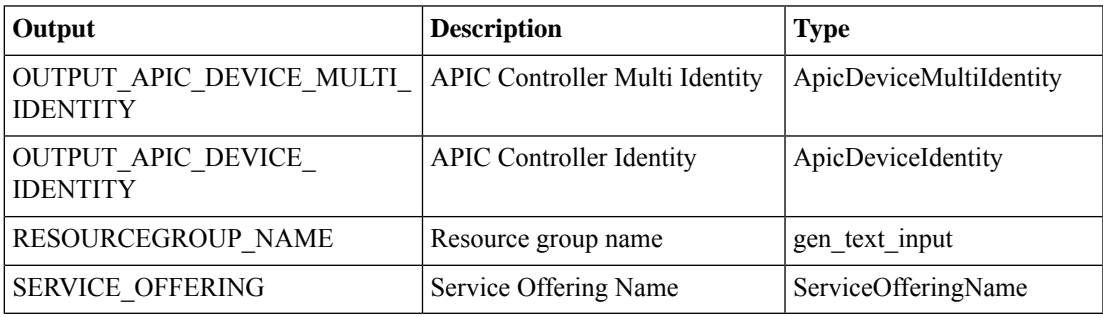

# **Identify Physical Storage Resources**

#### **Summary**

This Task identifies matching Physical Storage resource entities from selected resource group. **Description**

This Task identifies Physical Storage resources from selected resource group.

### **Inputs**

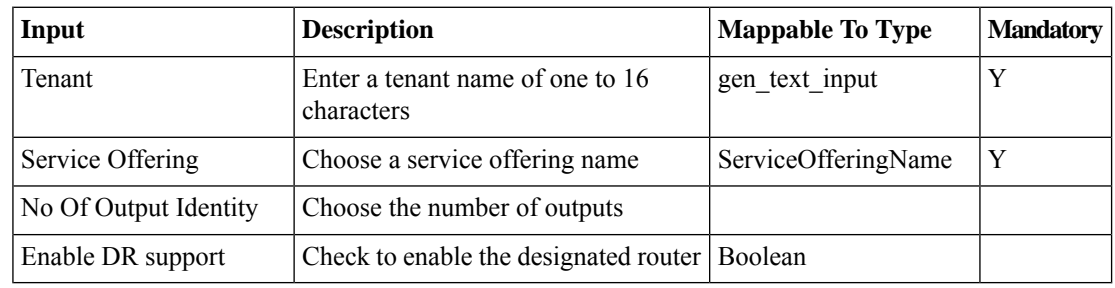

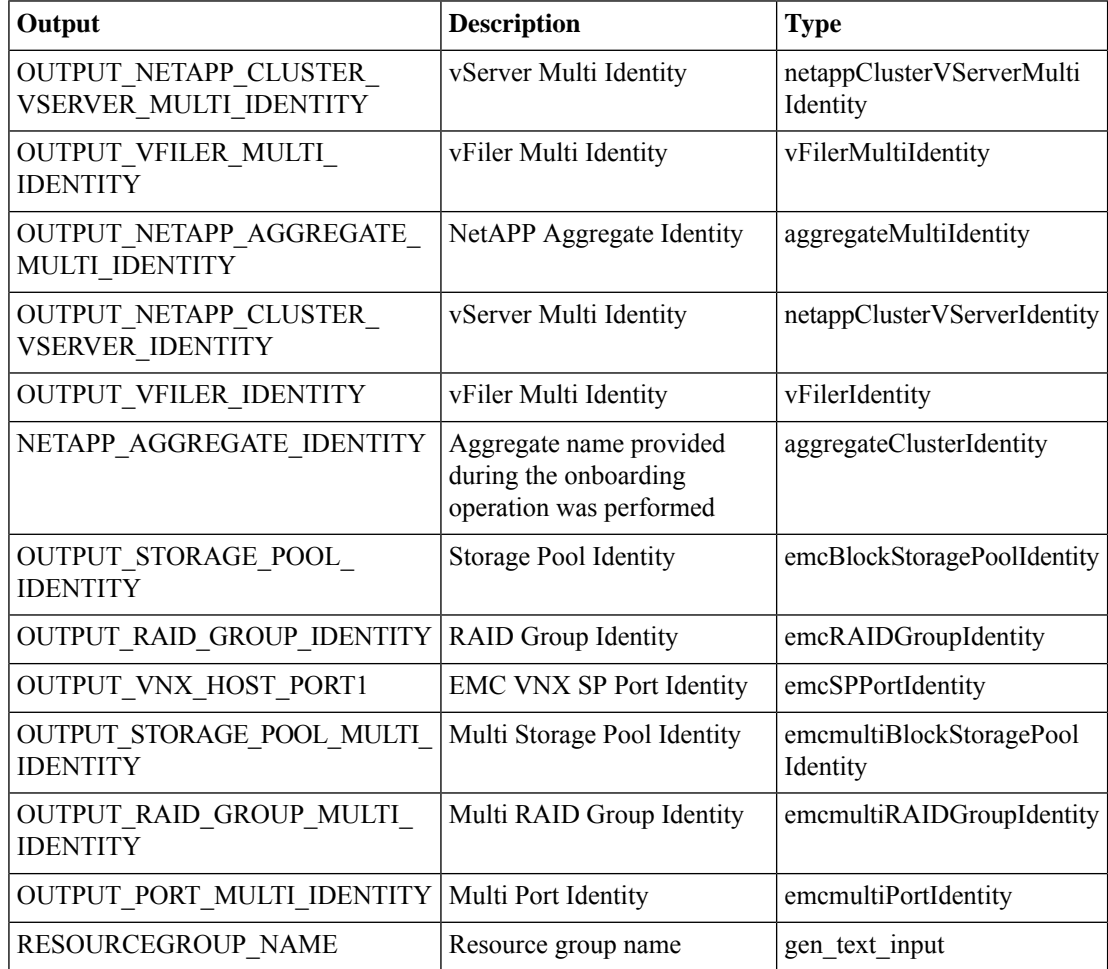

 $\mathbf l$ 

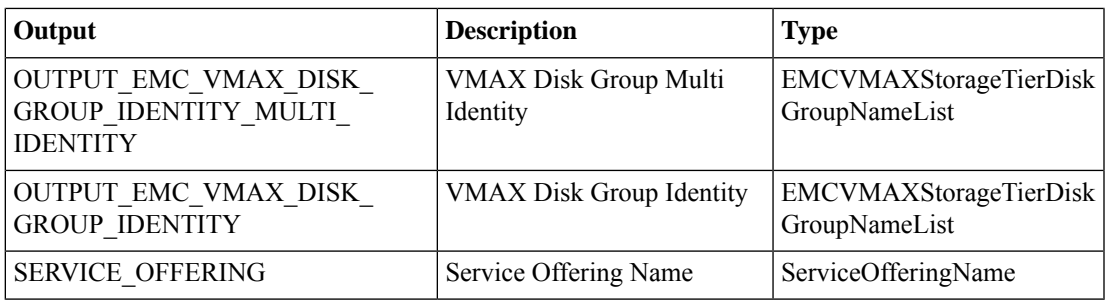

# **Identify Virtual Compute Resources**

#### **Summary**

This Task identifies matching Virtual Compute resource entities from selected resource group. **Description**

This Task identifies Virtual Compute resources from selected resource group.

### **Inputs**

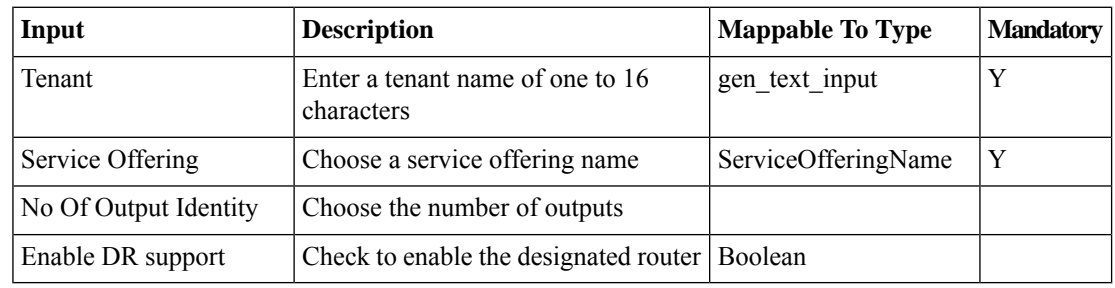

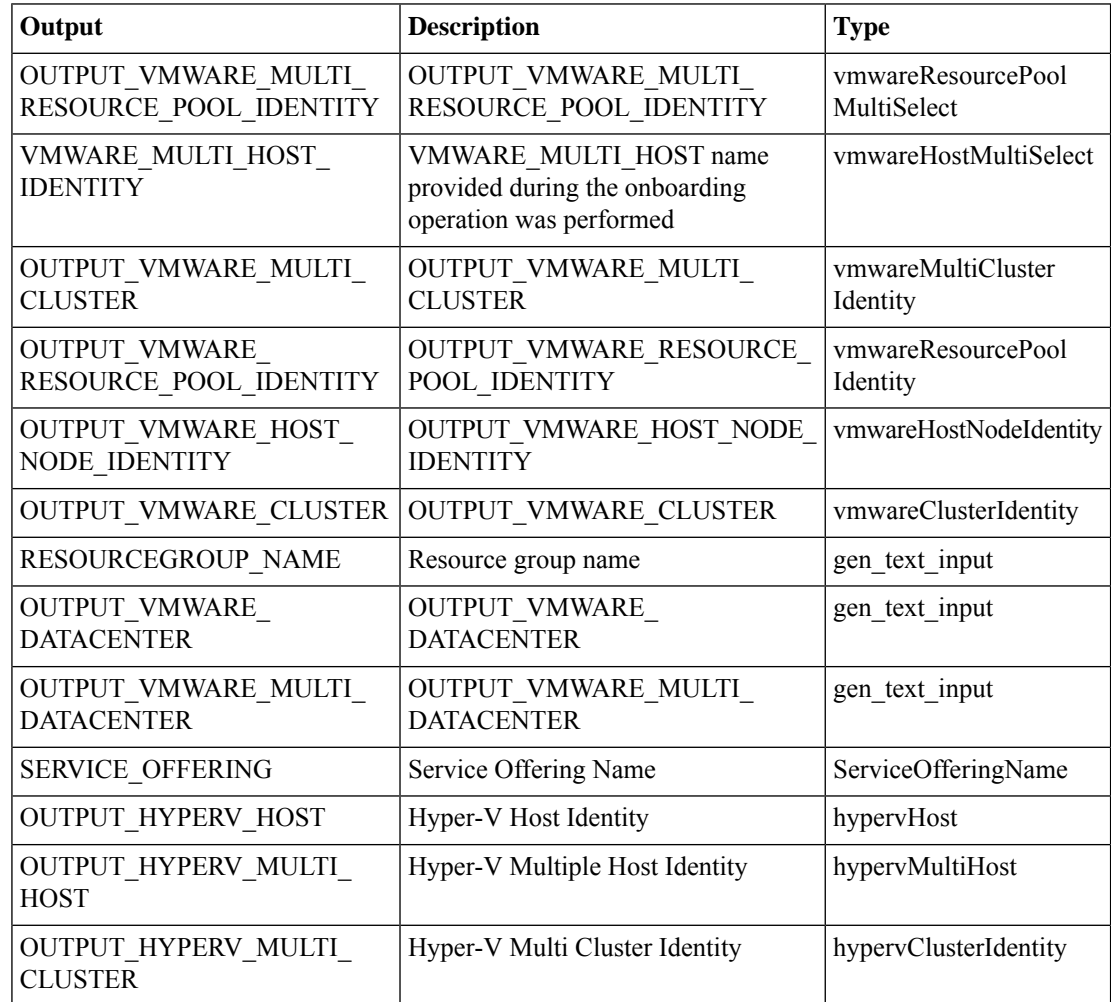

 $\mathbf l$ 

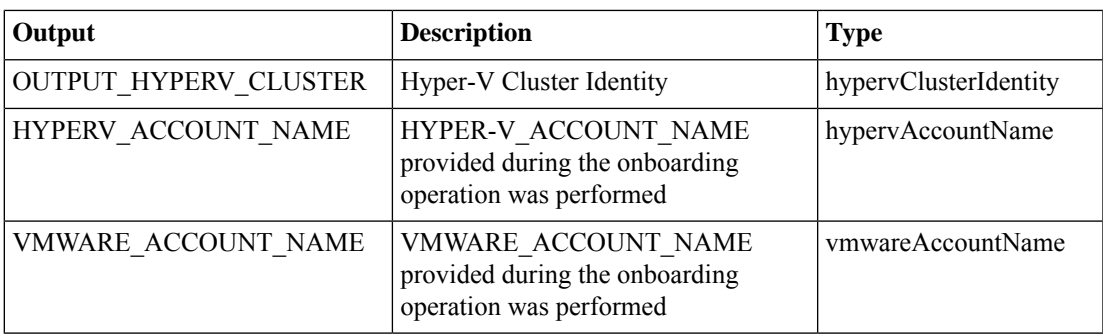

# **Identify Virtual Network Resources**

#### **Summary**

This Task identifies matching Virtual Network resource entities from selected resource group. **Description**

This Task identifies Virtual Network resources from selected resource group.

#### **Inputs**

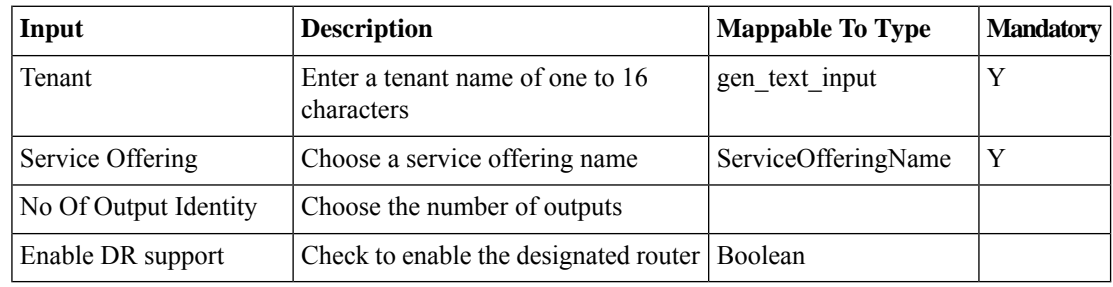

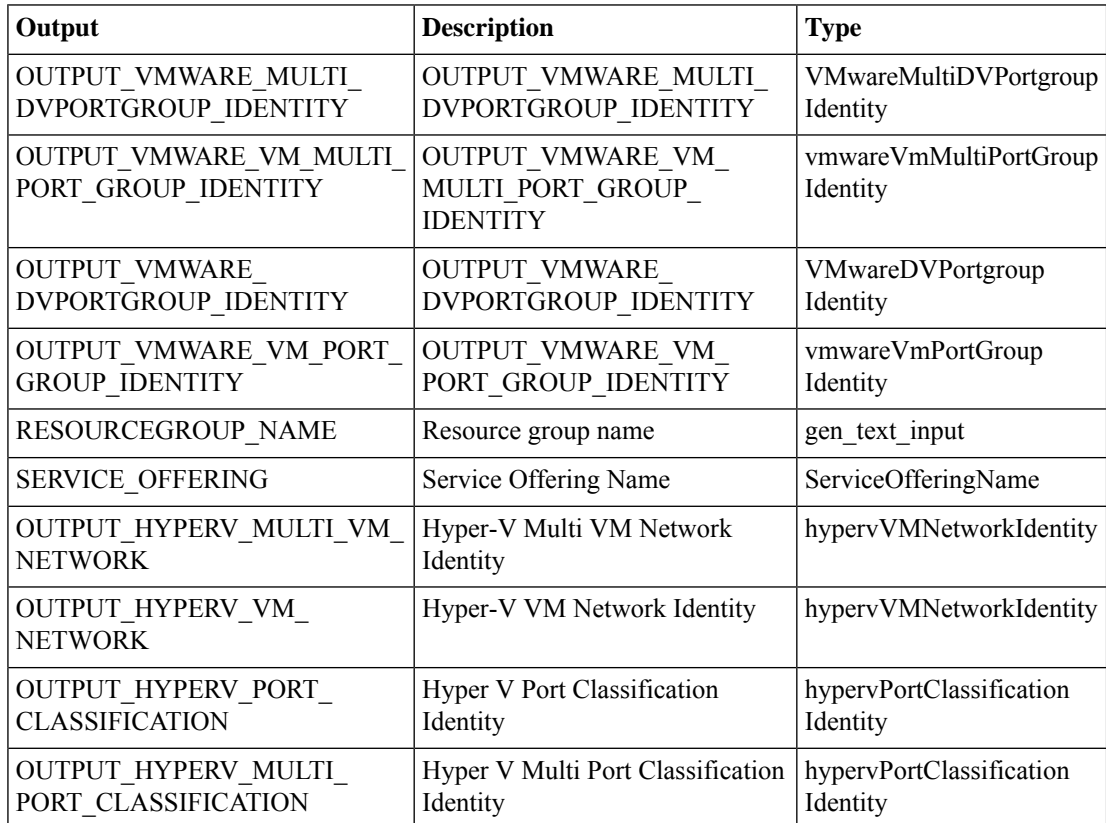

# **Identify Virtual Storage Resources**

#### **Summary**

This Task identifies matching Virtual Storage resource entities from selected resource group. **Description**

This Task identifies Virtual Storage resources from selected resource group.

### **Inputs**

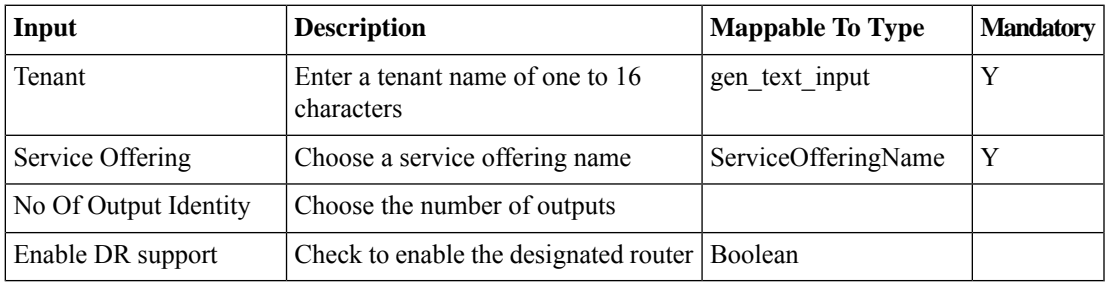

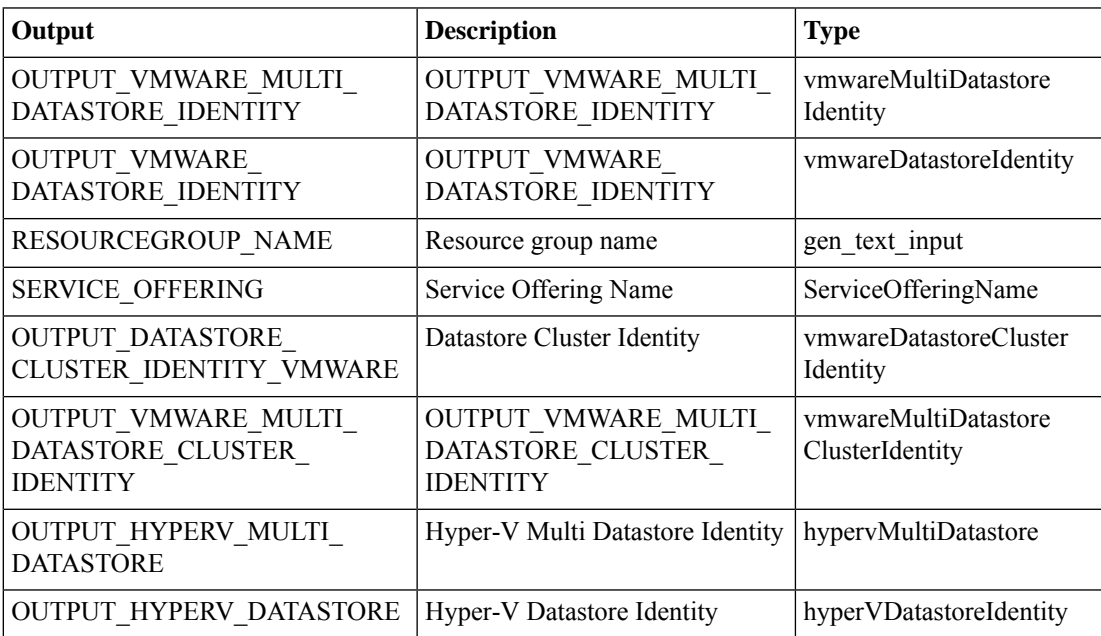

# **L3 Lookup**

#### **Summary**

This is the wrapper task which looks for the network details from the environment variables **Description**

This is a wrapper task, which gets the environment variable's information which are provided during Resource Group definition and will be provide Tenant, Private Network, L3 Routed Domain, Router IP Pool, SVI Path, SVI IP Pool, L3 VLAN Pool, and Nodes information.

### **Inputs**

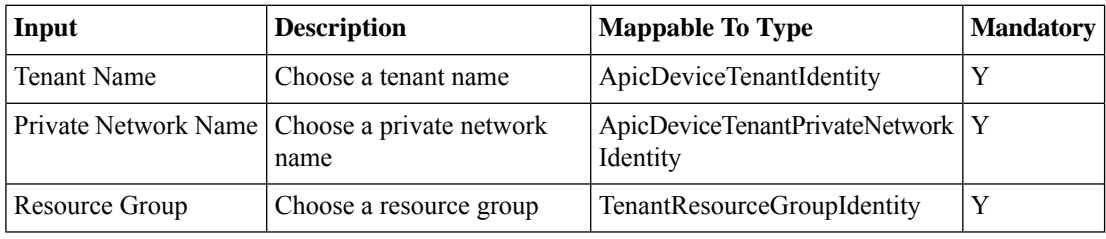

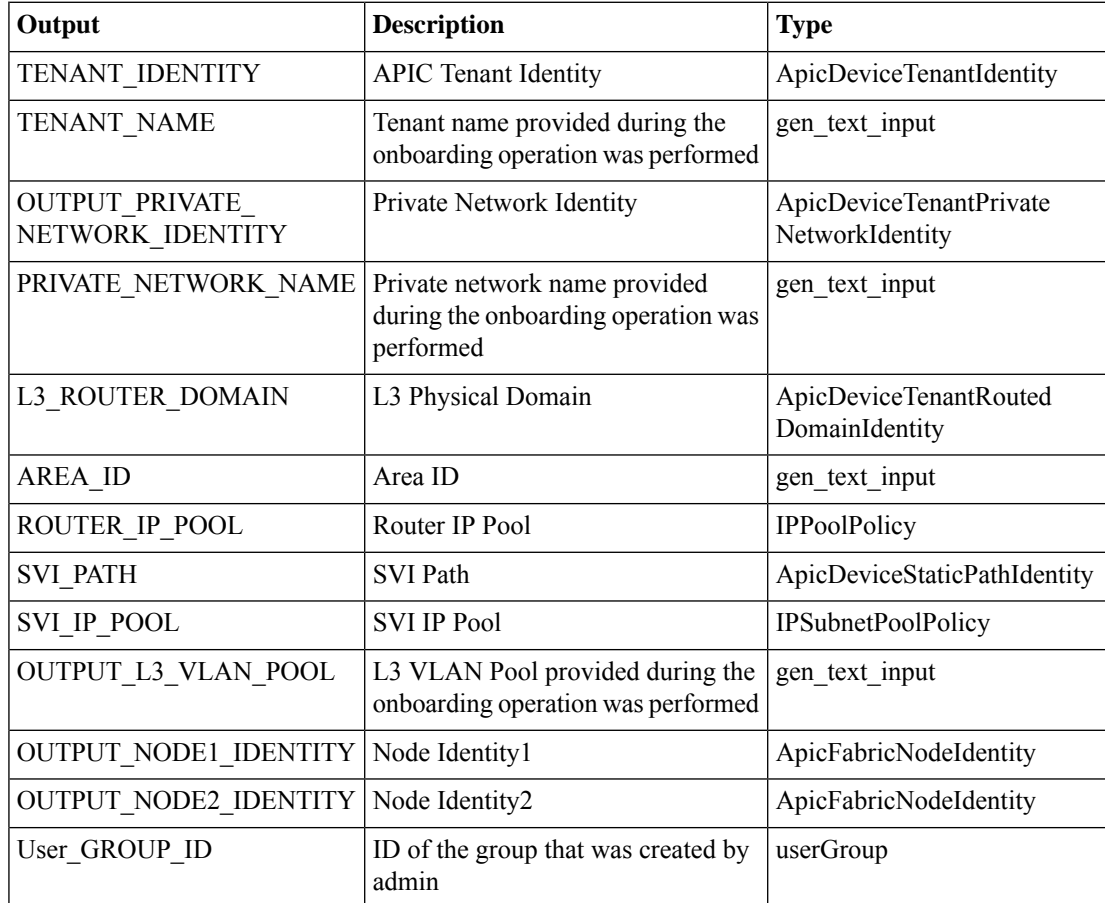

# **L3 Transit L2 Lookup**

#### **Summary**

This is the wrapper task which looks for the network details from the environment variables **Description**

This is a wrapper task, which gets the environment variable's information which are provided during Resource Group definition and will be provide Tenant, SVI VPC Path, L3 VLAN Pool, L2 Transit VLAN Pool, Path info, and Physical Domain information.

#### **Inputs**

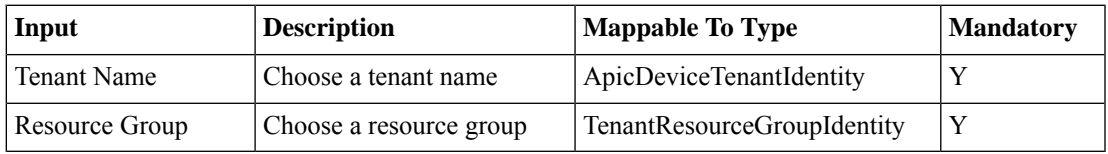

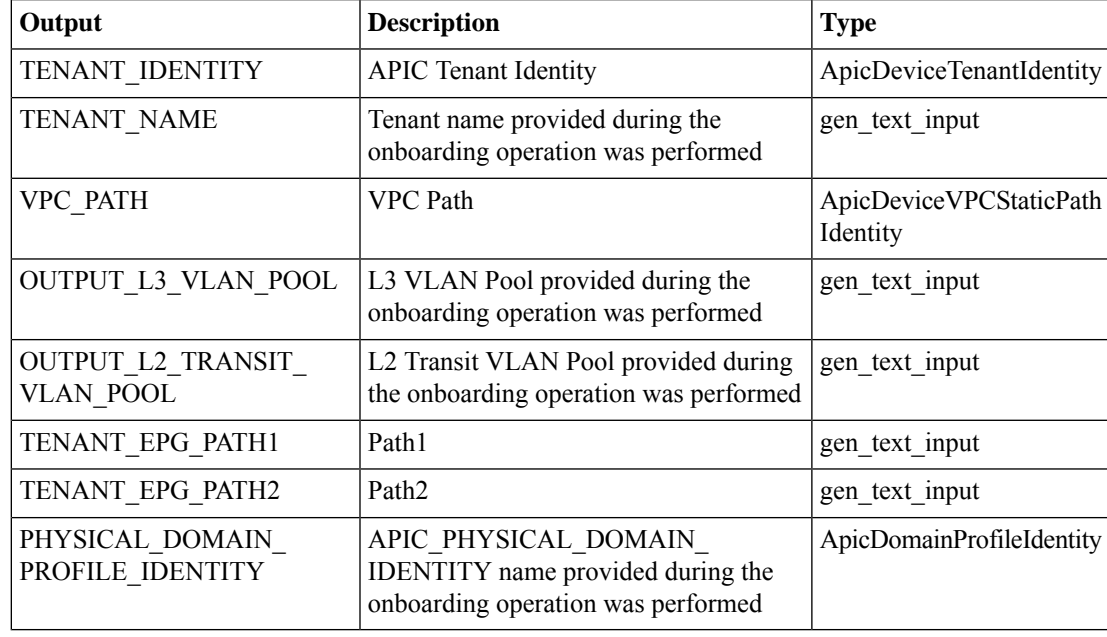

# **Mapping Tenant with Tenant Profile**

#### **Summary**

This Task Maps Tenant with Tenant Profile.

### **Description**

This task is used to map Tenant with Tenant Profile based on Tennat Name and Tenant Profile. **Inputs**

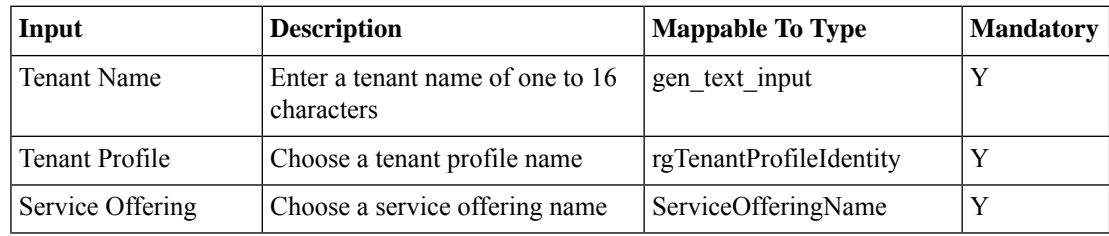

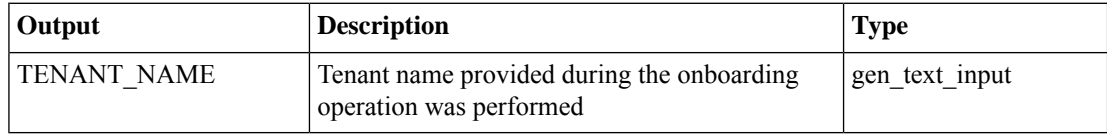

# **Network Device Resource Allocation**

#### **Summary**

This task Allocates resources to Network Devices.

#### **Description**

This task will allow User to allocate resources like Resource Pool,Datastore and Datastore Cluster to Network Devices.

#### **Inputs**

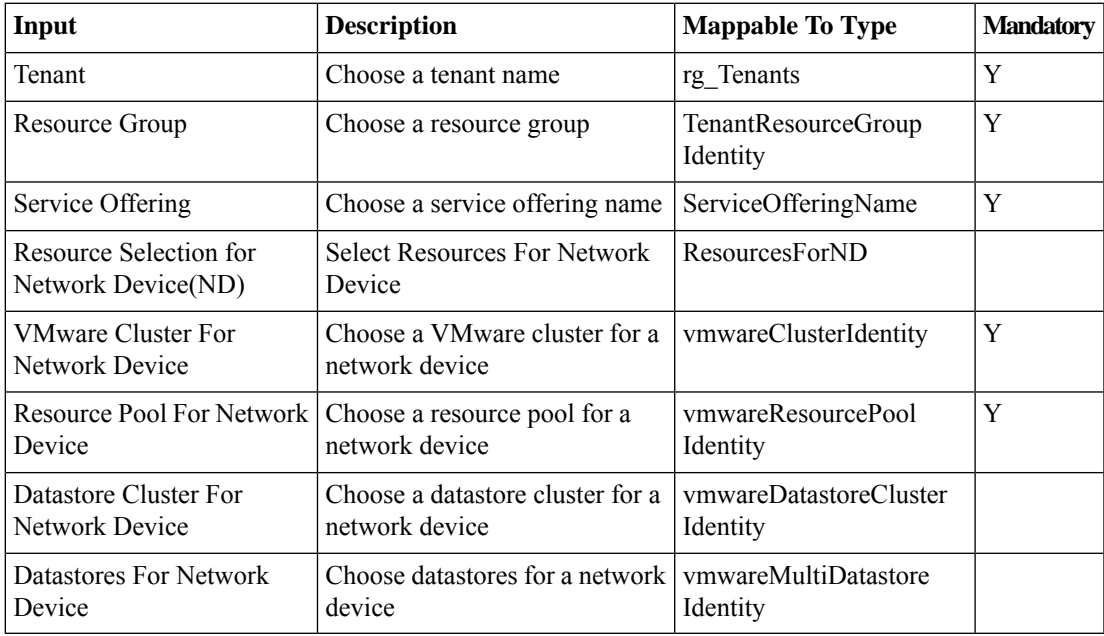

#### **Outputs**

# **Persist APIC Private Network Configuration**

#### **Summary**

Persist the defined private network information of a tenant.

### **Description**

This task persists the private network configuration and private network name of a tenant along with service offering and resource group information.

#### **Inputs**

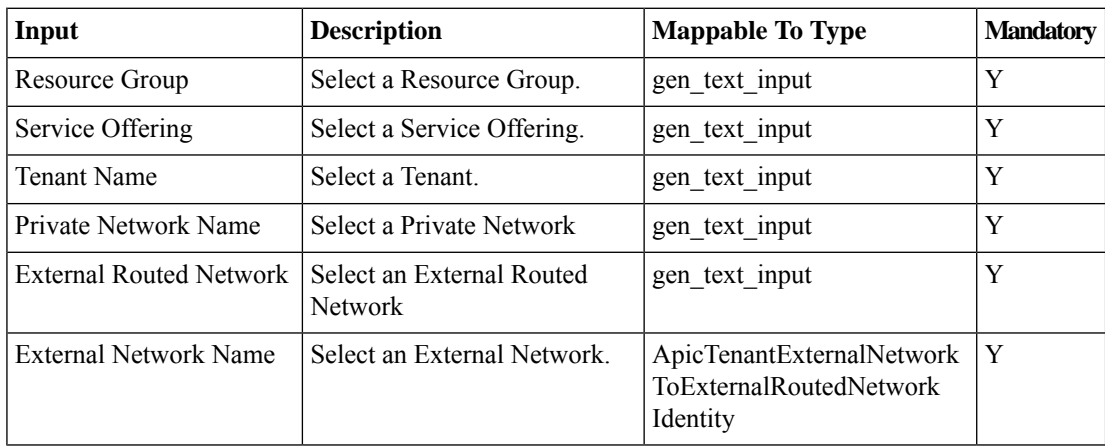

### **Outputs**

# **Persist Private Network Info**

#### **Summary**

Persists the Private Network info and its Supernet(s) , Subent(s) , and its IP Pool Policy informations **Description**

Persists the Private Network info and its Supernet(s) , Subent(s) , and its IP Pool Policy informations against its Tenant , Service Offerring, Tenant profile and Resource Group.

#### **Inputs**

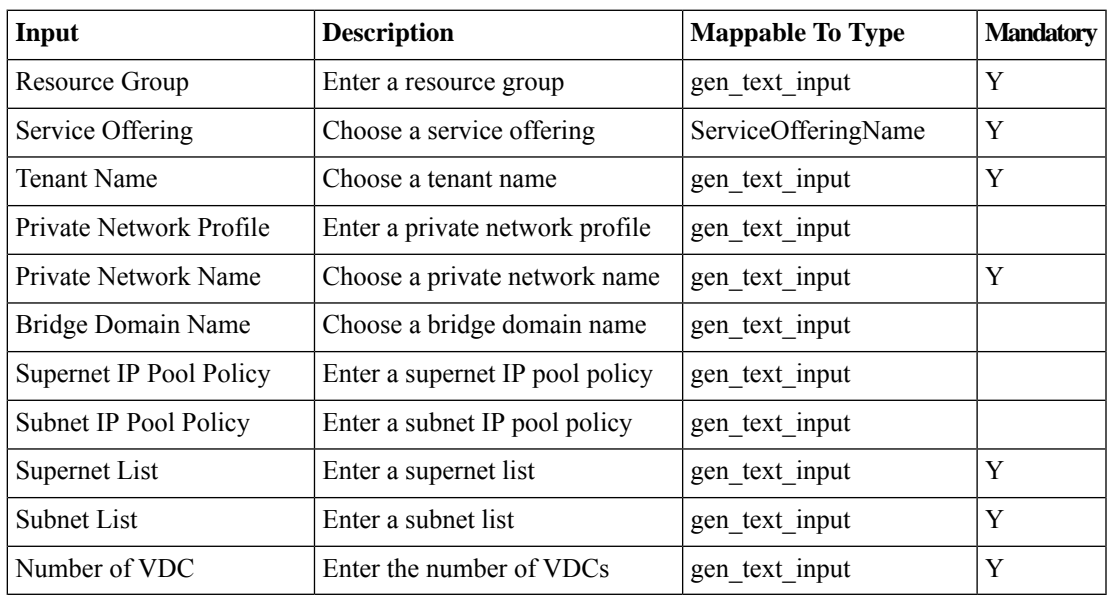

#### **Outputs**

# **Private Network Onboard L4L7 Devices Wrapper**

#### **Summary**

This task will provide the L4L7 LB devices information which are added in the Resource Group definition **Description**

This task will provide the L4L7 LB devices information which are added in the Resource Group definition. **Inputs**

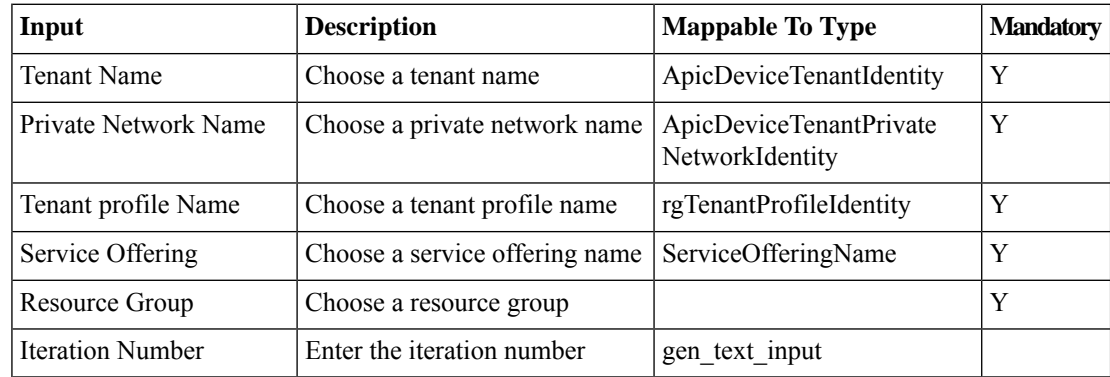

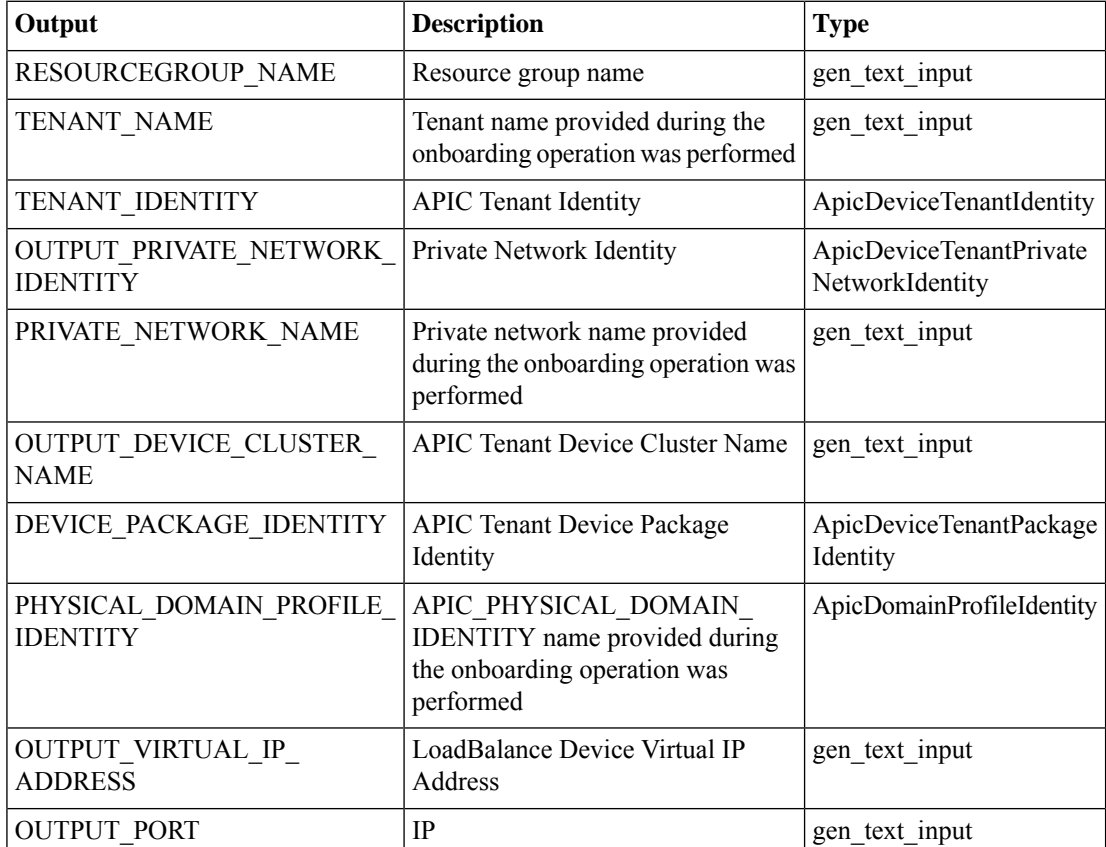

I

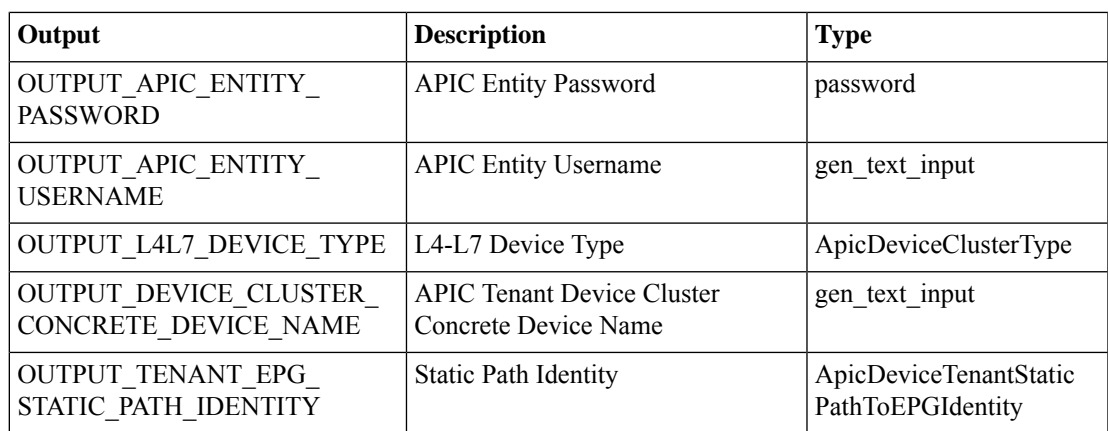

# **Remove TAG Association**

#### **Summary**

This Task Removes the TAG Association Object.

#### **Description**

This task is used to Remove the TAG Association object based on Tag Name and Entity Name. **Inputs**

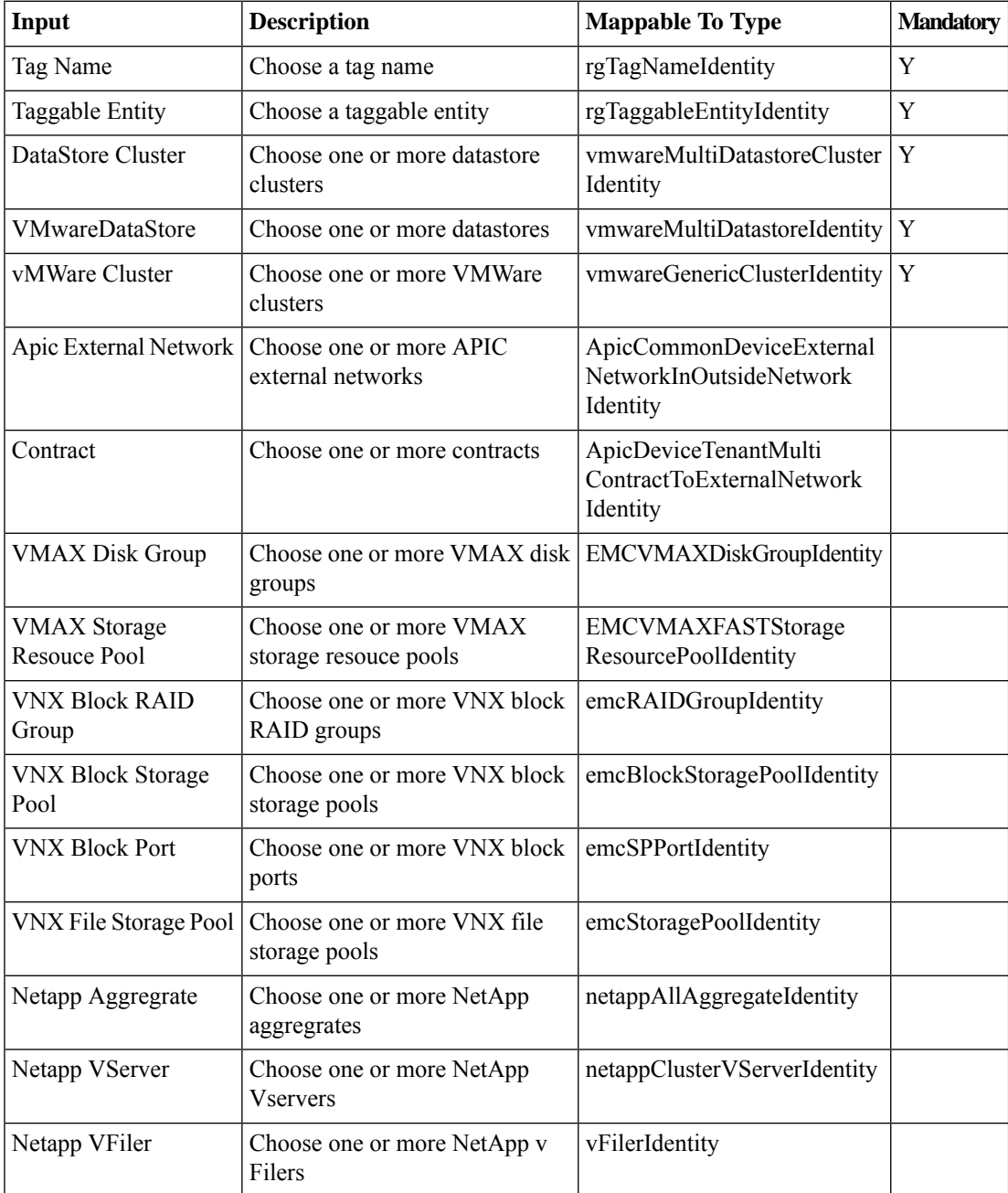

 $\mathbf l$ 

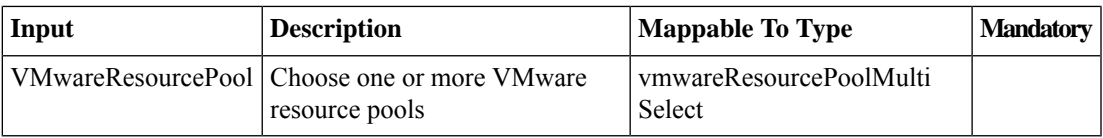

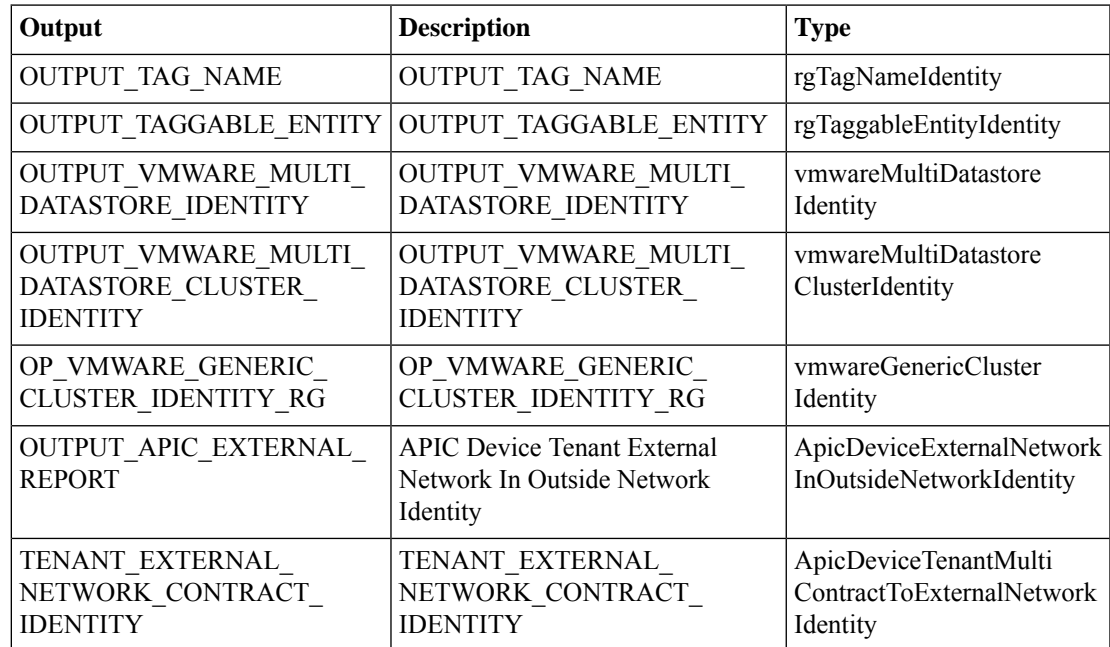

# **Rollback APIC Container VNX BMs**

#### **Summary**

Deletes Provisioned VNX BMs in APIC Container.

## **Description**

This Task deletes the Provisioned VNX BMS from APIC Container during roll back.

#### **Inputs**

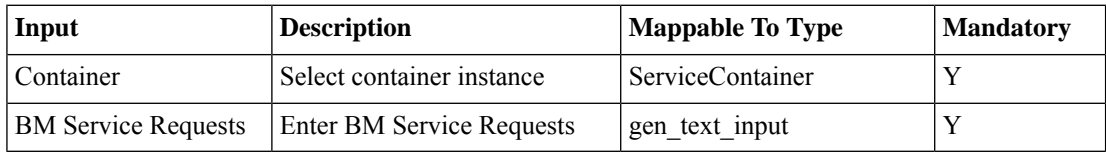

### **Outputs**

# **Select Matching Storage Entities**

#### **Summary**

This Task search for the Matching Storage Entities.

### **Description**

This task is used to search for the Matching Storage Entities like Datastore and Datastore Cluster. **Inputs**

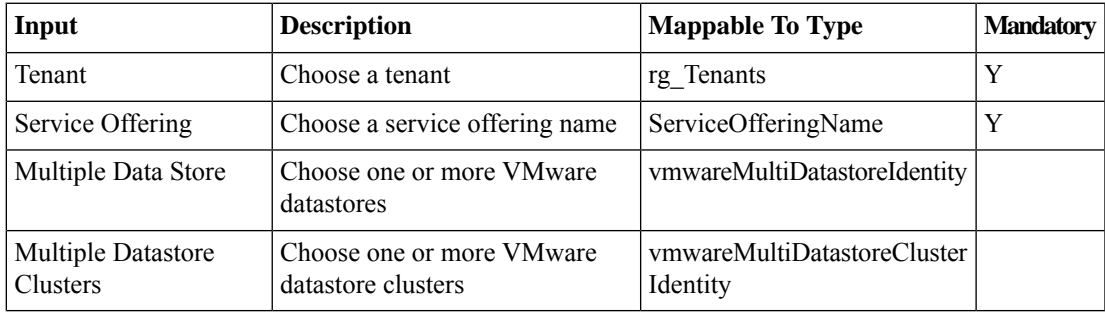

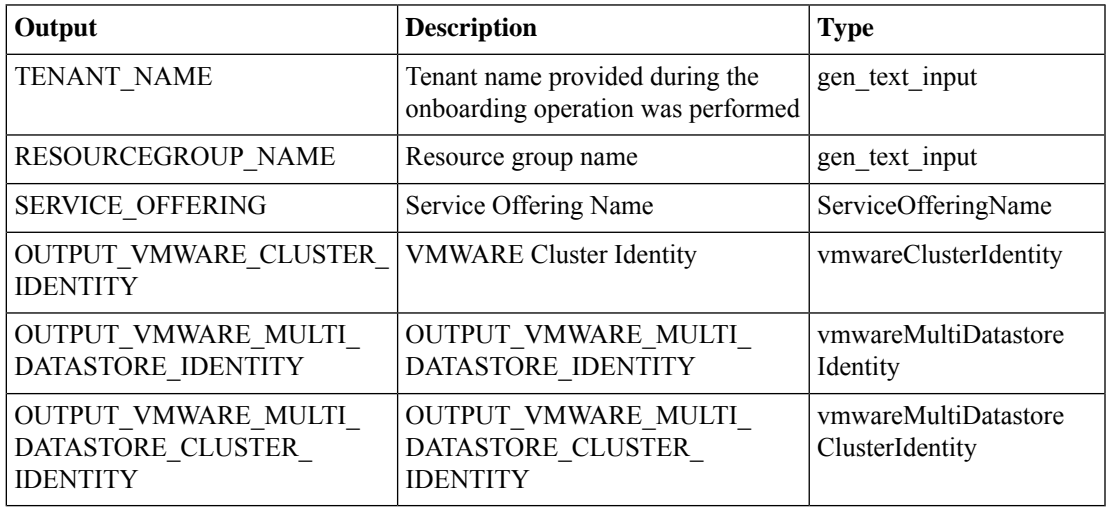

I

# **Set Concrete Device Identity**

**Summary Description Inputs**

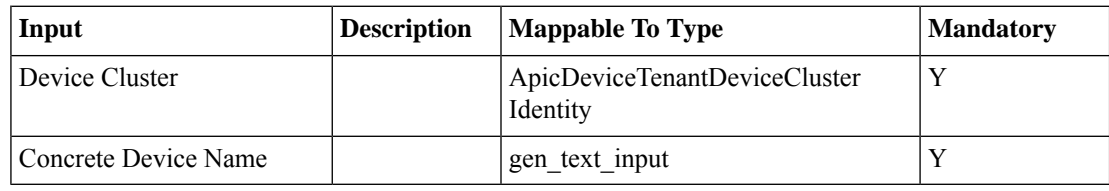

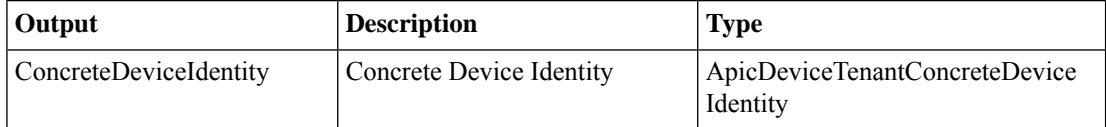

# **Tag Resource Group Entity**

#### **Summary**

This Task Tags the Selected Resource Group Entity.

### **Description**

This task is used to Tags the Selected Resource Group Entity based on Tag and Entity Name. **Inputs**

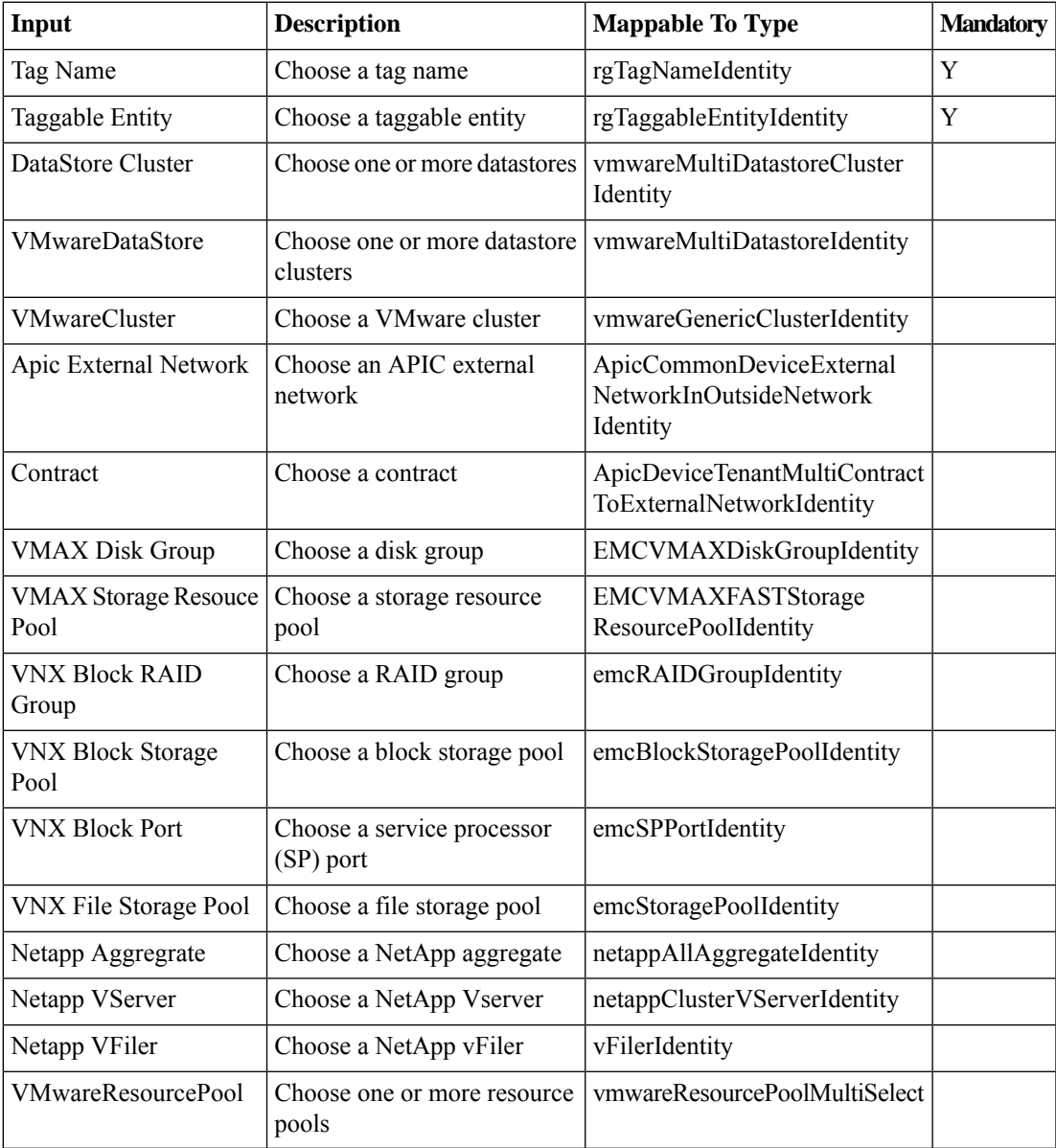

 $\mathbf I$ 

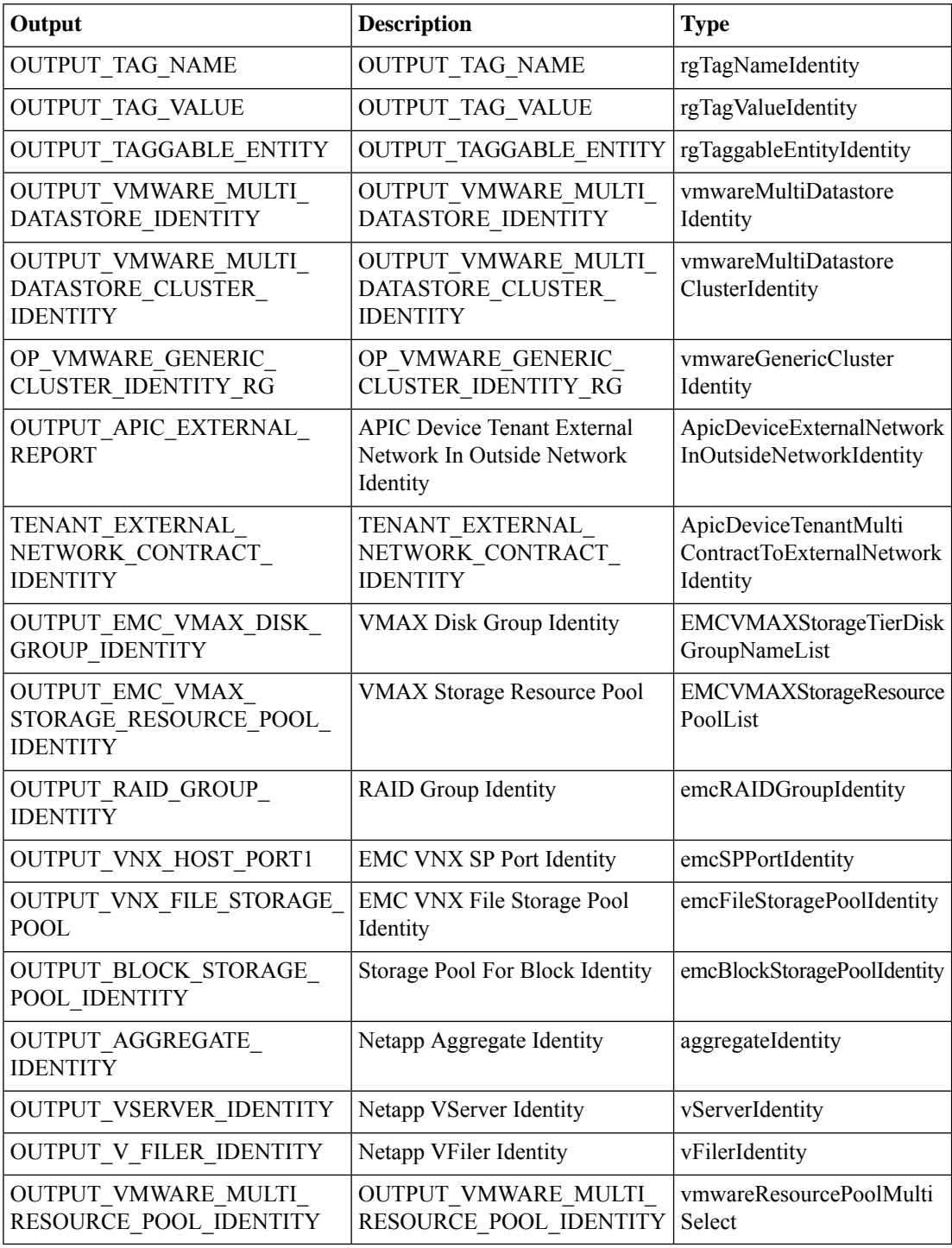

# **Tenant Container Association**

#### **Summary**

This Task Associates Tenant with Container.

### **Description**

This task is used to associate Tenant with Container based on Service offering and tenant name. **Inputs**

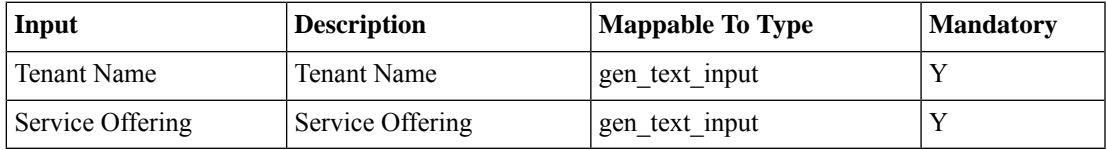

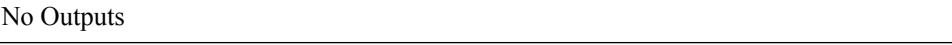

# **Tenant Container Cleanup**

#### **Summary**

This Task clean up the Container.

## **Description**

This task is used to clean up the container based on Service request ID, Tenant Name and Service offering. **Inputs**

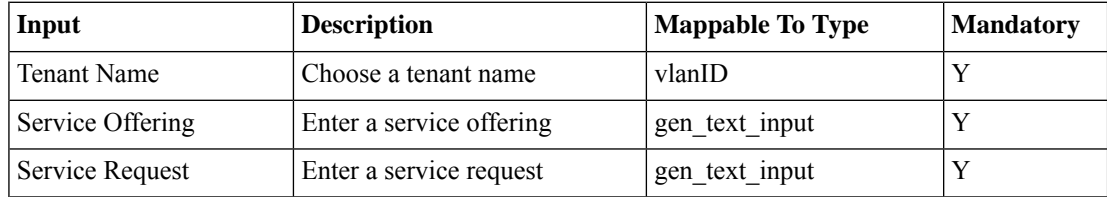

#### **Outputs**

# **Tenant Deletion**

#### **Summary**

This Task deletes Tenant.

# **Description**

This Task deletes Onboarded tenant.

# **Inputs**

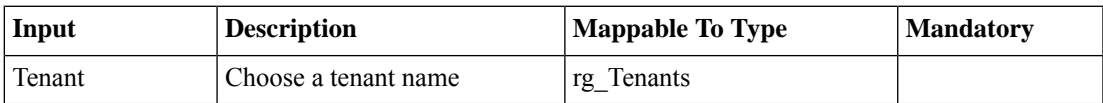

### **Outputs**

# **Tenant Onboarding Lookup**

#### **Summary**

This task get the input for Lookup use case onboarding workflow and generates the required inputs for the tasks available in the work flow.

## **Description**

This task is used to get input information for Tenant Onboarding like Tenant Name,Service Offering,CPU,Memory,Datastore Size and IP Subnet Pool Policy etc.

### **Inputs**

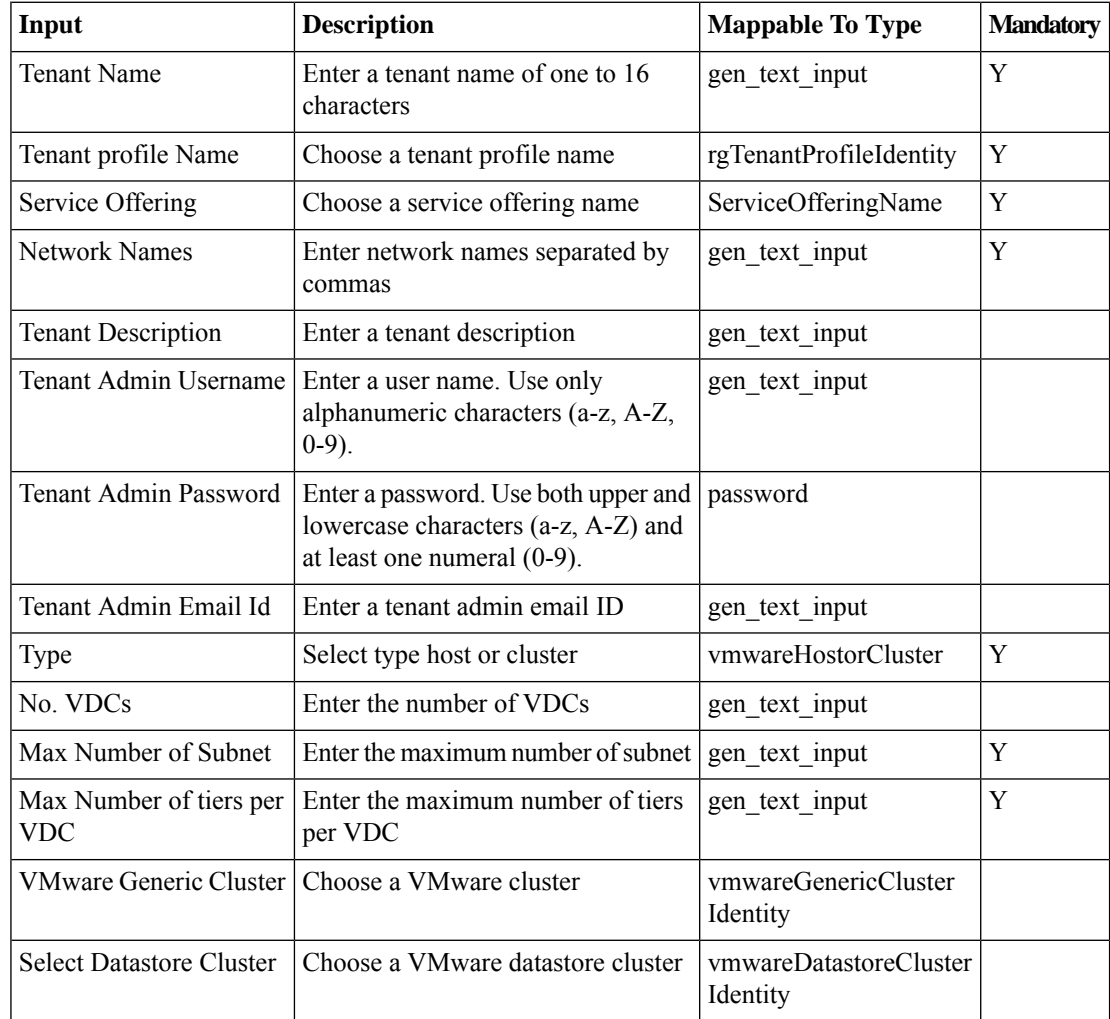

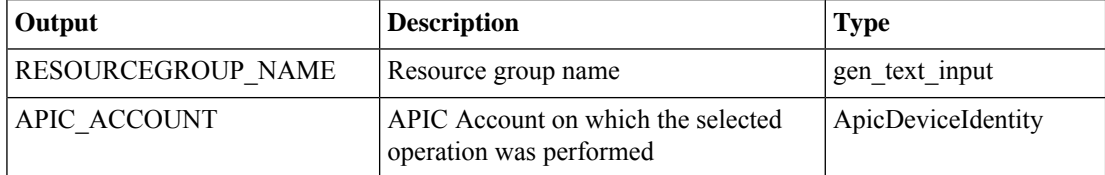

 $\mathbf l$ 

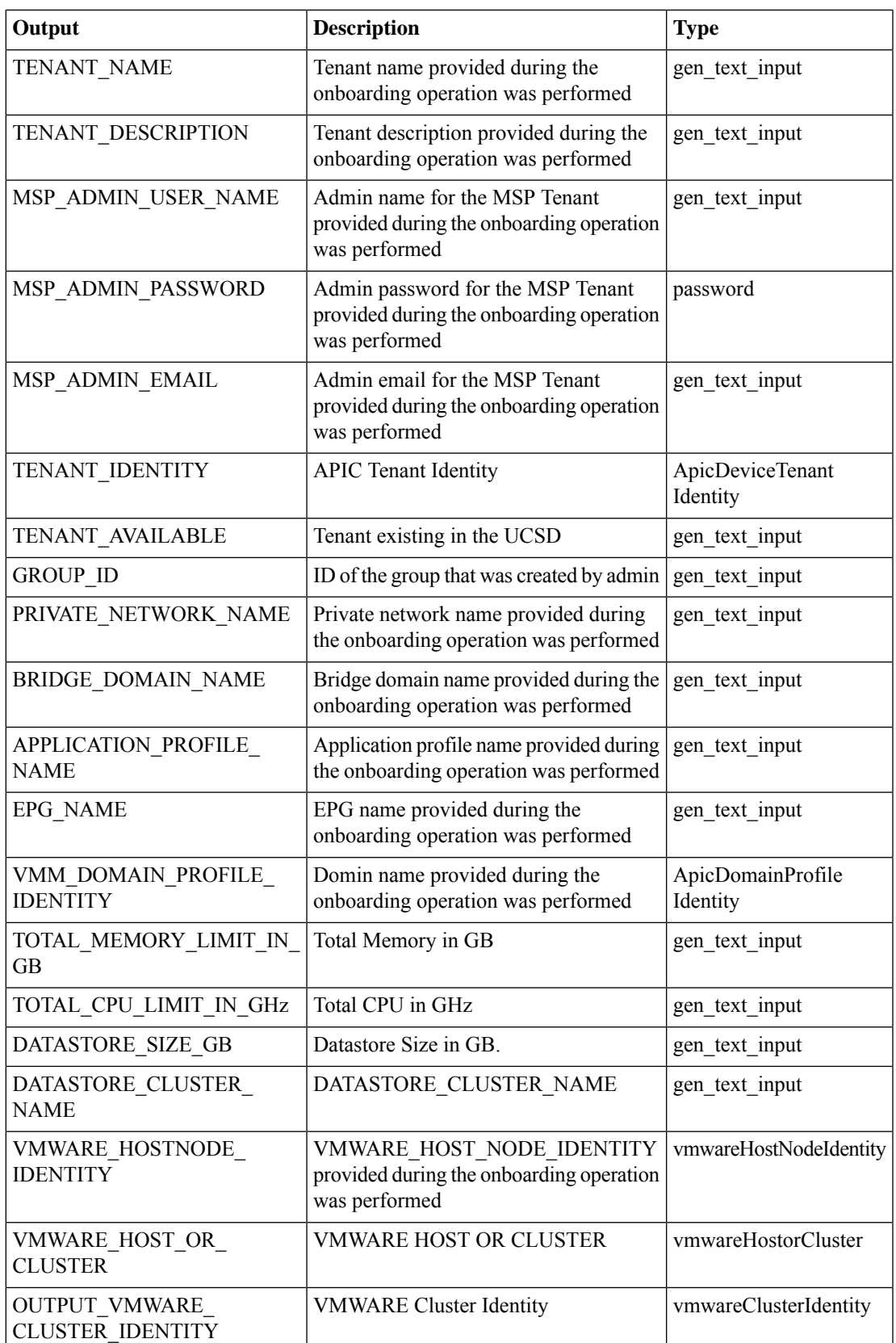

I

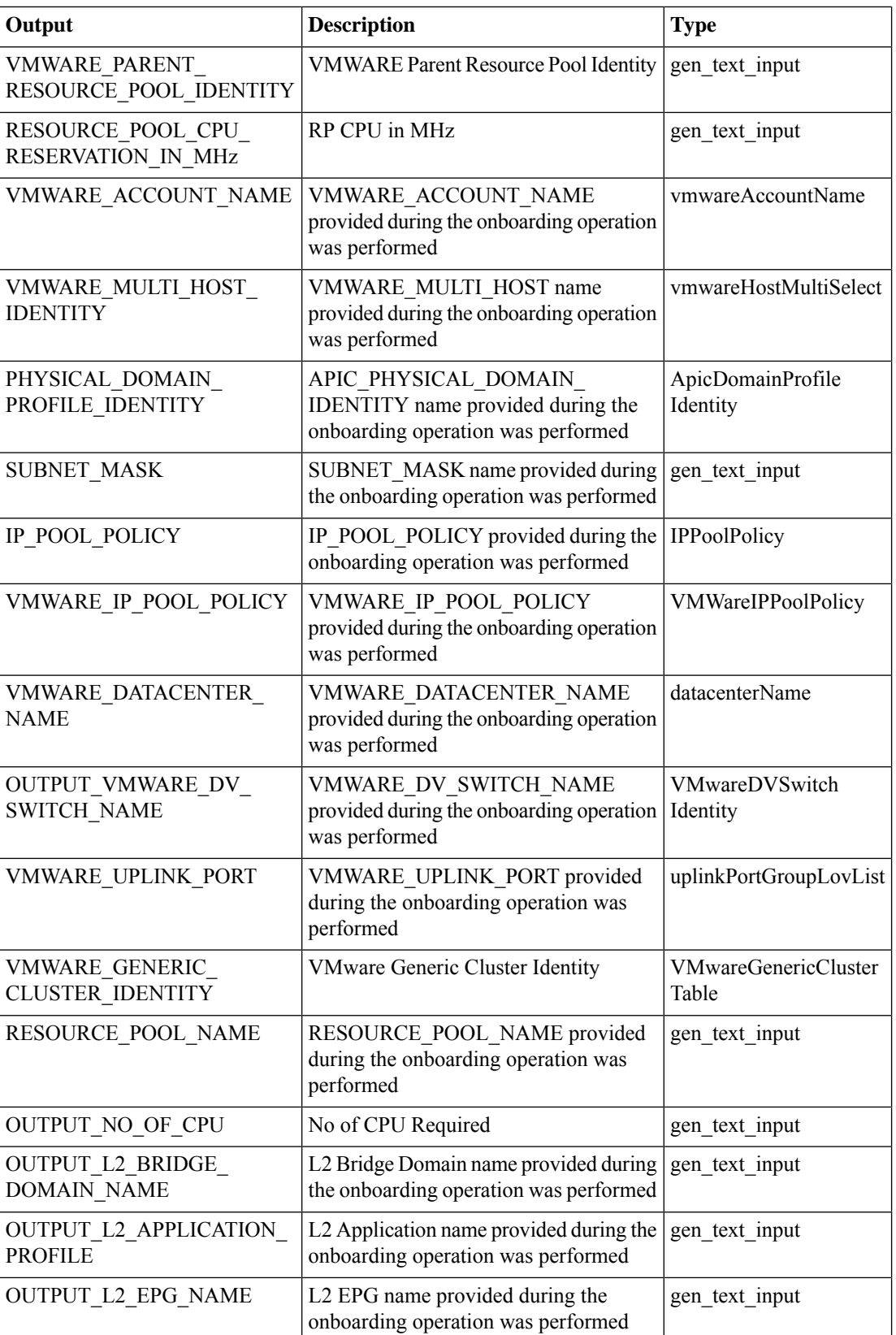

 $\mathbf l$ 

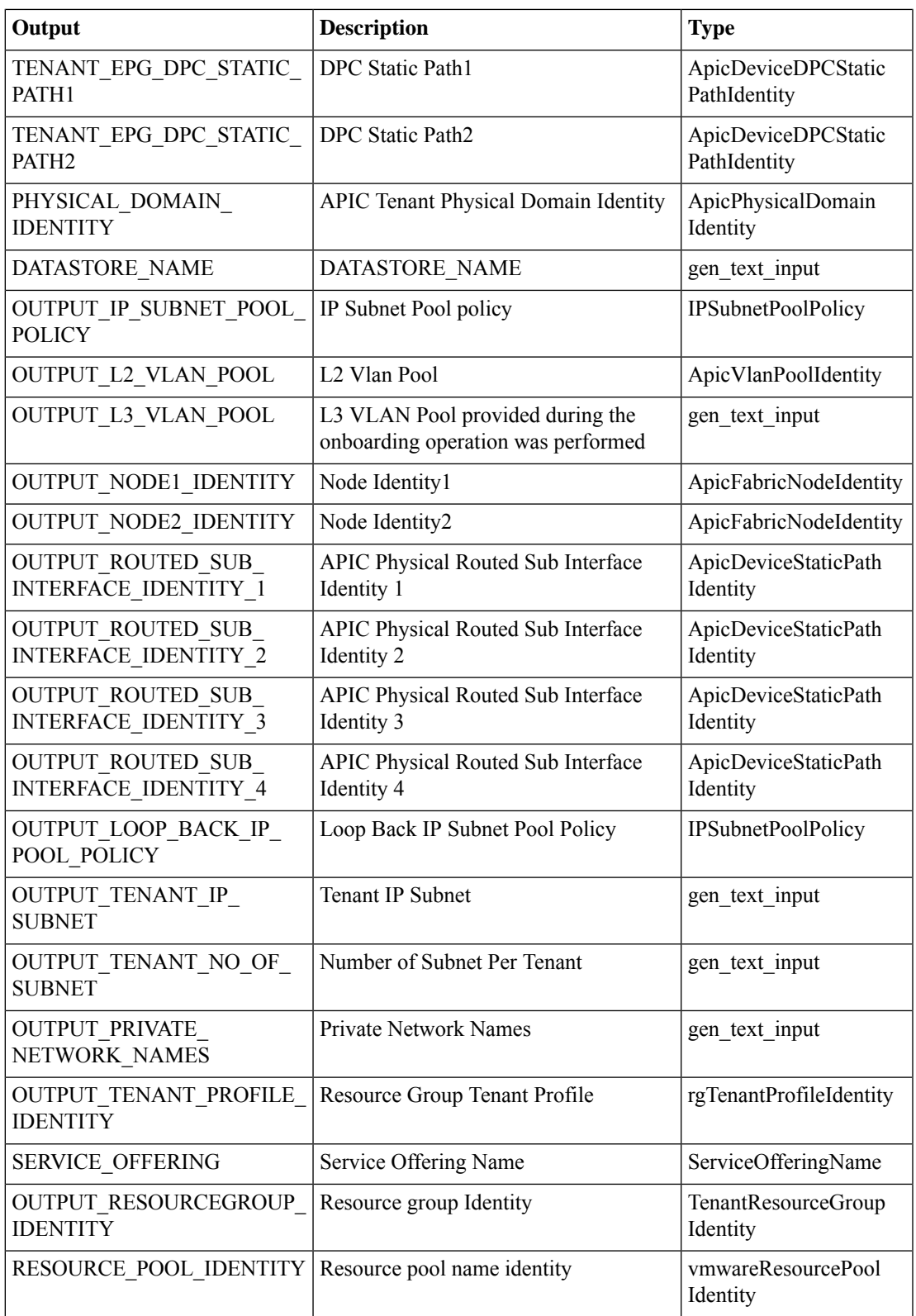

I

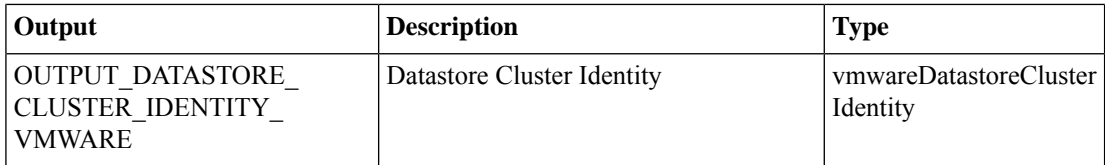

# **Tenant Onboarding Wrapper**

#### **Summary**

This task get the input for NetApp use case onboarding workflow and generates the required inputs for the tasks available in the work flow.

### **Description**

This task gets Tenant name,Tenant Profile, Service Offering and Datastore Size as inputs and selects the matching entities from the resource group for the particular Tenant. This provides the input to the Onboard tenant.

#### **Inputs**

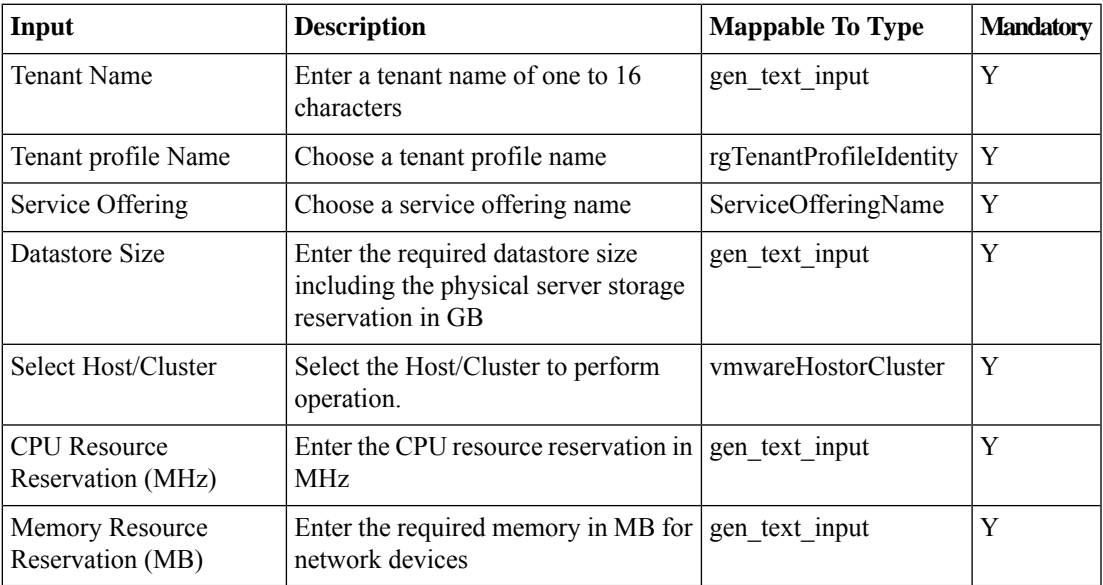

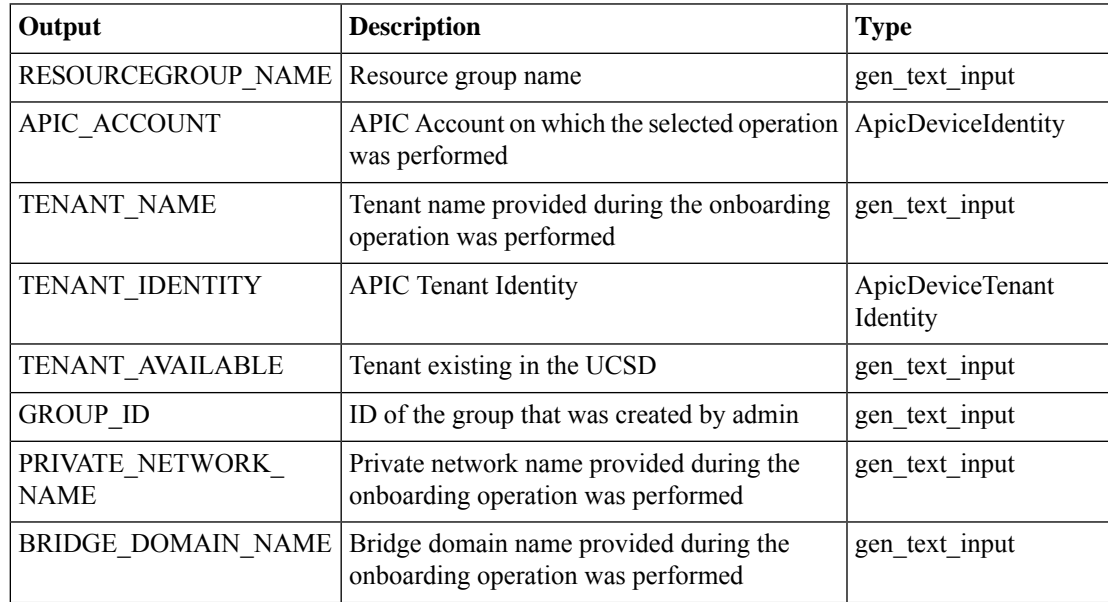

I

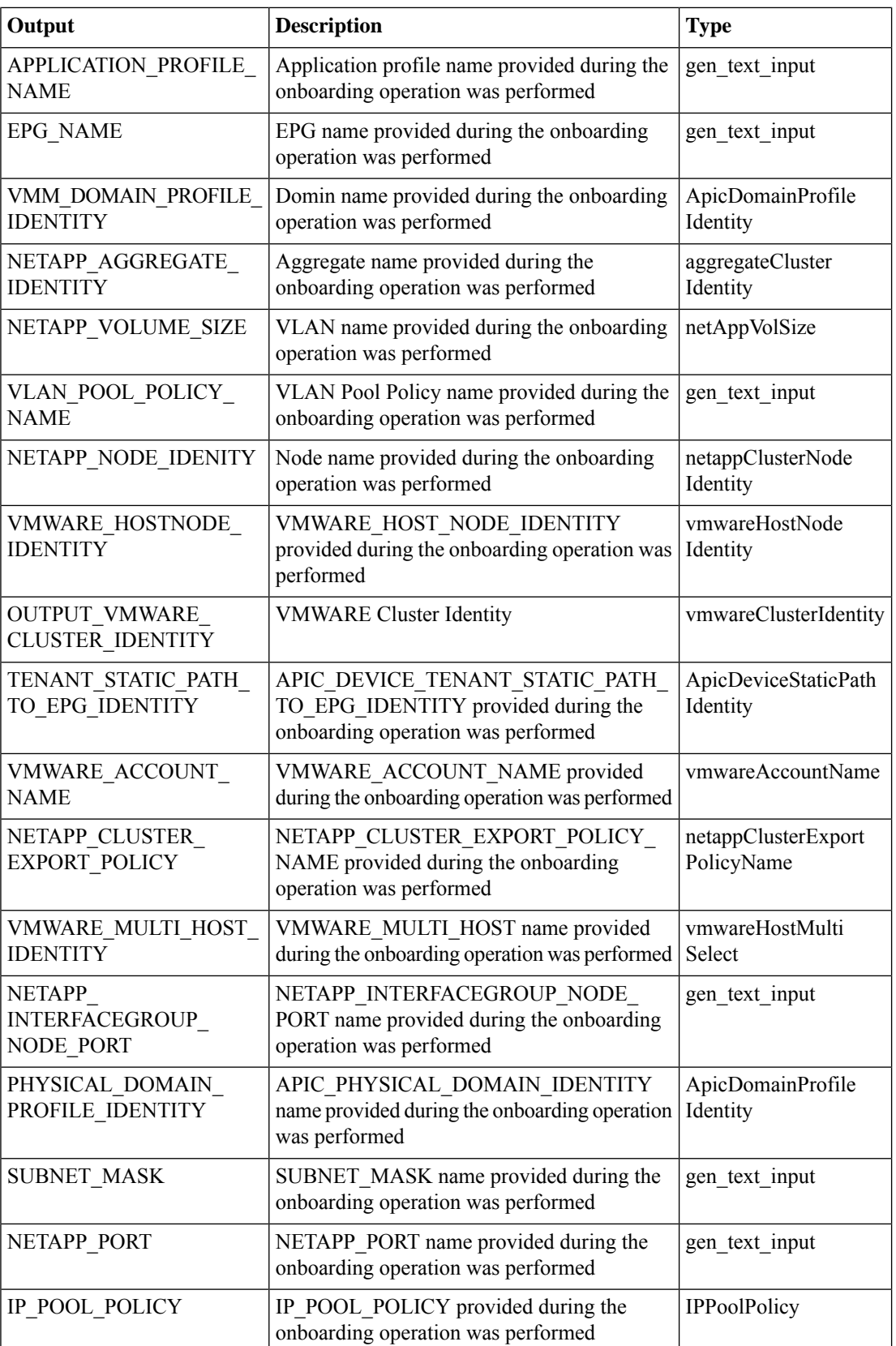

 $\mathbf l$ 

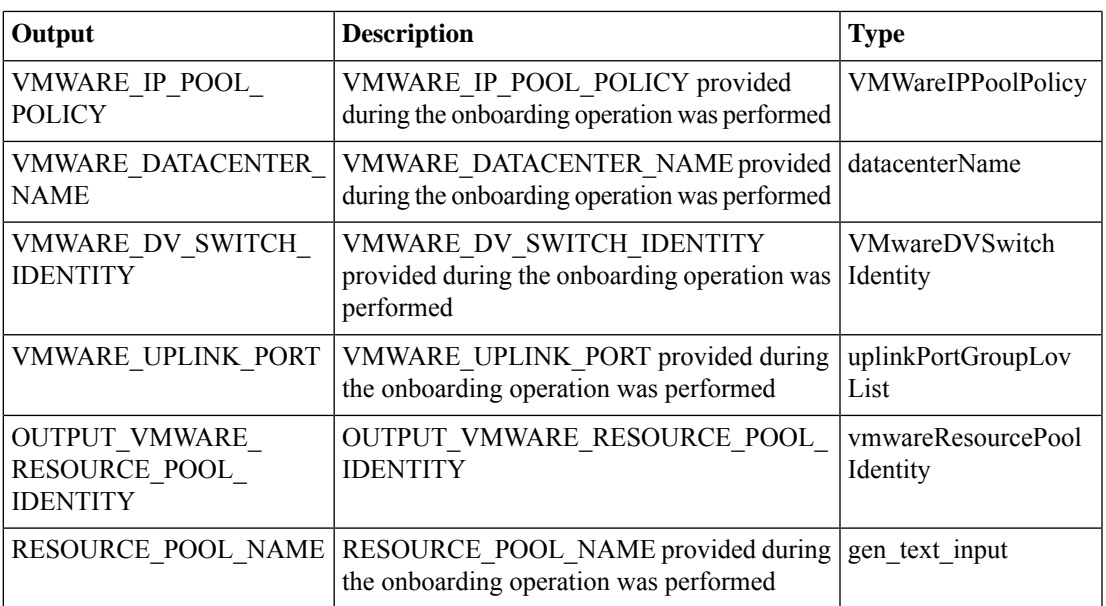

# **Tenant Onboarding Wrapper for FlexPod with ACI**

#### **Summary**

This task get the input for FlexPod use case onboarding workflow and generates the required inputs for the tasks available in the work flow.

### **Description**

This task is used to get input information for Flexpod Tenant Onboarding like Tenant Name,Service Offering,CPU,Memory,Datastore Size and IP Subnet Pool Policy etc.

#### **Inputs**

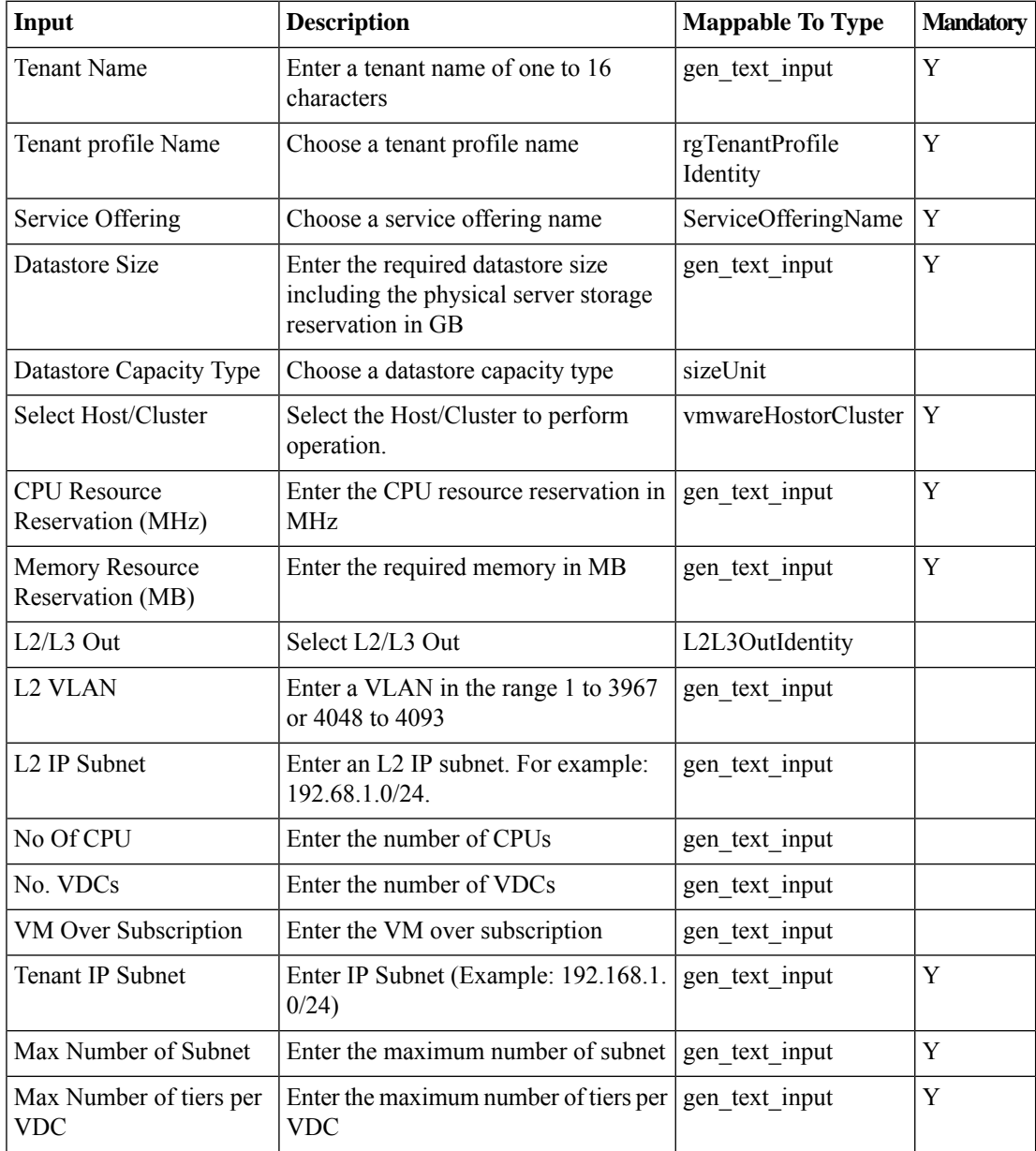
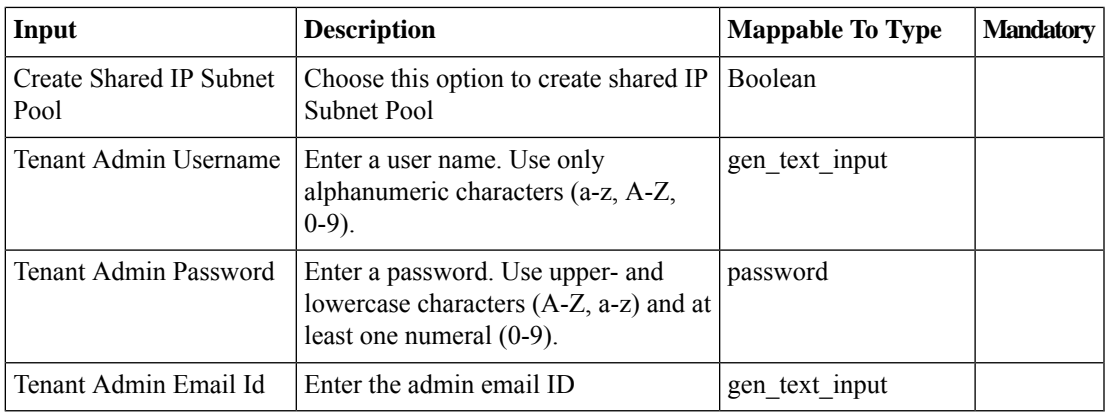

## **Outputs**

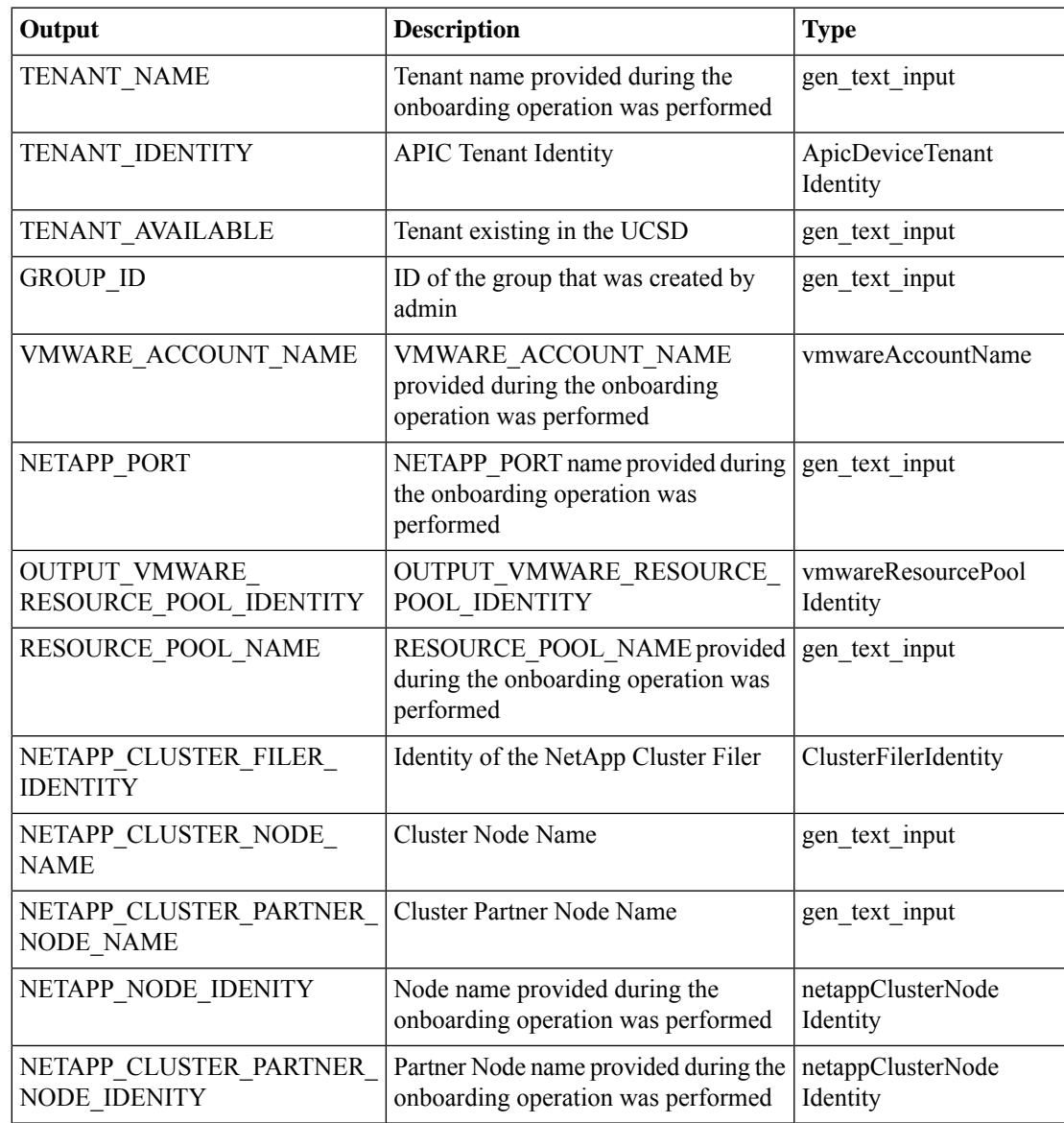

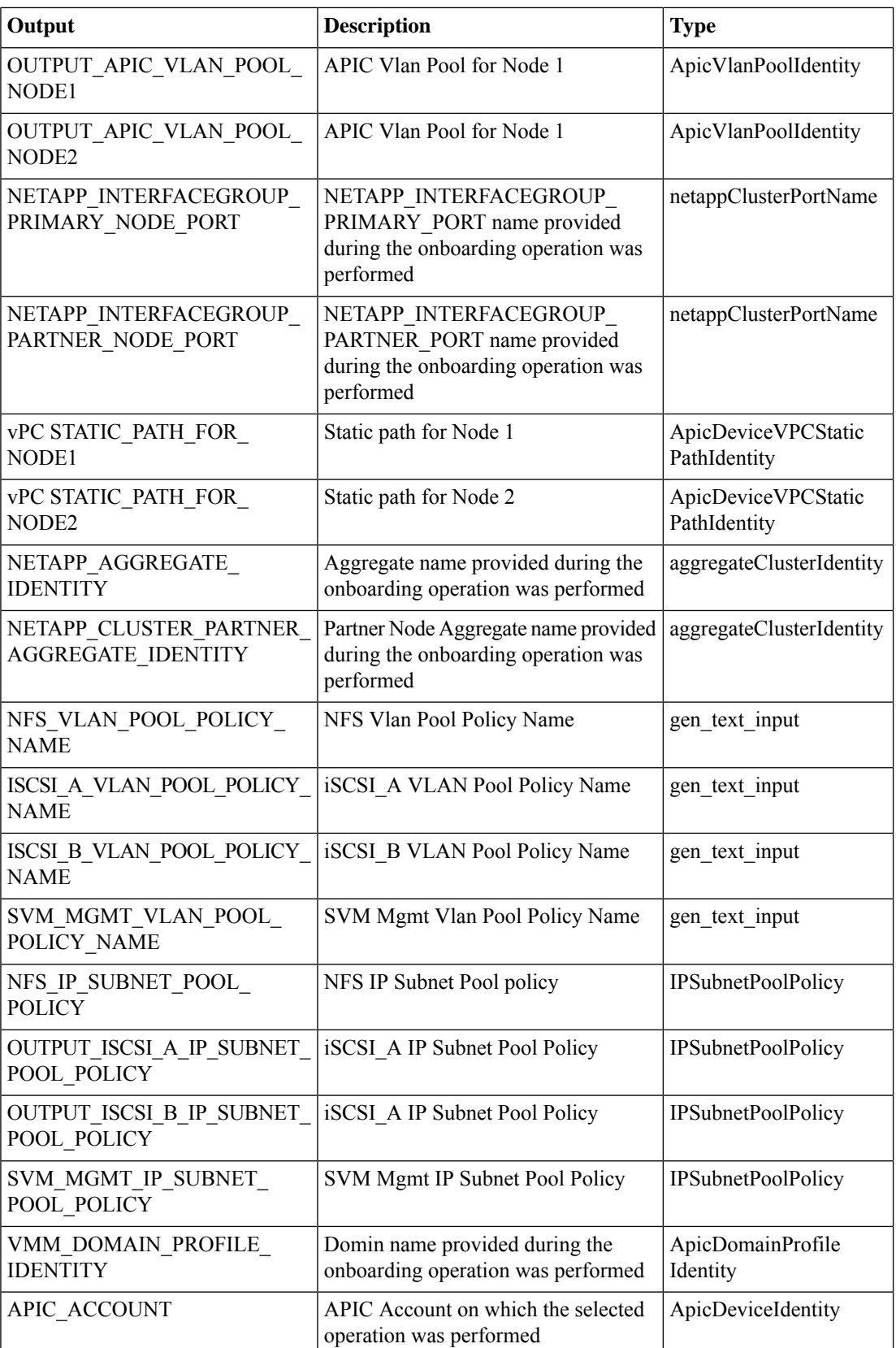

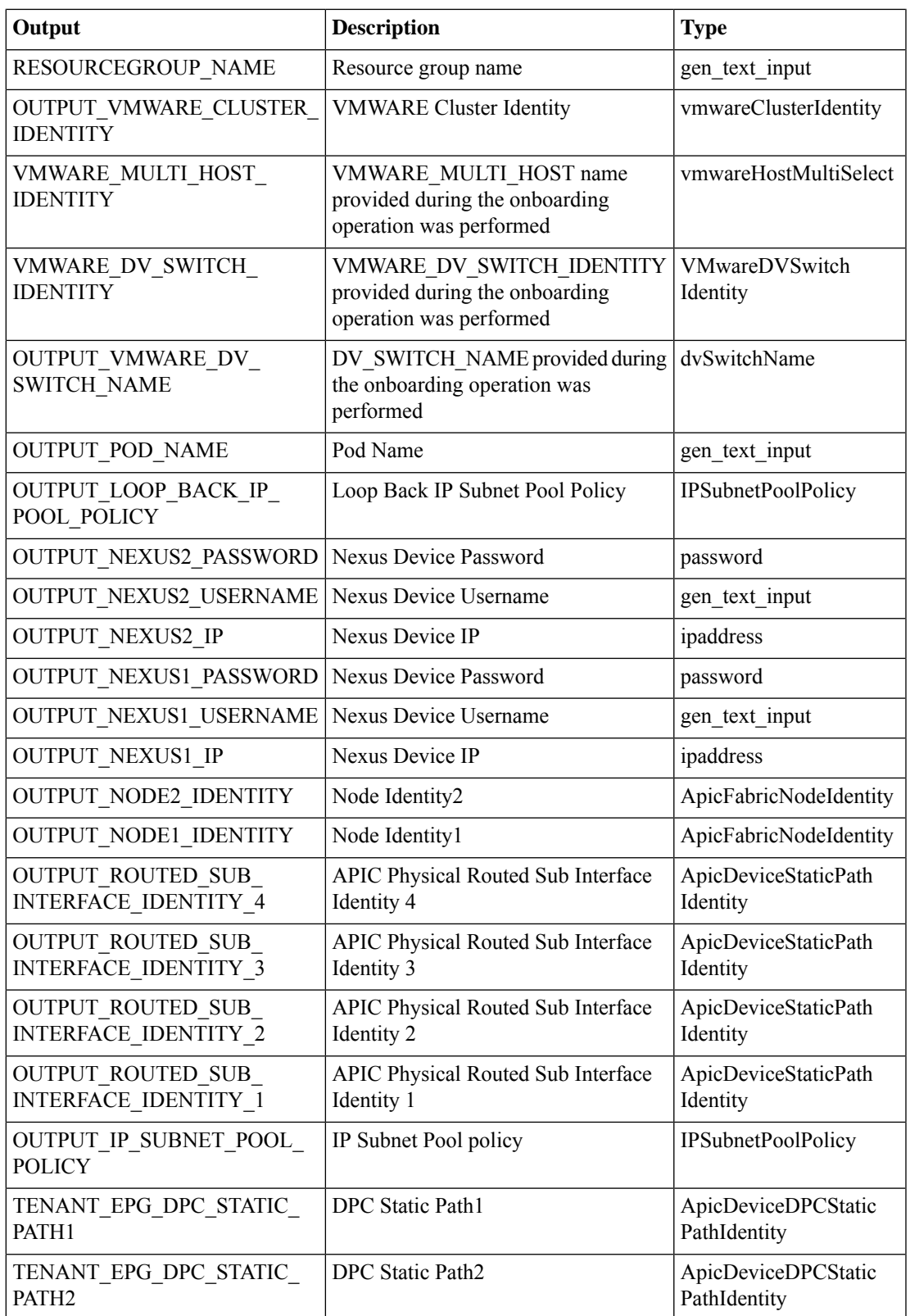

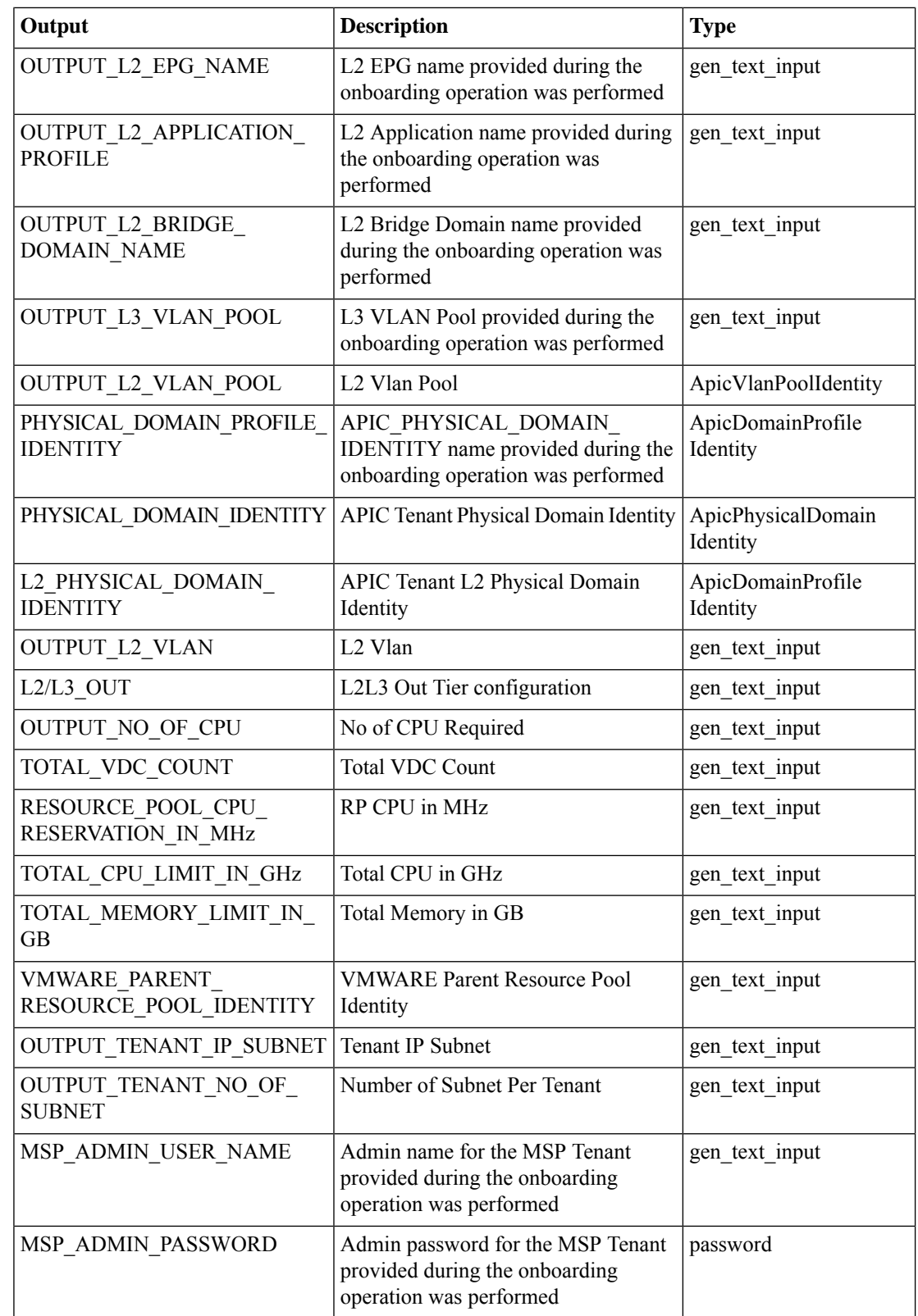

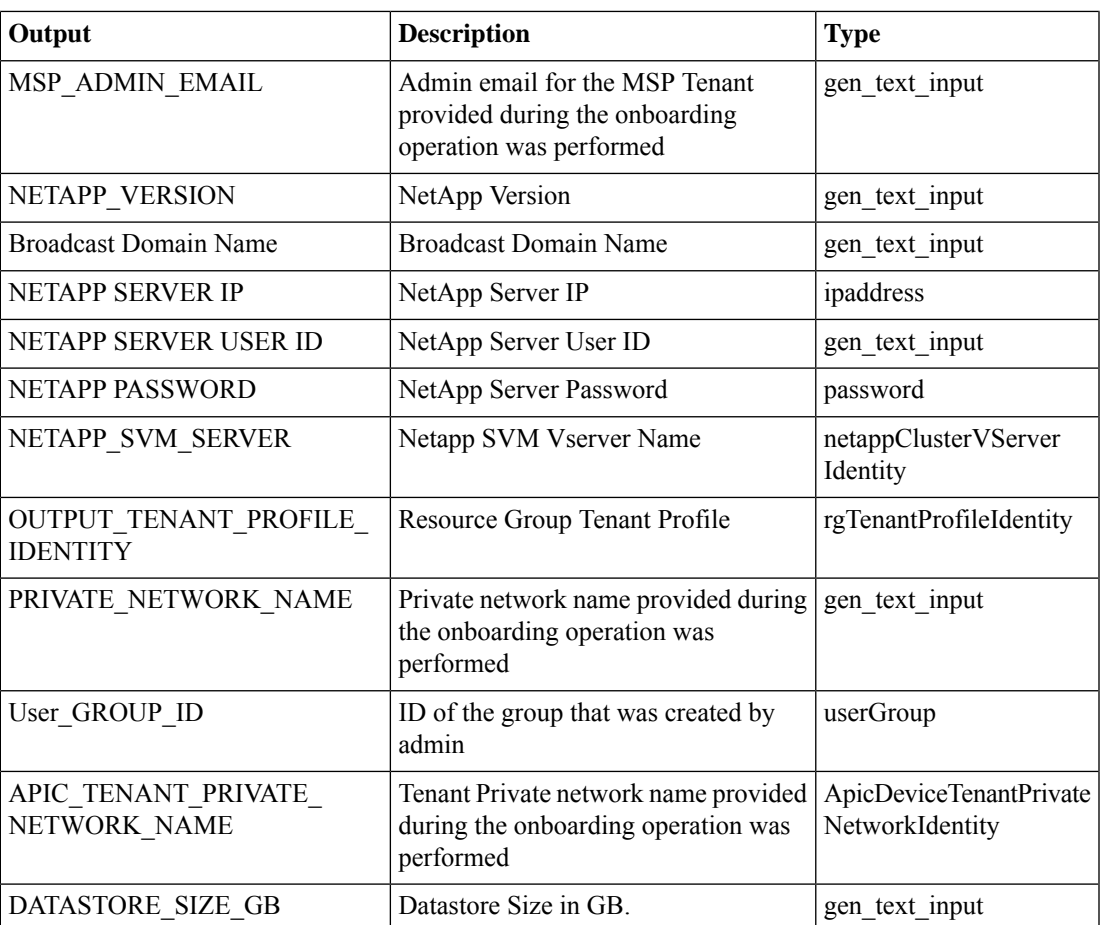

# **Tenant Onboarding Wrapper for VNX**

#### **Summary**

This task get the input for VNX use case onboarding workflow and generates the required inputs for the tasks available in the work flow.

## **Description**

This task is used to get input information for VNX Tenant Onboarding like Tenant Name,Service Offering,CPU,Memory,Datastore Size and IP Subnet Pool Policy etc.

### **Inputs**

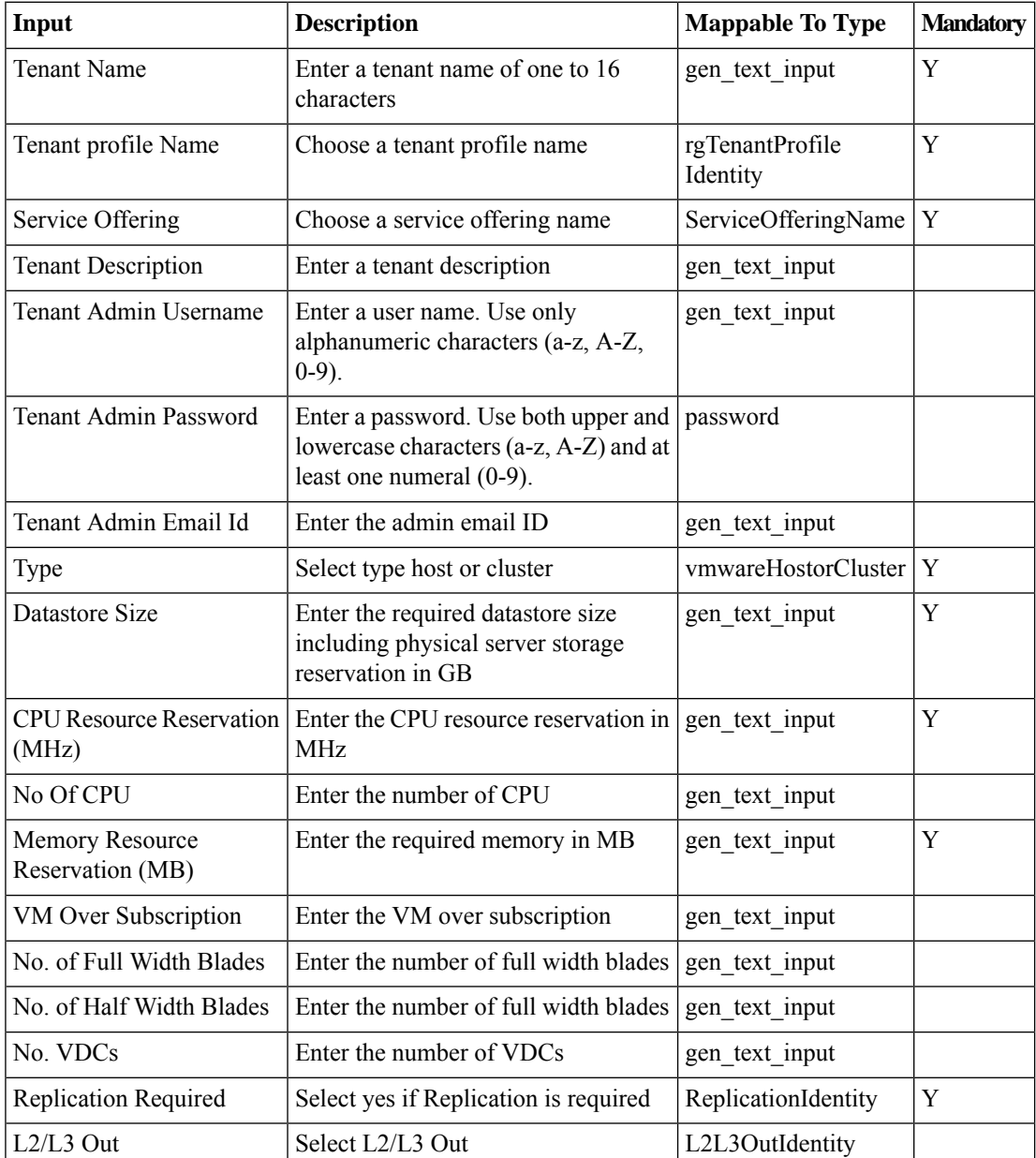

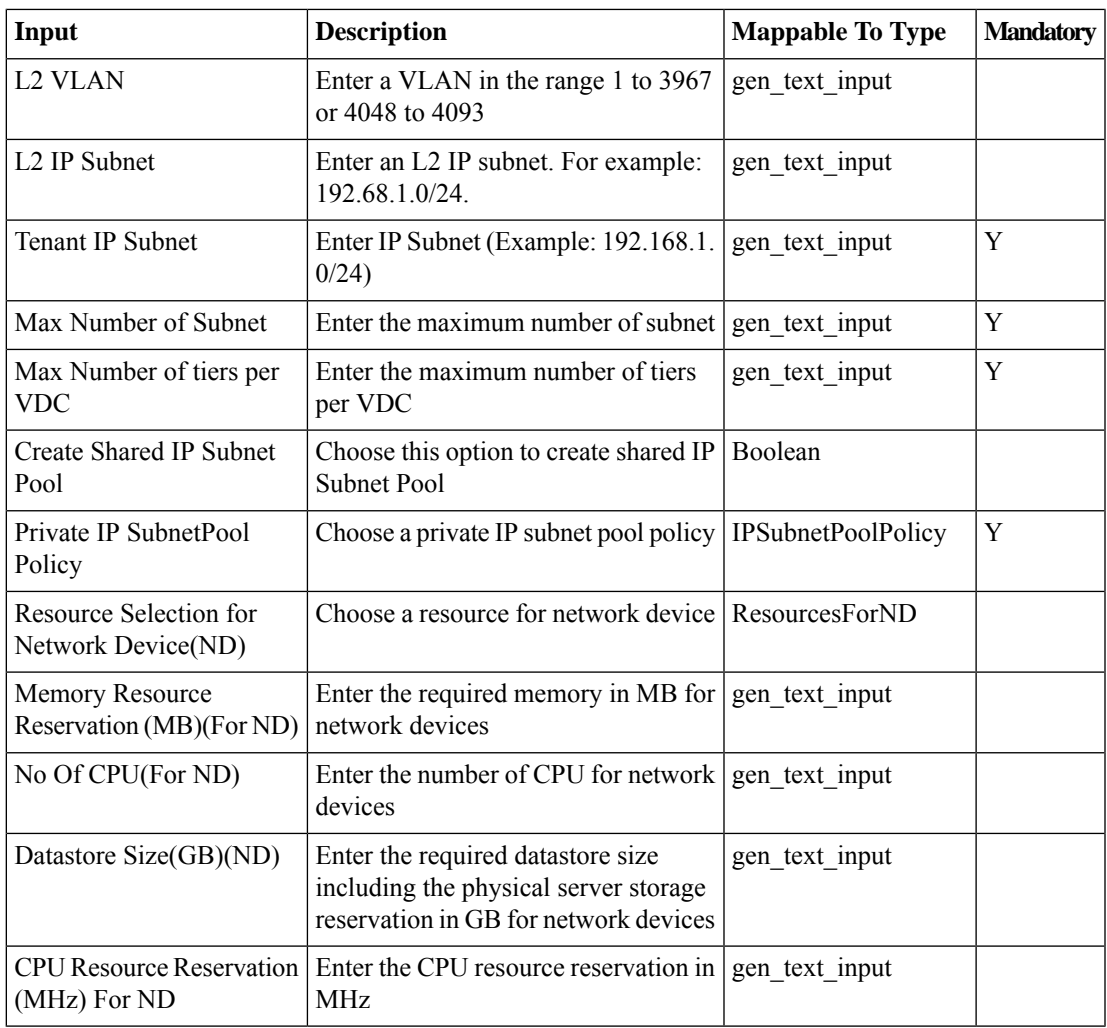

## **Outputs**

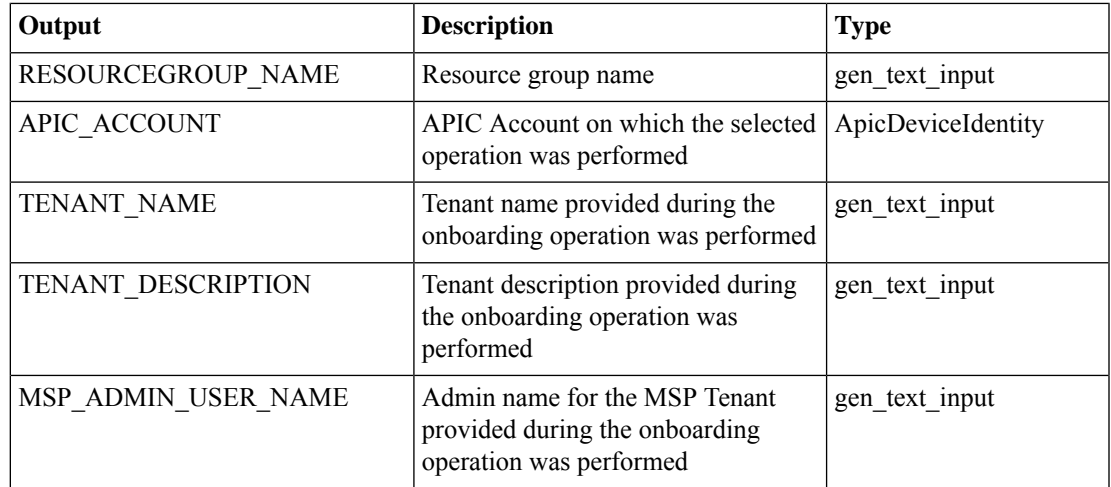

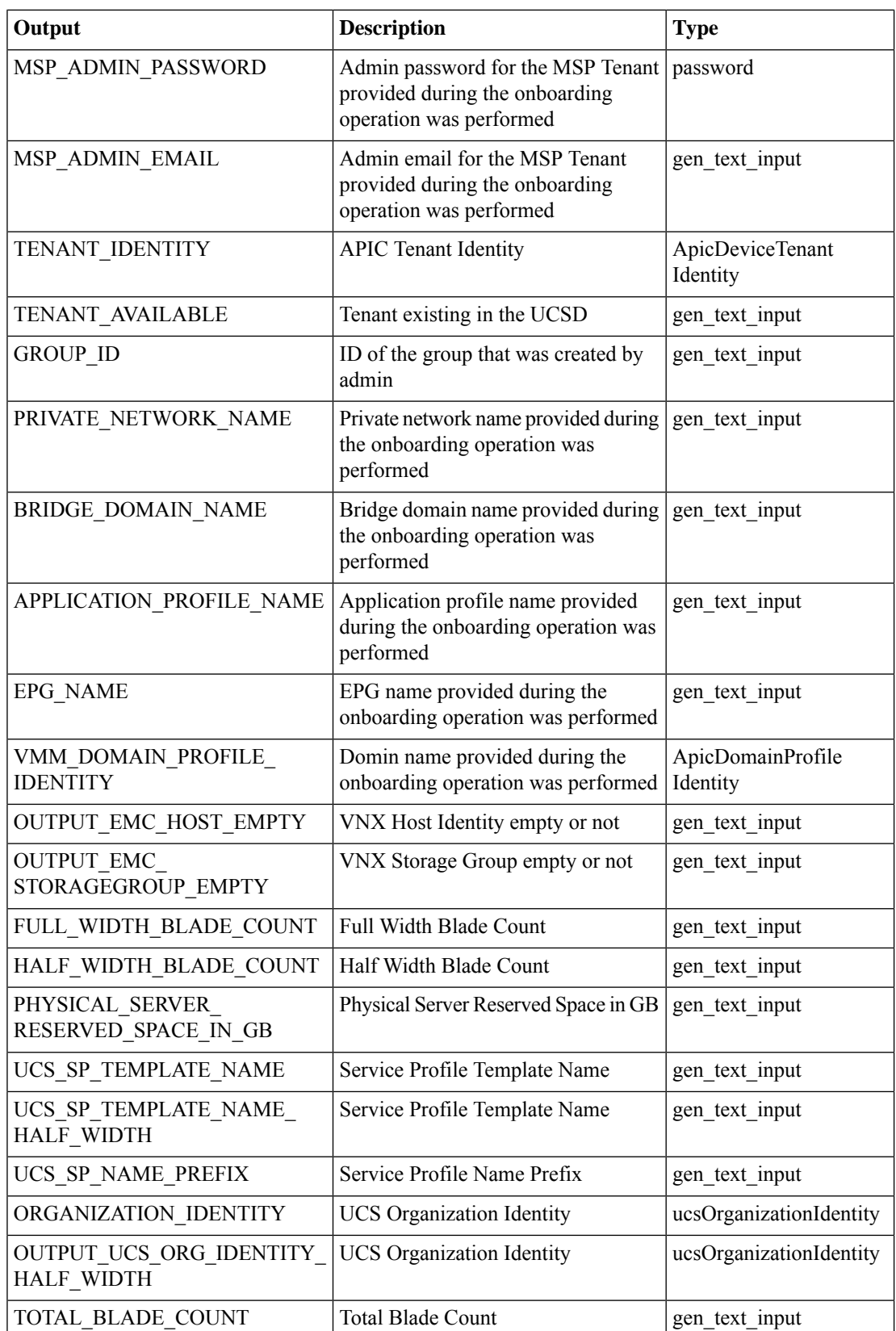

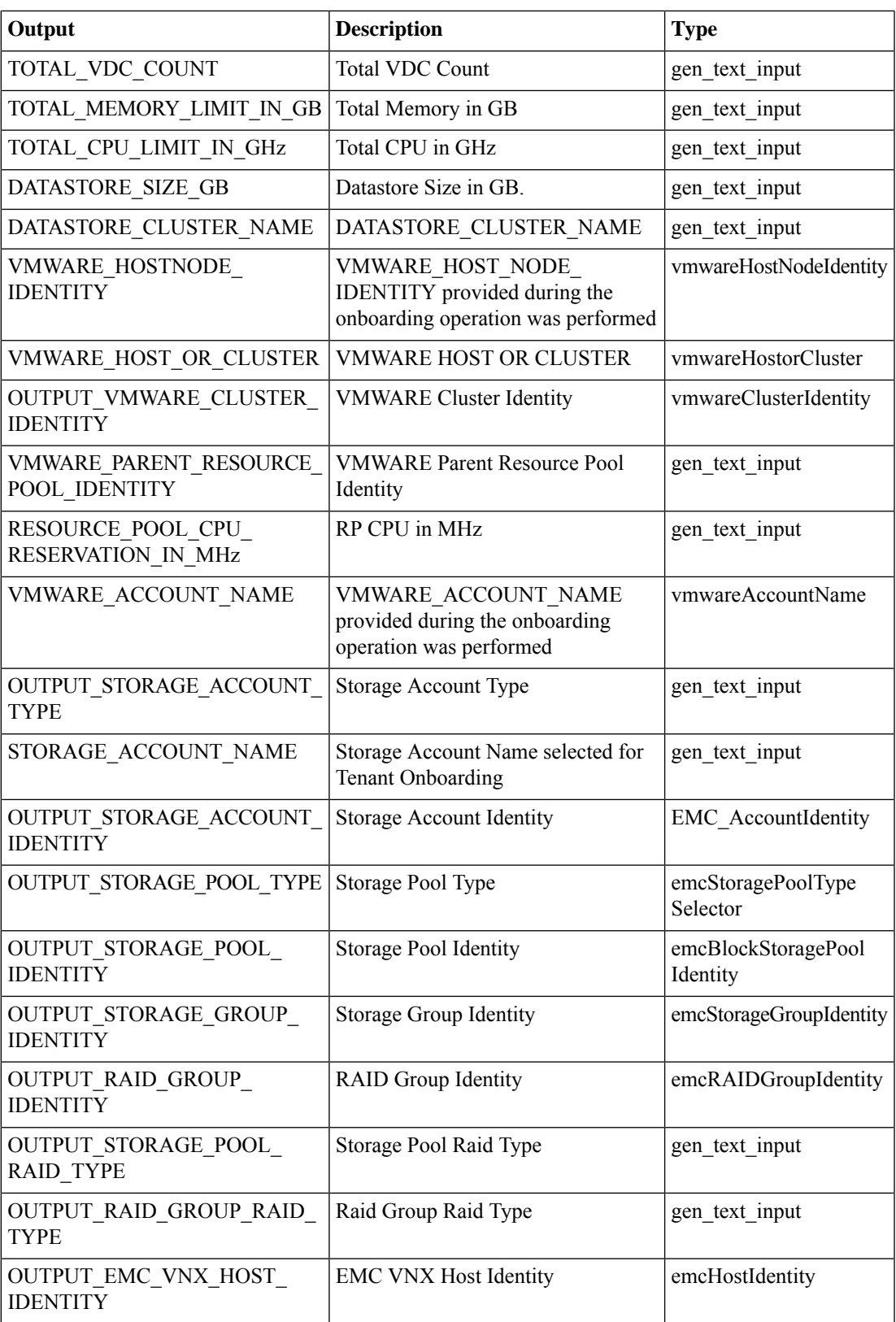

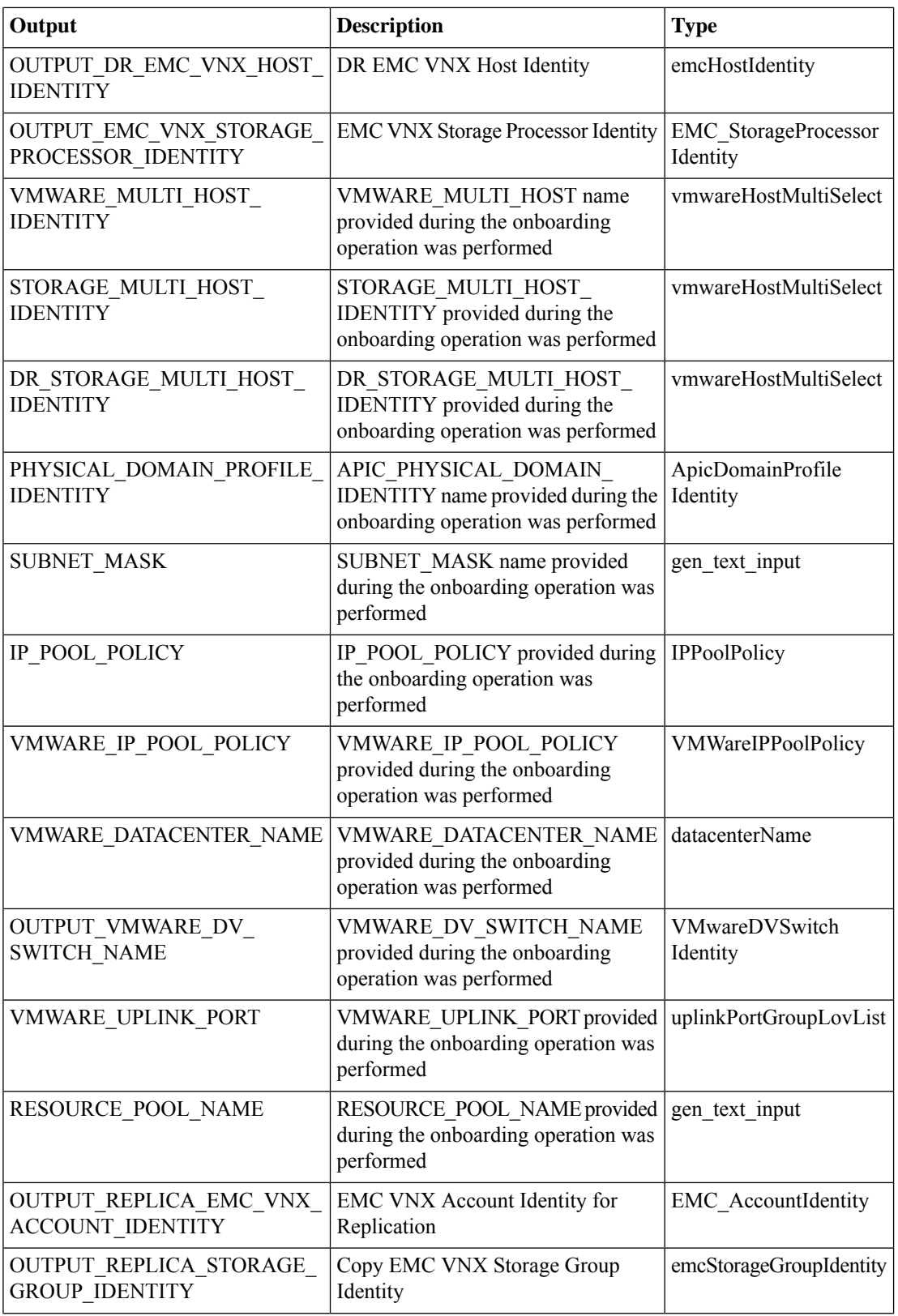

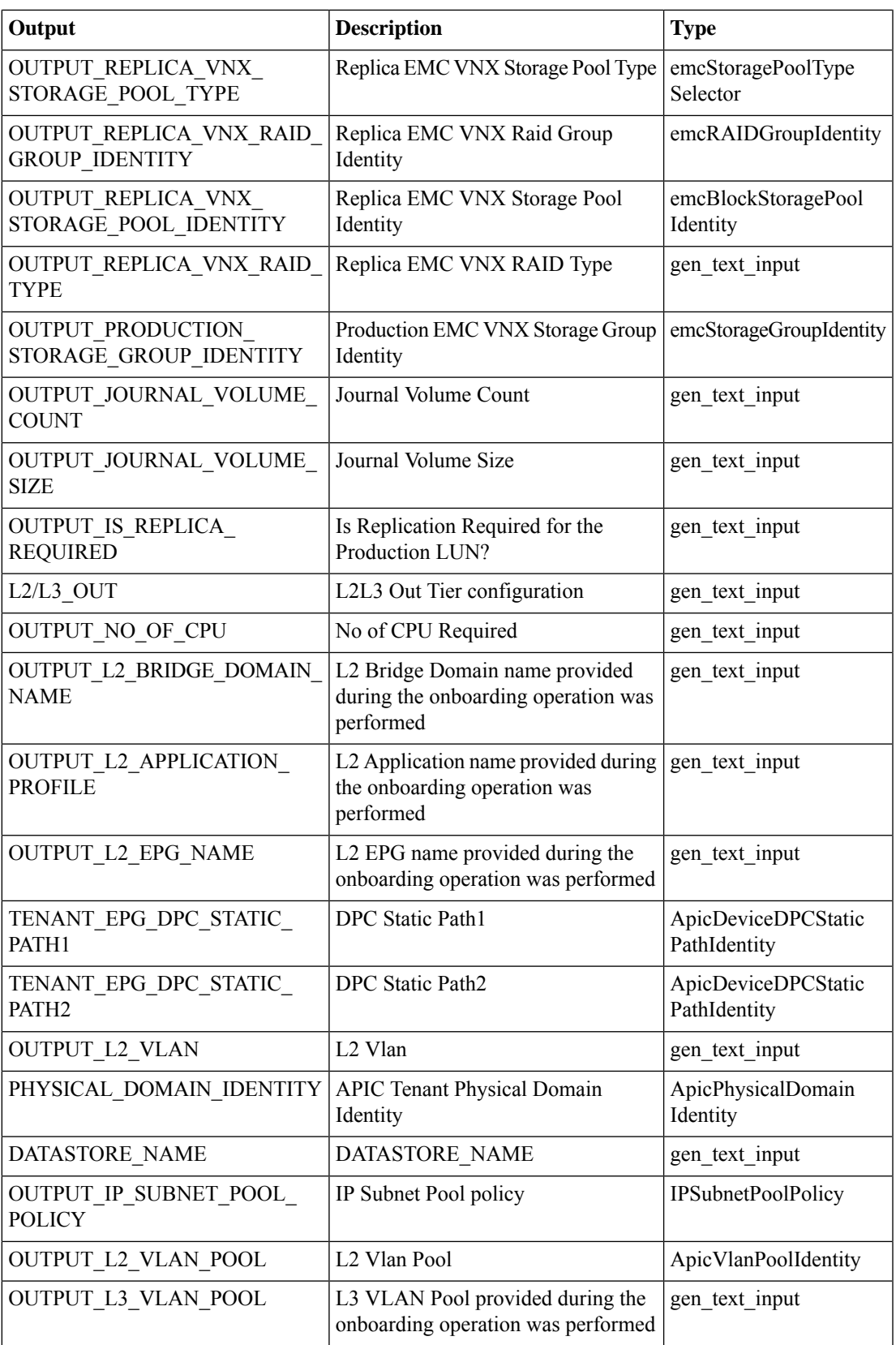

L

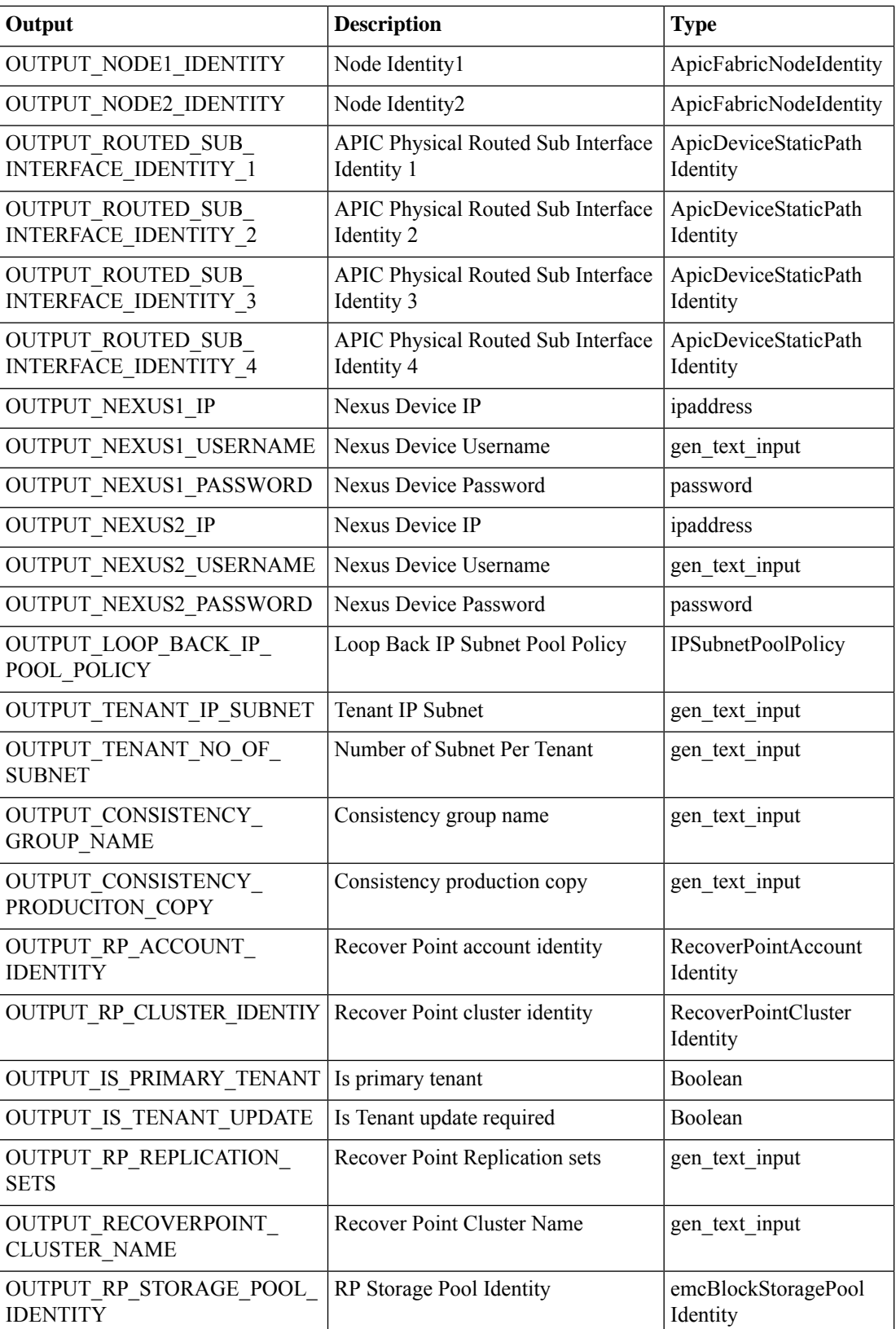

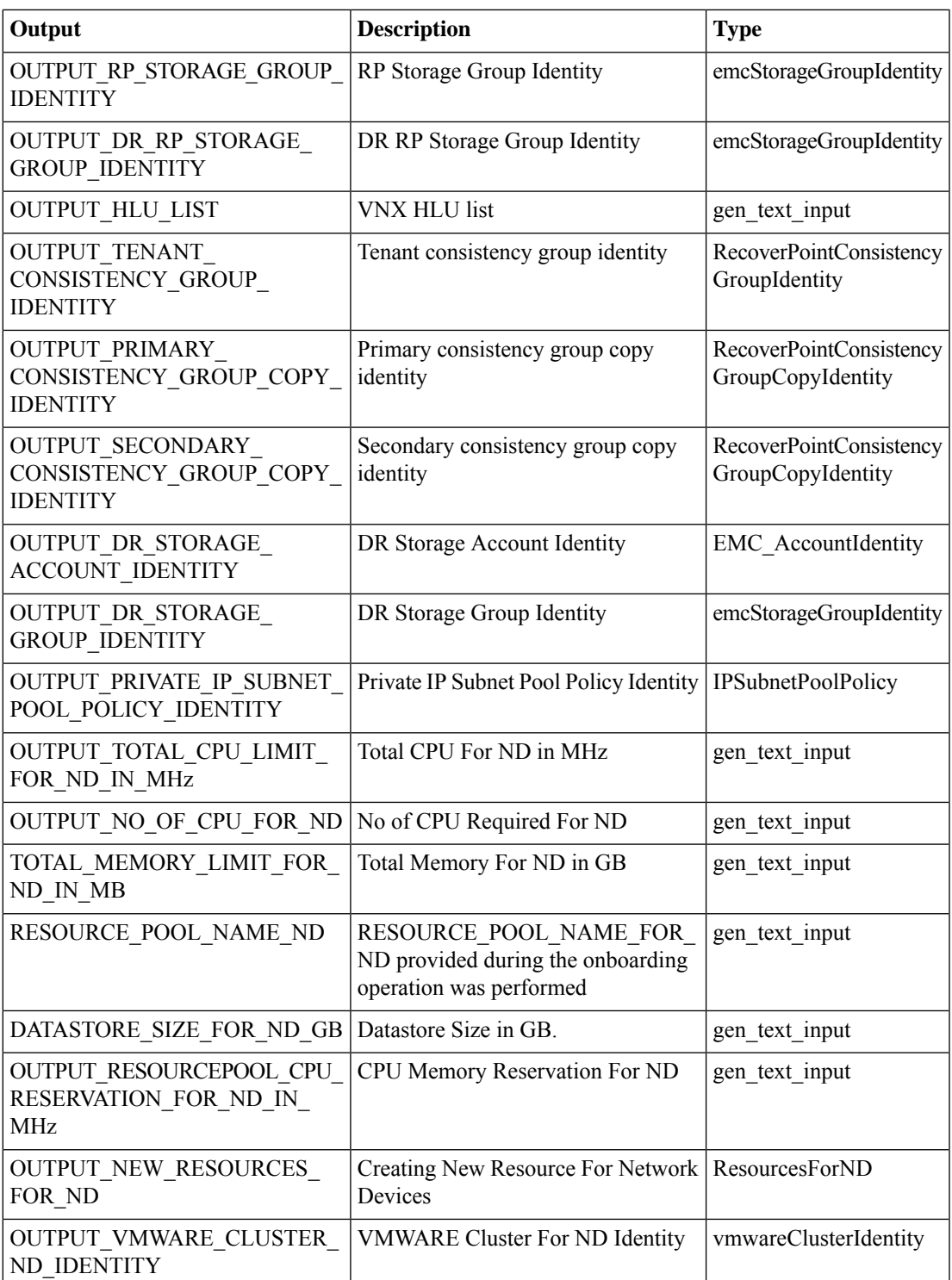

## **Tenant Resource Allocation**

### **Summary**

This task get the all the allocated resource details store it in the mapping table.

## **Description**

This task get the selected entities from the resource group for the particular Tenant. **Inputs**

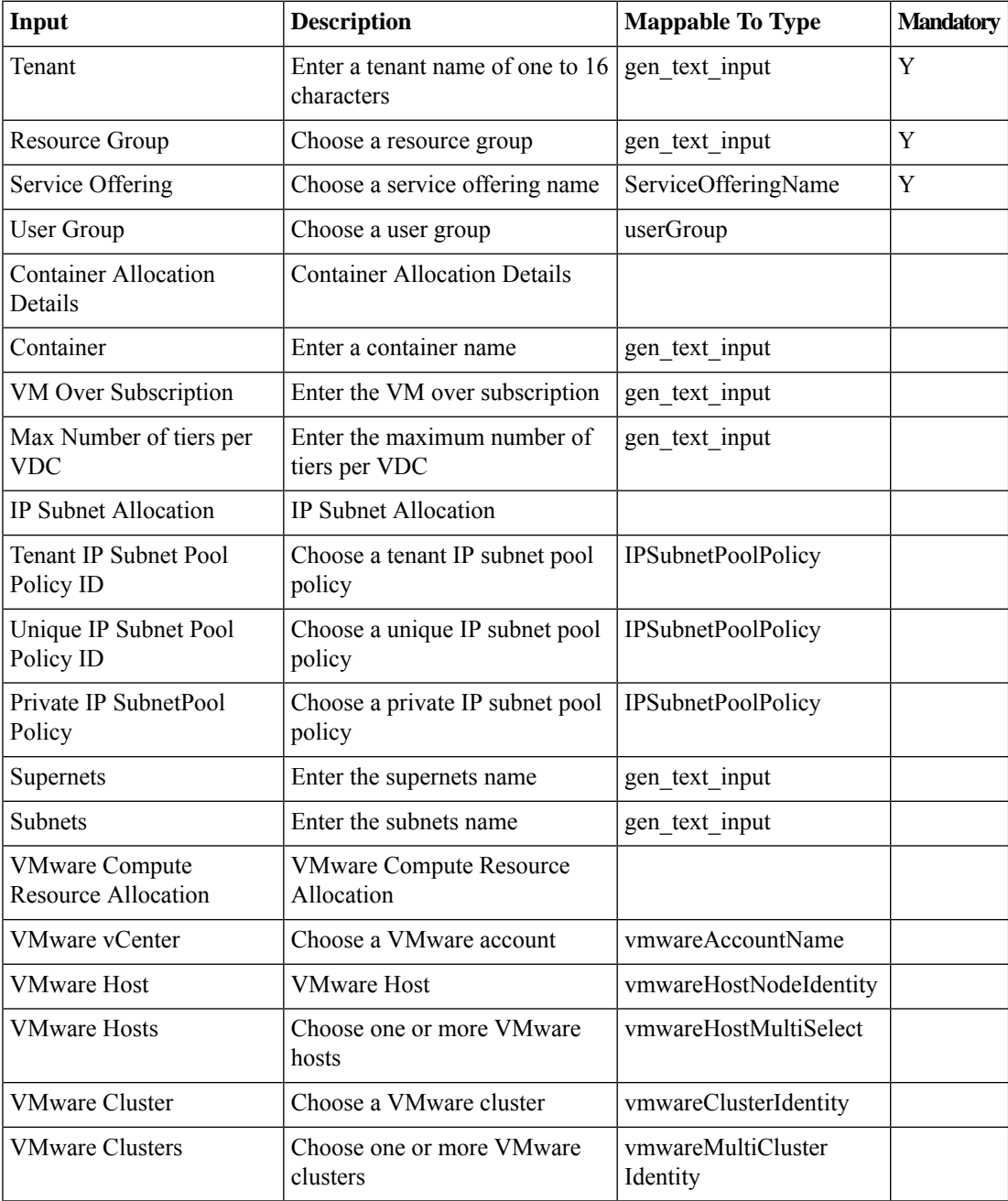

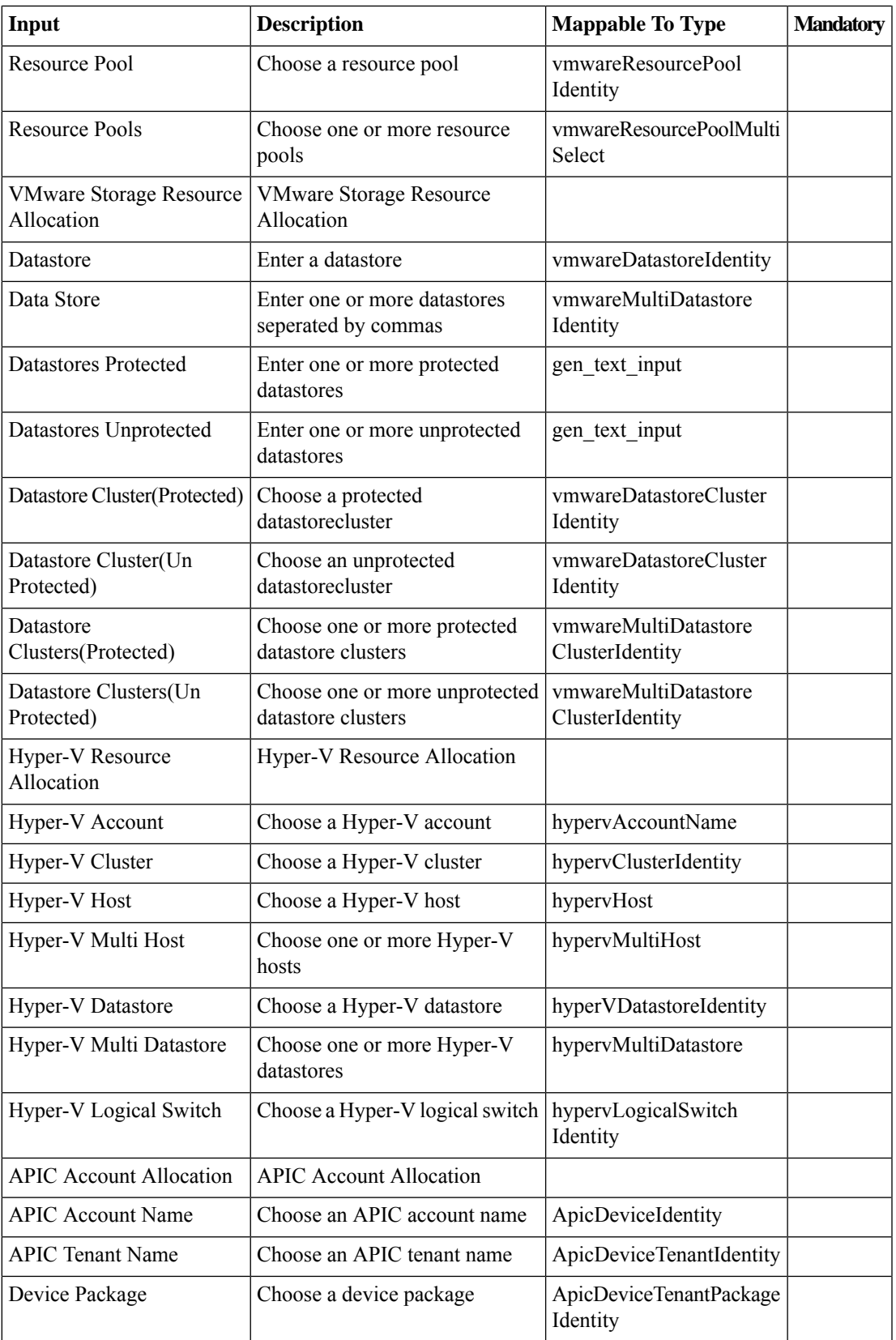

 $\mathbf{l}$ 

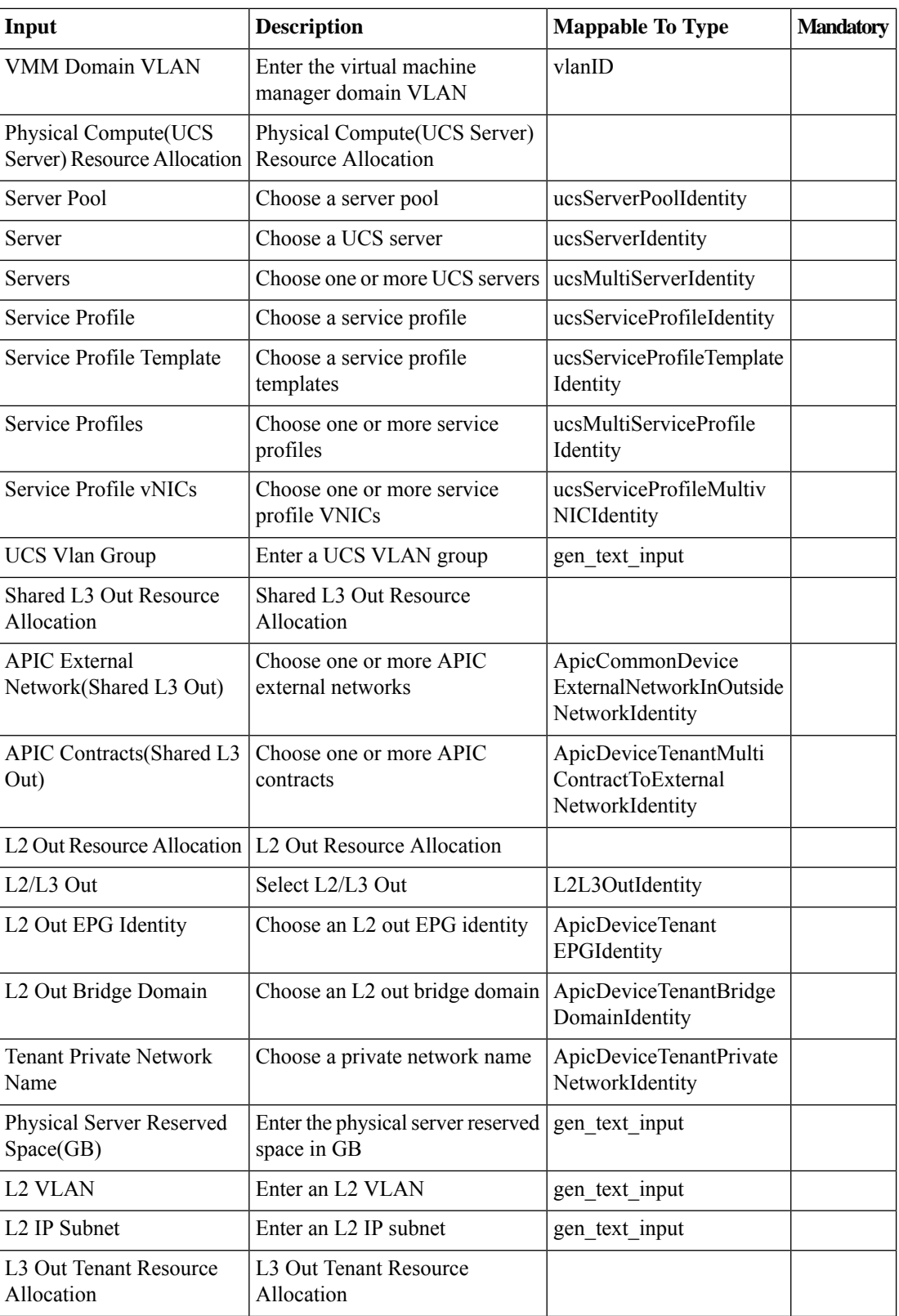

ı

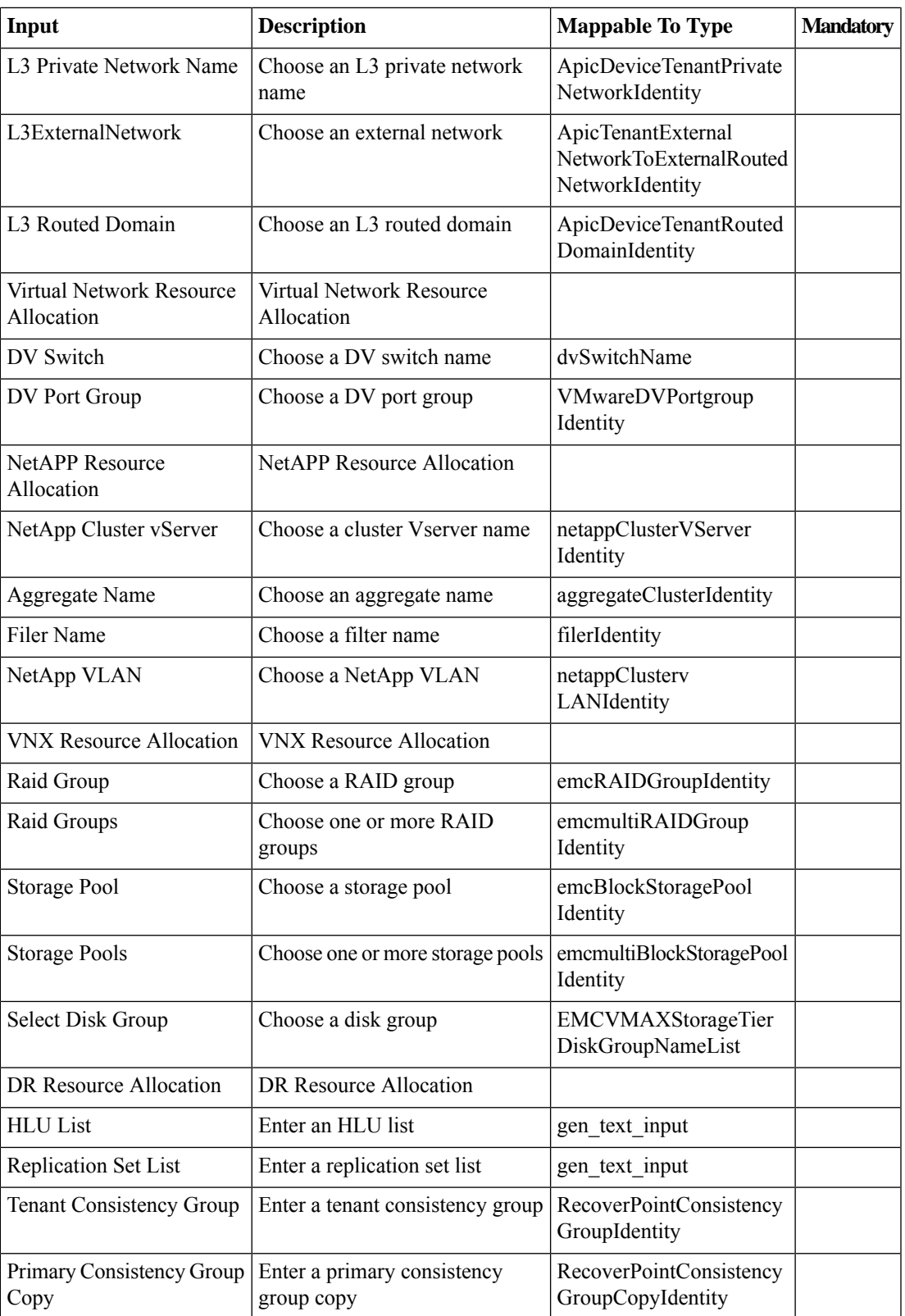

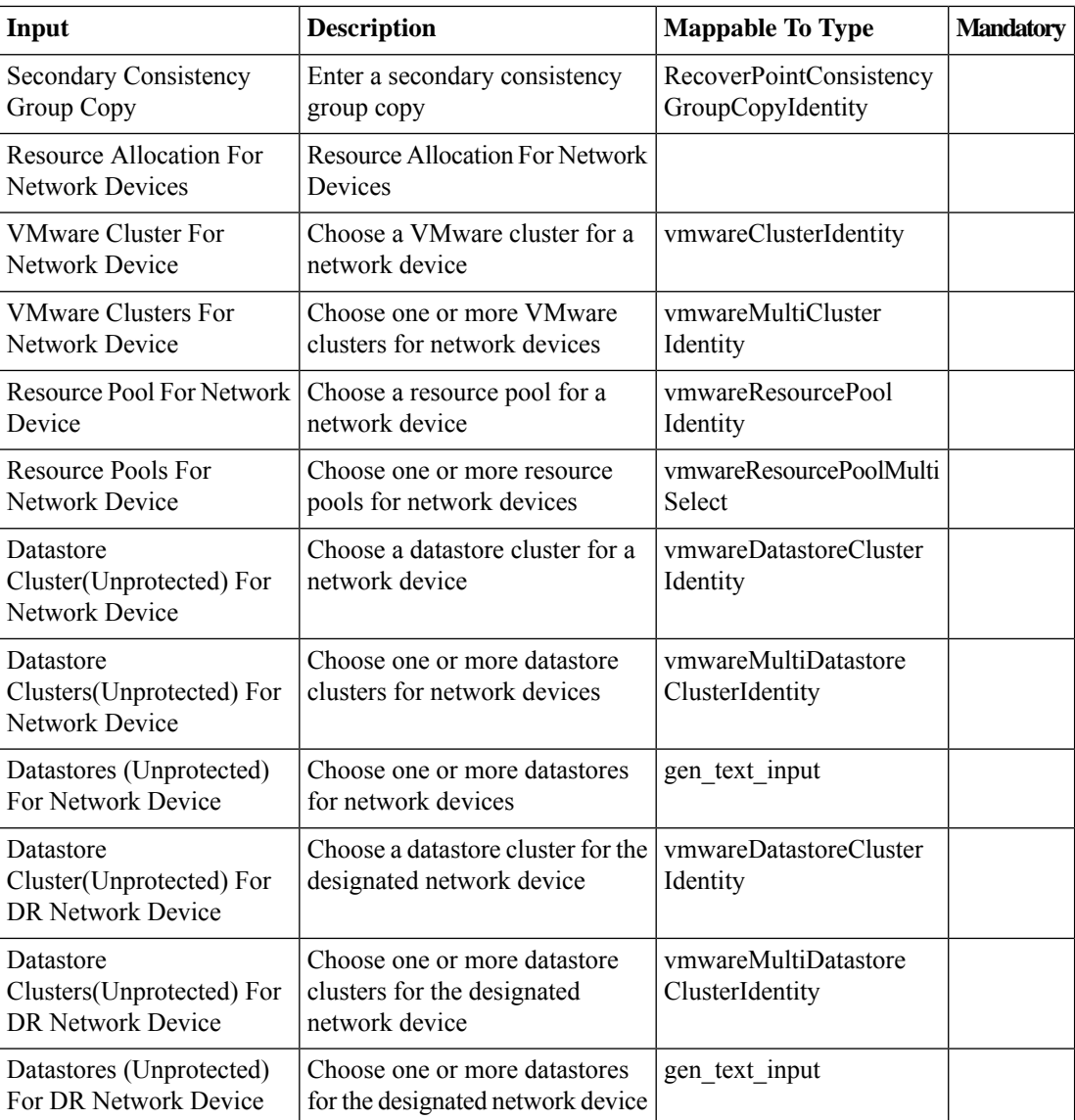

## **Outputs**

No Outputs

# **Update Tenant Resources**

### **Summary**

This Task Updates the existing Tenant Resources.

## **Description**

This task is used to updates Onboarded Tenant Resources like Datastore size and Memory etc. **Inputs**

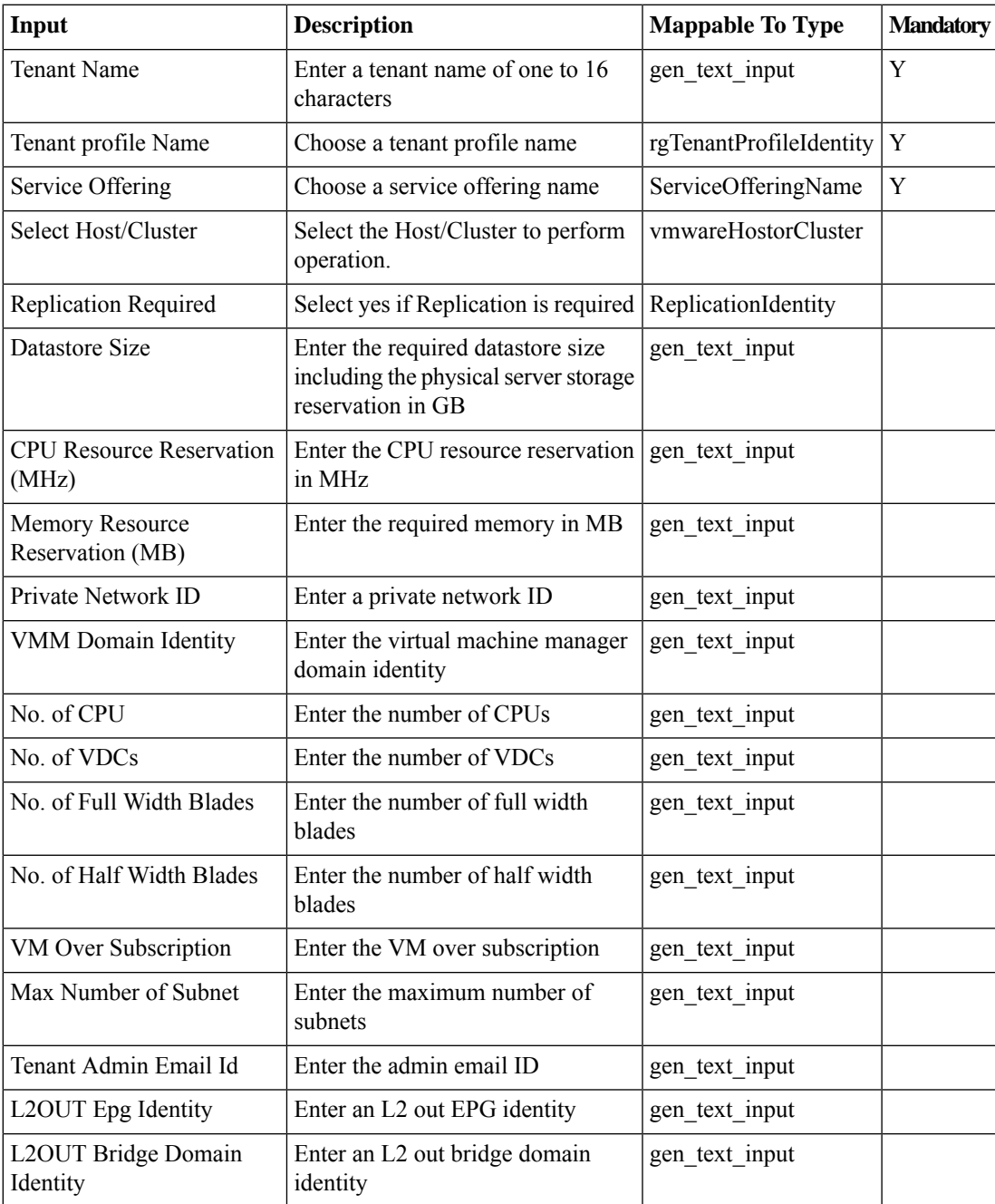

 $\mathbf I$ 

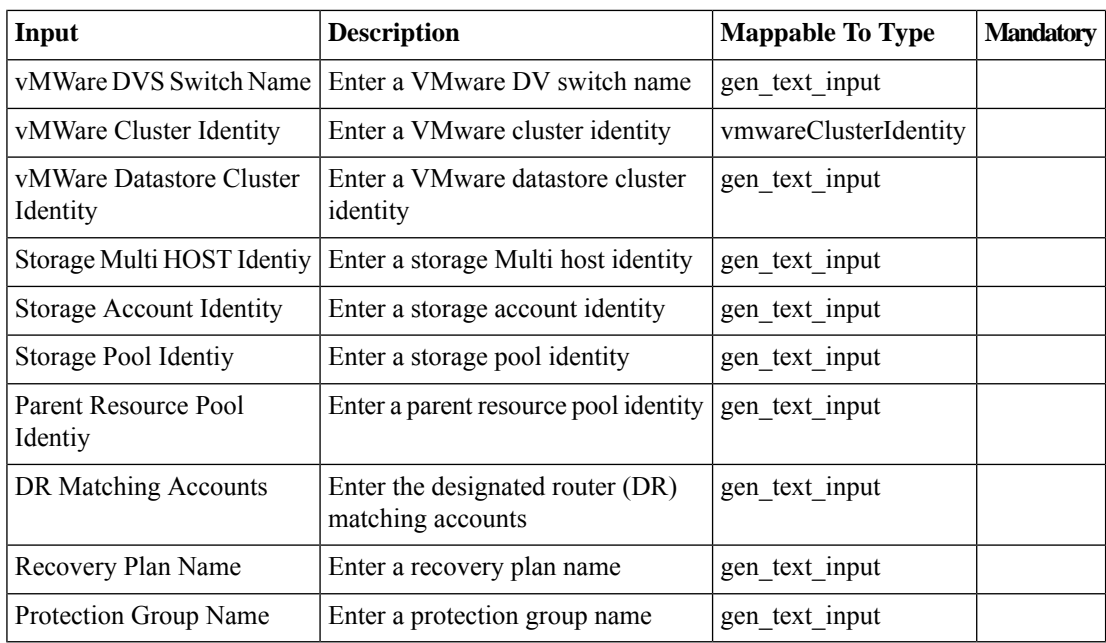

## **Outputs**

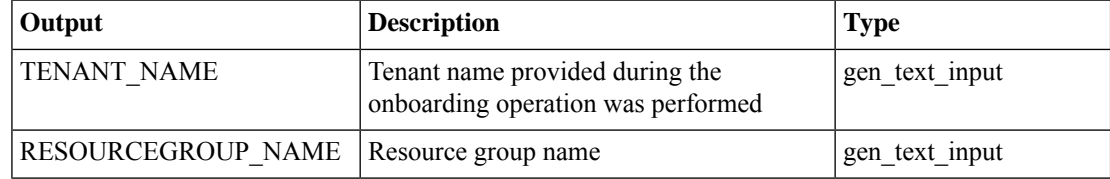

ı

# **Update Tenant Wrapper**

### **Summary**

This task get the input for Update use case onboarding workflow and generates the required inputs for the tasks available in the work flow.

### **Description**

This task is used to provide input to update the tenant work flow. The resources like resource pool, datastore, resource limit, physical server can be updated with that work flow..

### **Inputs**

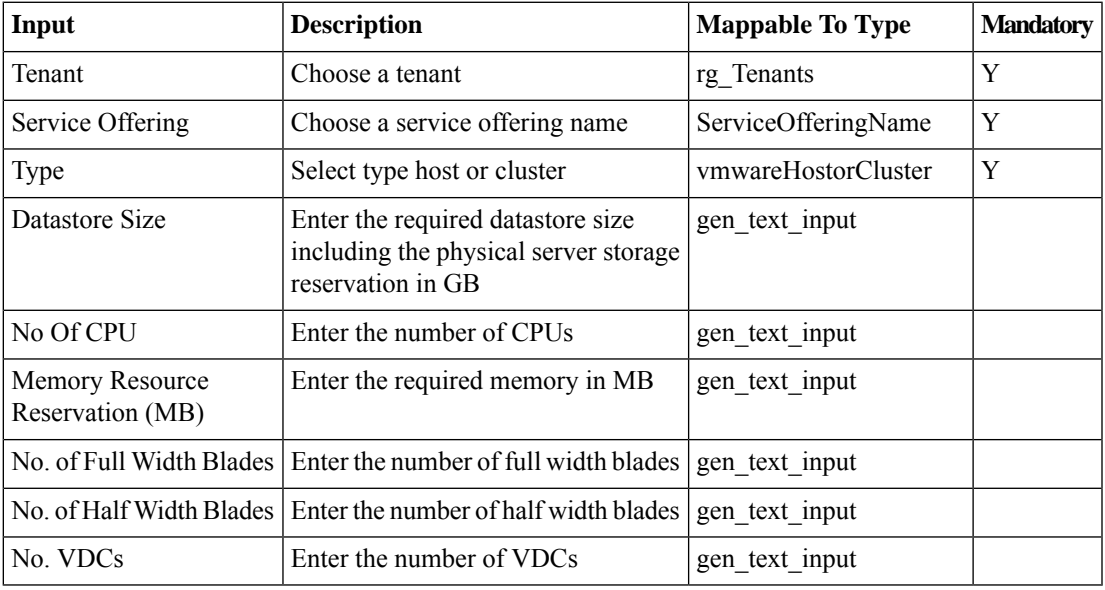

### **Outputs**

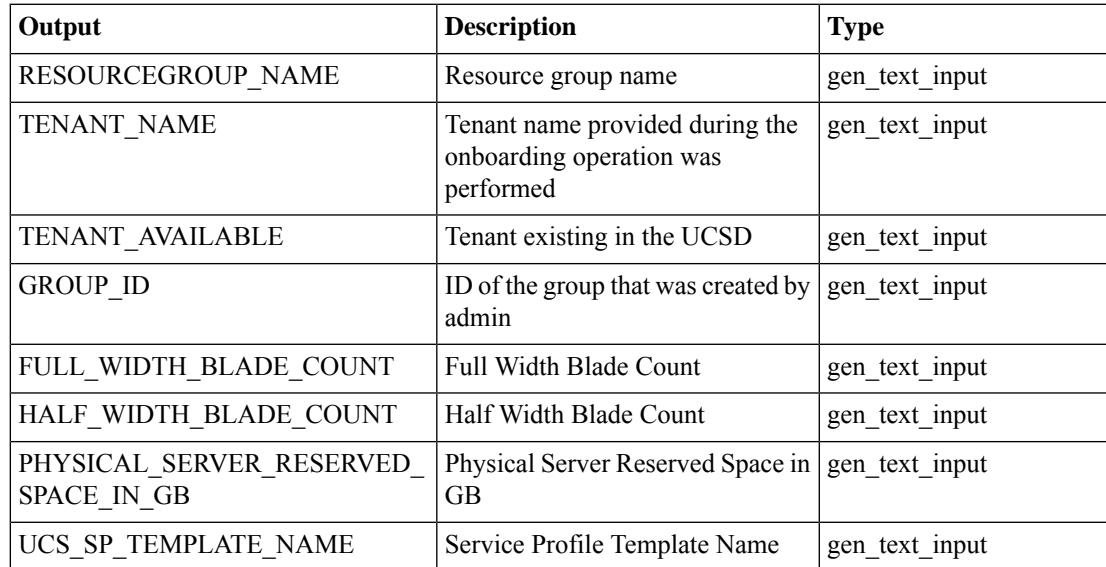

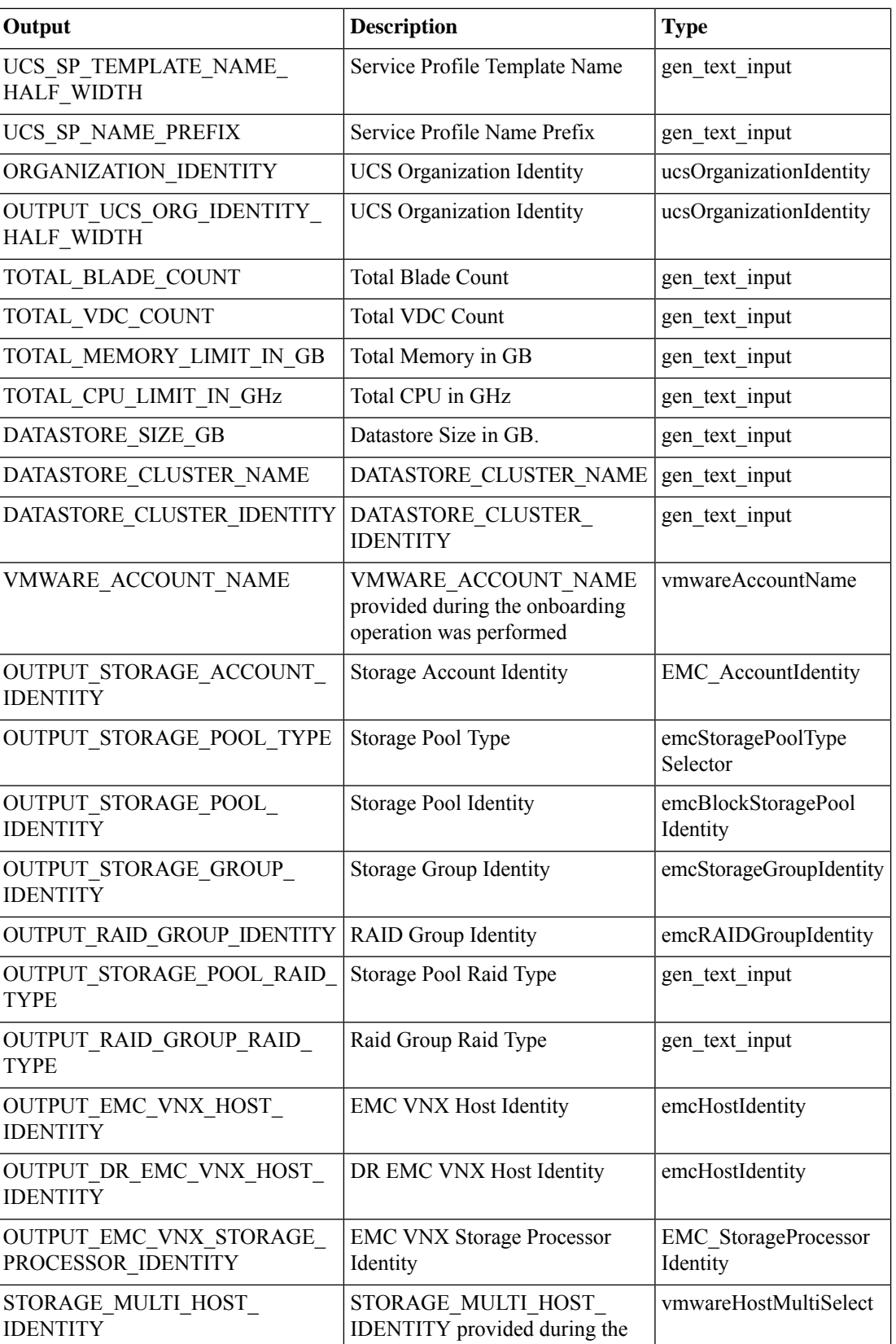

 $\mathbf{l}$ 

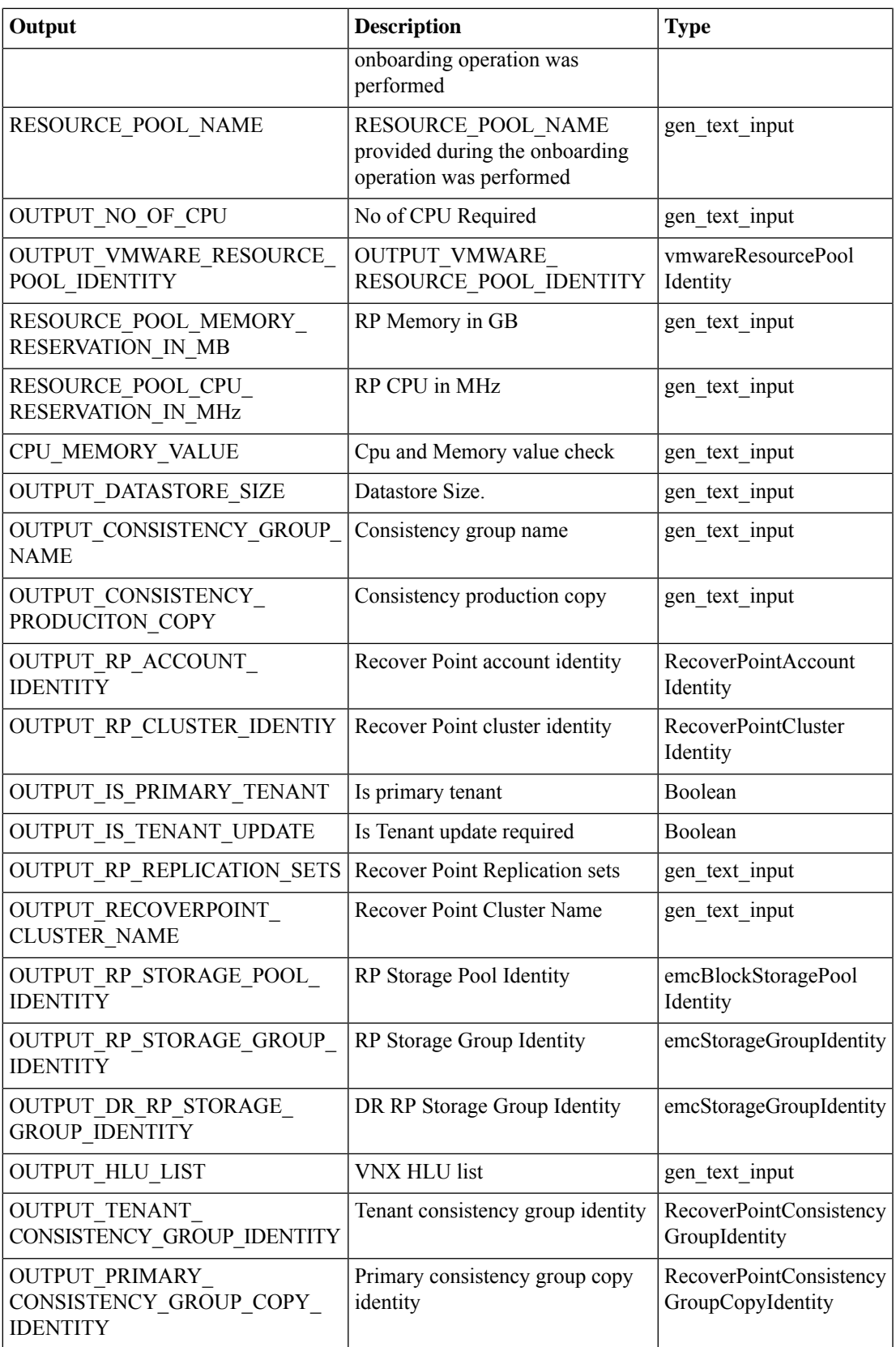

 $\mathbf{l}$ 

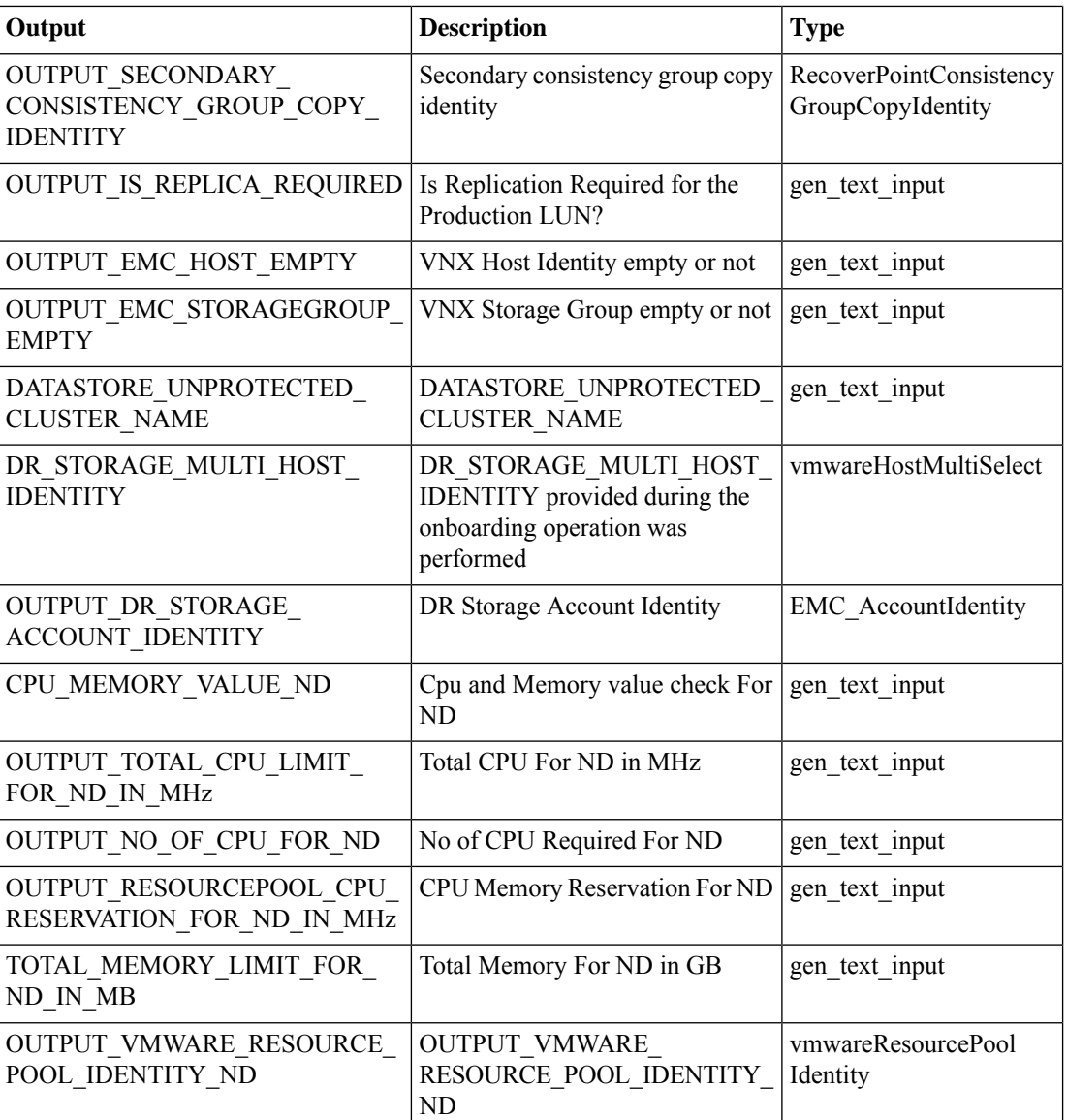

ı